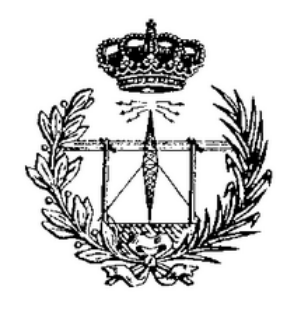

**UNIVERSIDAD DE VALLADOLID**

**ESCUELA TÉCNICA SUPERIOR DE INGENIEROS DE TELECOMUNICACIÓN**

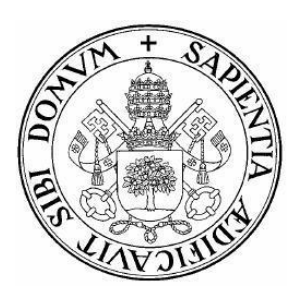

## Trabajo Fin de Grado

### Grado en Tecnologías Específicas de Telecomunicación Mención en Sistemas de Telecomunicación

## **Implementación de un simulador de redes ópticas metropolitanas flexibles (gridless)**

**AUTOR:** DANIEL MONCADA ZARZOSA

**TUTORES:** RAMÓN J. DURÁN BARROSO IGNACIO DE MIGUEL JIMÉNEZ

VALLADOLID, JULIO DE 2016

#### **TRABAJO FIN DE GRADO**

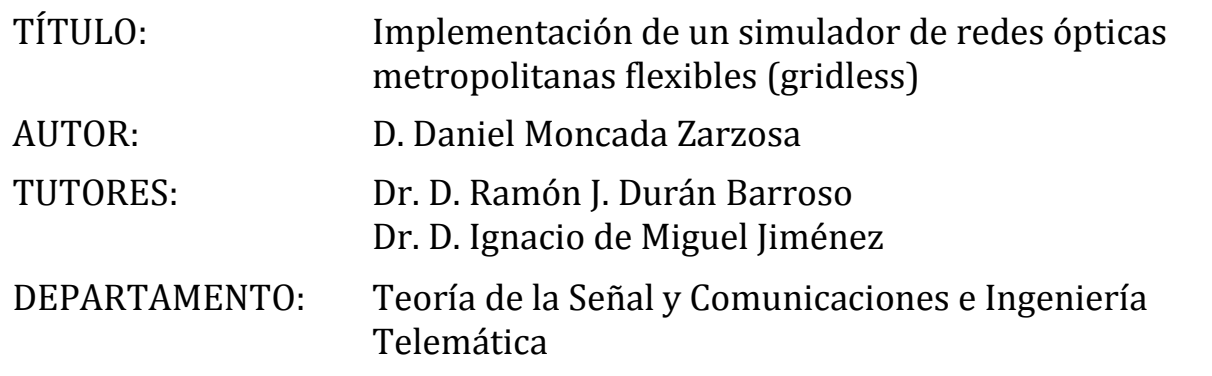

#### **TRIBUNAL**

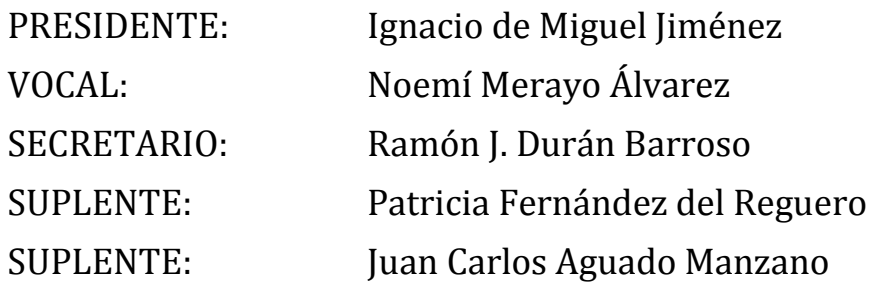

#### **Resumen del Trabajo Fin de Grado**

Es conocido que el ancho de banda utilizado en las redes óptica con encaminamiento por longitud de onda (*Wavelength-Routed Optical Network*, WRON) está alcanzando su límite máximo. Para evitar que esta situación pueda ocurrir, la comunidad científica se ha centrado en proponer soluciones para un mejor aprovechamiento del consumo de ancho de banda de una red óptica, incluso si el tráfico demandado por los usuarios varía. En este contexto, se introducen nuevas técnicas que se aplicarán a las redes ópticas para conseguir una mayor eficiencia en su espectro. De esta manera, los anteriores sistemas rígidos pasarán a ser sistemas flexibles, ya que la utilización del ancho de banda será mucho más eficiente.

Actualmente el Grupo de Comunicaciones Ópticas de la Universidad de Valladolid tiene implementado un simulador de redes ópticas con encaminamiento por longitud de onda. El objetivo fundamental del proyecto es la adaptación de dicho simulador a un escenario flexible donde no exista ninguna rejilla de canales con una anchura predefinida como ocurría en las actuales redes WRON. Para la validación de la nueva versión del simulador, se han implementado dos métodos que resuelven el problema del encaminamiento y la asignación de espectro para establecer circuitos ópticos o *lightpaths* de capacidad variable. Las dos técnicas están basadas en el método *shortest-paths & first-fit*. La primera, denominada *gridless*, no utiliza ninguna rejilla de canales predefinida. La segunda divide el espectro en slots de igual ancho de banda y asigna el conjunto de slots necesario para transportar el tráfico demandado por cada usuario. Finalmente se hará una comparación entre ambas técnicas para sacar las conclusiones oportunas.

#### **Palabras clave**

Ancho de banda, redes ópticas, *gridless*, *fixed-grid,* flexible, *slots*, espectro, WDM, OMNET++, asignación adaptativa, formato de modulación.

#### **Abstract**

There is a growing awareness that the utilized bandwidth of deployed Wavelength-Routed Optical Networks (WRON) is rapidly approaching its maximum limit. To prevent this situation may happen, the research community has focused on seeking solutions that make the most out of the bandwidth consumption in optical networks, even if traffic demanded by users varies. In such context, new spectrum efficient optical networking techniques have been introduced as a way to offer efficient utilization of the available optical resources. Thus, the previous rigid systems will evolve in flexibles systems, because the bandwidth utilization is more efficient.

At present, the Communications Optical Group of the University of Valladolid has implemented a wavelength-routed optical network simulator. The main goal of this project is the simulator adjustment to a new flexible scenario without any grid and without any default slot width like in current WRON networks. For the validation of the new simulator version, it has been implemented two methods which resolve the RSA (*Routing and Spectrum Assignment*) problem to establish *lightpaths* with a variable capacity. The two methods are based on the *shortest-paths & first-fit* method. The first one, called *gridless*, does not use any fixed grid or default grid. The second one, slices the spectrum in *slots* of the same bandwidth and allocates the necessary set of *slots* to send the traffic demanded by the user. Finally, we will do a comparison between both methods to bring to light the appropriate conclusions.

#### **Keywords**

Bandwidth, optical network, *gridless*, *fixed-grid*, flexible, *slots*, spectrum, WDM, OMNET++, adaptive allocation, modulation format.

Me gustaría comenzar este documento agradeciendo a Ramón J. Durán Barroso y a Ignacio de Miguel Jiménez por todas las horas que han dedicado a enseñarme y aconsejarme. No únicamente a lo largo de este proyecto, sino durante toda mi estancia en la facultad, ya que he tenido la suerte de conocerlos desde que entré. Sin su paciencia y ayuda, el desarrollo de este proyecto habría resultado mucho más complicado.

Por otro lado, me gustaría dar las gracias a toda mi familia: abuelas, tíos, primos… pero especialmente a mis padres. Gracias a sus muestras de ánimo, cariño y apoyo, el trabajo realizado ha sido mucho más satisfactorio y gratificante.

A mis amigos de toda la vida: Samuel, Oscar, Verónica, Alex, Sandra, Jordan… Gracias por vuestra continua ayuda y amistad durante estos años.

A mis queridos amigos de Melgar de Abajo, siempre que os he necesitado habéis estado ahí para evadirme del presente.

No me gustaría olvidar a todos los alumnos y docentes de la E.T.S. de Ingenieros de Telecomunicaciones de la Universidad de Valladolid que, de manera directa o indirecta siempre han estado ahí para ayudarme en todo.

A todos vosotros, muchas gracias.

*Dímelo y lo olvidaré, muéstrame y lo recordaré, involúcrame y lo comprenderé.*

*Confucio*

# Índice

## <span id="page-12-0"></span>Contenido

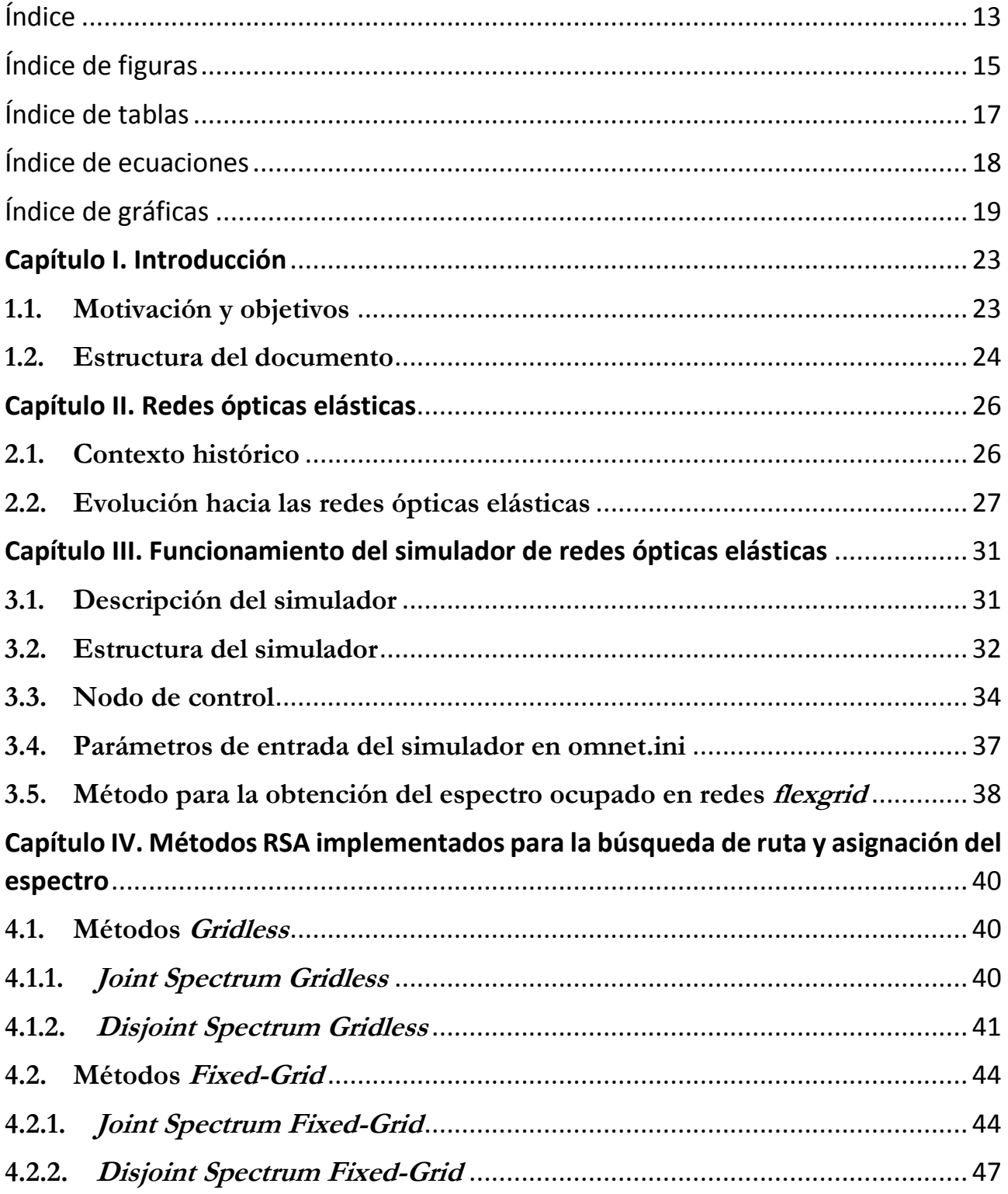

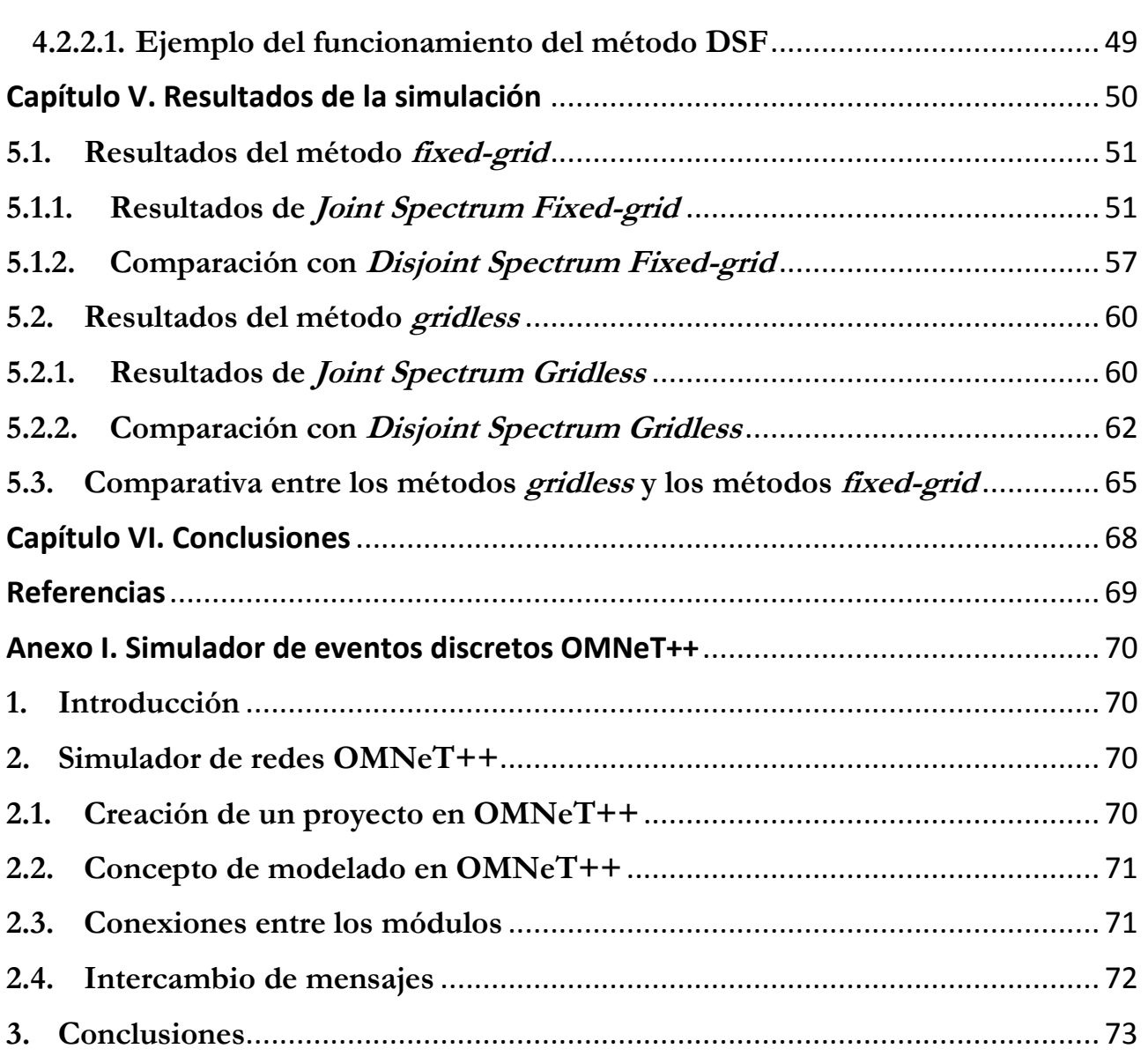

# **Índice de figuras**

<span id="page-14-0"></span>**Figura 1.** [Ejemplo de asignación de canales usando una rejilla flexible \(flexgrid\) según el](#page-26-1)  [estándar de la ITU-T G.694.1..................................................................................................27](#page-26-1)

**Figura 2.** Señal [OFDM en el dominio espectral formada por 4 subportadoras ortogonales](#page-29-0)  [entre sí. La ortogonalidad se consigue estableciendo que las frecuencias centrales de cada](#page-29-0)  [subportadora estén separadas entre sí un múltiplo entero del inverso de la duración del](#page-29-0)  símbolo. [......................................................................................................................................30](#page-29-0)

**Figura 3.** [Topología de la red óptica NSFNet utilizada para la simulación de los métodos](#page-30-2)  [desarrollados que se mencionan en el Capítulo IV. La red está formada por 14 nodos, 42](#page-30-2)  enlaces que [interconectan los nodos y el nodo de control, por éste último va a pasar toda](#page-30-2)  [la información procedente de los usuarios y, por lo tanto, tendrá el conocimiento absoluto](#page-30-2)  [de toda la red..............................................................................................................................31](#page-30-2)

**Figura 4.** [La fuente generadora de información correspondiente al usuario 1 envía toda](#page-32-0)  [la información necesaria al divisor óptico pasivo..................................................................33](#page-32-0)

**Figura 5.** [Conexión directa entre el divisor óptico pasivo y el nodo de control para el](#page-32-1)  [envío de la información procedente del usuario número 7, indicando que desea realizar un](#page-32-1)  [establecimiento del lightpath con el usuario número 1.](#page-32-1) .......................................................33

**Figura 6.** [Establecimiento del lightpath entre el usuario 7 y el usuario 1. El](#page-33-1)  [encaminamiento de la ruta seleccionada atraviesa el nodo número 2 y se ocupan en el](#page-33-1)  [espectro de frecuencias de esos enlaces, el canal definido entre 0 y 183.10 GHz.............34](#page-33-1)

**Figura 7.** [Nodo de control del simulador de una red óptica elástica.................................35](#page-34-0)

**Figura 8.** [Dentro del nodo de control se encuentran otros tres módulos distintos: módulo](#page-35-0)  [Estado, módulo WRON\\_Dinamica y módulo WRON\\_Semi\\_Estatica. Esta última no](#page-35-0)  [aplica al desarrollo del proyecto...............................................................................................36](#page-35-0)

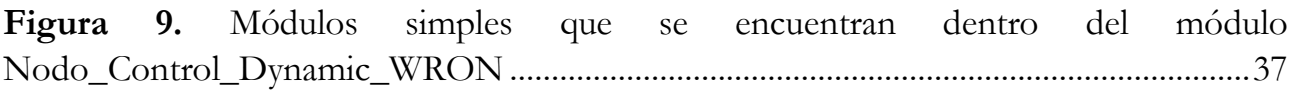

**Figura 10** y **Figura 11.** [Representación de los casos que se deben tener en cuenta y el](#page-38-0)  [filtrado que se debe hacer sobre la matriz bidimensional para adaptarla a dicho esquema.](#page-38-0) [.....................................................................................................................................................39](#page-38-0)

**Figura 12.** [Representación del caso en el que, si el canal ocupado por un enlace es cubierto](#page-38-1)  [por el de otro enlace, la fila de la matriz bidimensional correspondiente a dicho enlace](#page-38-1)  [deberá ser filtrada y eliminada..................................................................................................39](#page-38-1)

**Figura 13.** [Comparativa de la eficiencia de utilización del espectro entre](#page-39-3) emplear WDM [con rejilla fija \(imagen de arriba\) y emplear el método gridless \(imagen de abajo\).](#page-39-3) ..........40

**Figura 14.** [Diagrama de flujo del método JSG desarrollado en el simulador de eventos](#page-41-0)  [discretos OMNeT++................................................................................................................42](#page-41-0)

**Figura 15.** [Diagrama de flujo del método DSG desarrollado en el simulador de eventos](#page-42-0)  [discretos OMNeT++................................................................................................................43](#page-42-0)

**Figura 17.** [Diagrama de flujo del método JSF desarrollado en el simulador de eventos](#page-45-0)  [discretos OMNet++. ...............................................................................................................46](#page-45-0)

**Figura 18.** [Diagrama de flujo del método DSF desarrollado en el simulador de eventos](#page-47-0)  discretos OMNet++. [................................................................................................................48](#page-47-0)

**Figura 19.** [Espectro compuesto por 10 slots de 50 GHz de ancho, de los cuales 7 slots](#page-48-1)  [están ocupados por otros usuarios que transmiten por el mismo enlace o fibra.](#page-48-1) .............49

**Figura 20.** [Solución que se da en el método DSF para la asignación del ancho de banda](#page-48-2)  [cuando los slots disponibles en una ruta son menores a los que el usuario demanda......49](#page-48-2)

**Figura 21.** [Representación esquemática de la estructura y jerarquía de los módulos en el](#page-71-1)  [simulador de eventos discretos OMNeT++..........................................................................72](#page-71-1)

# **Índice de tablas**

<span id="page-16-0"></span>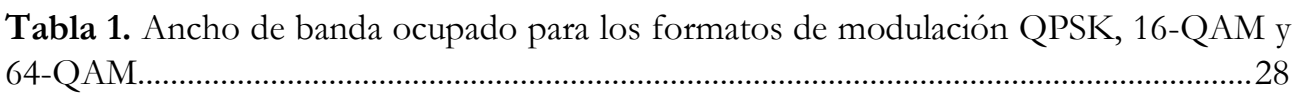

**Tabla 2.** [Comparativa de tipos de modulación, midiendo la ganancia o eficiencia espectral](#page-28-0)  [si se utiliza flexgrid o fixed-grid con un ancho de rejilla de 50 GHz..................................29](#page-28-0)

**Tabla 3.** [Eficiencia en la asignación del ancho de banda según el método seleccionado.](#page-67-1) [.....................................................................................................................................................68](#page-67-1)

# **Índice de ecuaciones**

<span id="page-17-0"></span>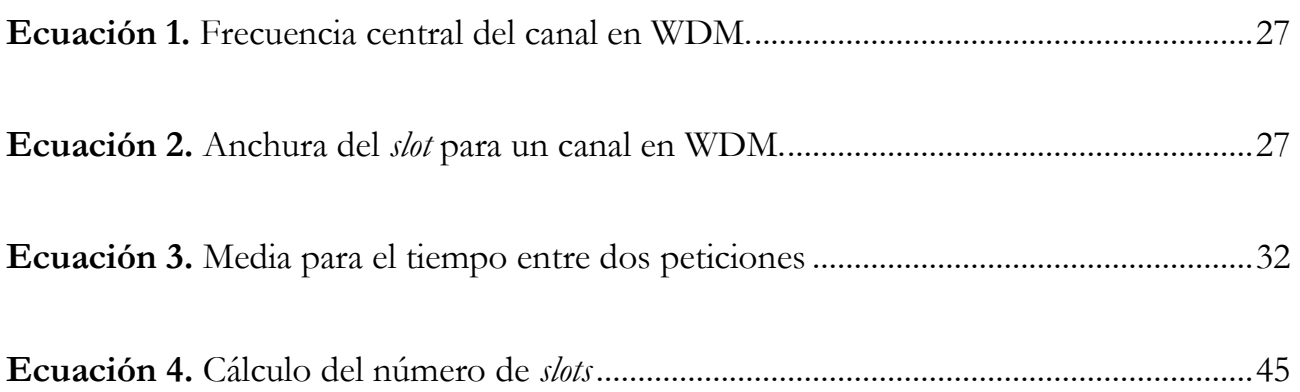

## **Índice de gráficas**

<span id="page-18-0"></span>**Gráfica 1.** [Resultado de la eficiencia de la utilización del ancho de banda para la red NSFNet con el método](#page-50-2)  [JSF según la probabilidad de bloqueo, dada una carga de utilización de la red por parte del usuario y fijando](#page-50-2)  [el tamaño de los slots a 200 GHz, el mínimo ancho de banda que puede solicitar el usuario a 1 GHz y el](#page-50-2)  [máximo a 300 GHz...........................................................................................................................................](#page-50-2) 51

**Gráfica 2.** [Resultado de la eficiencia de la utilización del ancho de banda para la red NSFNet con el método](#page-51-0)  [JSF según la probabilidad de bloqueo, dada una carga de utilización de la red por parte del usuario y fijando](#page-51-0)  el tamaño de los slots a 100 GHz, el mínimo [ancho de banda que puede solicitar el usuario a 1 GHz y el](#page-51-0)  [máximo a 300 GHz...........................................................................................................................................](#page-51-0) 52

**Gráfica 3.** [Resultado de la eficiencia de la utilización del ancho de banda para la red NSFNet con el método](#page-51-1)  [JSF según la probabilidad de bloqueo, dada una carga de utilización de la red por parte del usuario y fijando](#page-51-1)  [el tamaño de los slots a 50 GHz, el mínimo ancho de banda que puede solicitar el usuario a 1 GHz y el máximo](#page-51-1)  [a 300 GHz.........................................................................................................................................................](#page-51-1) 52

**Gráfica 4**[. Resultado de la eficiencia de la utilización del ancho de banda para la red NSFNet con el método](#page-52-0)  [JSF según la probabilidad de bloqueo, dada una carga de utilización de la red por parte del usuario y fijando](#page-52-0)  [el tamaño de los slots a 25 GHz, el mínimo ancho de banda que puede solicitar el usuario a 1 GHz y el máximo](#page-52-0)  [a 300 GHz.........................................................................................................................................................](#page-52-0) 53

**Gráfica 5**[. Resultado de la eficiencia de la utilización del ancho de banda para la red NSFNet con el método](#page-53-0)  [JSF según la probabilidad de bloqueo, dada una carga de utilización de la red por parte del usuario y fijando](#page-53-0)  [el tamaño de los slots a 12.5 GHz, el mínimo ancho de banda que puede solicitar el usuario a 1 GHz y el](#page-53-0)  [máximo a 300 GHz...........................................................................................................................................](#page-53-0) 54

**Gráfica 6.** [Resultado de la eficiencia de la utilización del ancho de banda para la red NSFNet con el método](#page-54-0)  [JSF según la probabilidad de bloqueo, dada una carga de utilización de la red por parte del usuario y fijando](#page-54-0)  [el número de rutas máximo donde poder buscar a 2, el mínimo ancho de banda que puede solicitar el usuario](#page-54-0)  a 1 GHz y el máximo a 300 GHz. [......................................................................................................................](#page-54-0) 55

**Gráfica 7**[. Resultado de la eficiencia de la utilización del ancho de banda para la red NSFNet con el método](#page-54-1)  [JSF según la probabilidad de bloqueo, dada una carga de utilización de la red por parte del usuario y fijando](#page-54-1)  [el número de rutas máximo donde poder buscar a 10, el mínimo ancho de banda que puede solicitar el](#page-54-1)  usuario a 1 GHz y el máximo a 300 GHz. [.........................................................................................................](#page-54-1) 55

**Gráfica 8.** [Resultado de la eficiencia de la utilización del ancho de banda para la red NSFNet con el método](#page-55-0)  [JSF según la probabilidad de bloqueo, dada una carga de utilización de la red por parte del usuario y fijando](#page-55-0)  [el número de rutas máximo donde poder buscar a 2, el mínimo ancho de banda que puede solicitar el usuario](#page-55-0)  a 200 GHz y el máximo a [300 GHz...................................................................................................................](#page-55-0) 56

**Gráfica 9**[. Resultado de la eficiencia de la utilización del ancho de banda para la red NSFNet con el método](#page-55-1)  [JSF según la probabilidad de bloqueo, dada una carga de utilización de la red por parte del usuario y fijando](#page-55-1)  [el número de rutas máximo donde poder buscar a 10, el mínimo ancho de banda que puede solicitar el](#page-55-1)  usuario a 200 GHz y el máximo a 300 GHz. [.....................................................................................................](#page-55-1) 56

**Gráfica 10.** [Comparativa de resultados para la red NSFNet entre el método JSF y el método DSF según la](#page-56-1)  [probabilidad de bloqueo, dada una carga de utilización de la red por parte del usuario y fijando el número de](#page-56-1)  [rutas máximo donde poder buscar a 1, el mínimo ancho de banda que puede solicitar el usuario a 1GHz y el](#page-56-1)  [máximo a 300 GHz...........................................................................................................................................](#page-56-1) 57

**Gráfica 11.** [Comparativa de resultados para la red NSFNet entre el método JSF y el método DSF según la](#page-57-0)  [probabilidad de bloqueo, dada una carga de utilización de la red por parte del usuario y fijando el número de](#page-57-0)  [rutas máximo donde poder buscar a 2, el mínimo ancho de banda que puede solicitar el usuario a 1GHz y el](#page-57-0)  [máximo a 300 GHz...........................................................................................................................................](#page-57-0) 58

**Gráfica 12**[. Comparativa de resultados para la red NSFNet entre el método JSF y el método DSF según la](#page-57-1)  [probabilidad de bloqueo, dada una carga de utilización de la red por parte del usuario y fijando el número de](#page-57-1)  [rutas máximo donde poder buscar a 5, el mínimo ancho de banda que puede solicitar el usuario a 1GHz y el](#page-57-1)  [máximo a 300 GHz...........................................................................................................................................](#page-57-1) 58

**Gráfica 13.** [Comparativa de resultados para la red NSFNet entre el método JSF y el método DSF según la](#page-58-0)  [probabilidad de bloqueo, dada una carga de utilización de la red por parte del usuario y fijando el número de](#page-58-0)  [rutas máximo donde poder buscar a 10, el mínimo ancho de banda que puede solicitar el usuario a 200GHz](#page-58-0)  y el máximo a 300 GHz. [...................................................................................................................................](#page-58-0) 59

**Gráfica 14.** [Resultado de la eficiencia de la utilización del ancho de banda para la red NSFNet con el método](#page-59-2)  [JSG según la probabilidad de bloqueo, dada una carga de utilización de la red](#page-59-2) por parte del usuario y fijando [el mínimo ancho de banda que puede solicitar el usuario a 1 GHz y el máximo a 300 GHz...........................](#page-59-2) 60

**Gráfica 15**[. Resultado de la eficiencia de la utilización del ancho de banda para la red NSFNet con el método](#page-60-0)  [JSG según la probabilidad de bloqueo, dada una carga de utilización de la red por parte del usuario y fijando](#page-60-0)  [número de rutas en las que se puede buscar a 1 y el máximo ancho de banda demandado a 300 GHz.......](#page-60-0) 61

**Gráfica 16.** [Resultado de la eficiencia de la utilización del ancho de banda para la red NSFNet con el método](#page-60-1)  [JSG según la probabilidad de bloqueo, dada una carga de utilización de la red por parte del usuario y fijando](#page-60-1)  [número de rutas en las que se puede buscar a 5 y el máximo ancho de banda demandado a 300 GHz.......](#page-60-1) 61

**Gráfica 17.** [Resultado de la eficiencia de la utilización del ancho de banda para la red NSFNet con el método](#page-61-1)  [JSG según la probabilidad de bloqueo, dada una carga de utilización de la red por parte del usuario y fijando](#page-61-1)  [número de rutas en las que se puede buscar a 10 y el máximo ancho de banda demandado a 300 GHz.....](#page-61-1) 62

**Gráfica 18.** [Comparativa de resultados para la red NSFNet entre el método JSG y el método DSG según la](#page-62-0)  [probabilidad de bloqueo, dada una carga de utilización de la red por parte del usuario y fijando el número de](#page-62-0)  [rutas máximo donde poder buscar a 1, el mínimo ancho de banda que puede solicitar el usuario a 1 GHz y el](#page-62-0)  [máximo a 300 GHz...........................................................................................................................................](#page-62-0) 63

**Gráfica 19.** [Comparativa de resultados para la red NSFNet entre el método JSG y el método DSG según la](#page-62-1)  [probabilidad de bloqueo, dada una carga de utilización de la red por parte del usuario y fijando el número de](#page-62-1)  [rutas máximo donde poder buscar a 2, el mínimo ancho de banda que puede solicitar el usuario a 1](#page-62-1) GHz y el [máximo a 300 GHz...........................................................................................................................................](#page-62-1) 63

**Gráfica 20.** [Comparativa de resultados para la red NSFNet entre el método JSG y el método DSG según la](#page-63-0)  [probabilidad de bloqueo, dada una carga de utilización de la red por parte del usuario y fijando el número de](#page-63-0)  [rutas máximo donde poder buscar a 3, el mínimo ancho de banda que puede solicitar el usuario a 1 GHz y el](#page-63-0)  [máximo a 300 GHz...........................................................................................................................................](#page-63-0) 64

**Gráfica 21.** [Comparativa de resultados para la red NSFNet entre el método JSG y el método DSG según la](#page-63-1)  [probabilidad de bloqueo, dada una carga de utilización de la red por parte del usuario y fijando el número de](#page-63-1)  [rutas máximo donde poder buscar a 10, el mínimo ancho de](#page-63-1) banda que puede solicitar el usuario a 1 GHz y [el máximo a 300 GHz.......................................................................................................................................](#page-63-1) 64

**Gráfica 22**[. Comparativa entre todos los métodos implementados en la red NSFNet según la probabilidad de](#page-64-1)  [bloqueo, dada una carga de utilización de la red por parte del usuario, fijando el número de rutas máximo](#page-64-1)  [donde poder buscar a 1, el tamaño de los slots a 50 GHz, el mínimo ancho de banda que puede solicitar el](#page-64-1)  usuario a 1 GHz y el máximo a 300 GHz. [.........................................................................................................](#page-64-1) 65

**Gráfica 23.** [Comparativa entre todos los métodos implementados en la red NSFNet según la probabilidad de](#page-65-0)  [bloqueo, dada una carga de utilización de la red por parte del usuario, fijando el número de rutas máximo](#page-65-0) [donde poder buscar a 2, el tamaño de los slots a 50 GHz, el mínimo ancho de banda que puede solicitar el](#page-65-0)  usuario a 1 GHz y el máximo a 300 GHz. [.........................................................................................................](#page-65-0) 66

**Gráfica 24**[. Comparativa entre todos los métodos implementados en la red NSFNet según la probabilidad de](#page-65-1)  [bloqueo, dada una carga de utilización de la red por parte del usuario, fijando el número de rutas máximo](#page-65-1)  [donde poder buscar a 3, el tamaño de los slots a 50 GHz, el mínimo ancho de banda que puede solicitar el](#page-65-1)  usuario a 1 GHz y el máximo a 300 GHz. [.........................................................................................................](#page-65-1) 66

**Gráfica 25.** [Comparativa entre todos los métodos implementados en la red NSFNet según la probabilidad de](#page-66-0)  [bloqueo, dada una carga de utilización de la red por parte del usuario, fijando el número de rutas máximo](#page-66-0)  [donde poder buscar a 3, el tamaño de los slots a 100 GHz, el mínimo ancho de banda que puede solicitar el](#page-66-0)  usuario a 200 GHz y el máximo a 300 GHz. [.....................................................................................................](#page-66-0) 67

## **Capítulo I**

## **Introducción**

#### <span id="page-22-1"></span><span id="page-22-0"></span>**1.1. Motivación y objetivos**

Las redes de comunicaciones ópticas se están adaptando a los continuos cambios y requisitos que los usuarios demandan. De hecho, las actuales redes de comunicaciones ópticas, están alcanzando el límite máximo en cuanto al ancho de banda utilizado. Por esta razón, se han de investigar nuevos métodos o técnicas para un mejor aprovechamiento del espectro de frecuencias [1].

Mediante WDM (*Wavelength Division Multiplexing*) es posible transmitir información en canales centrados a distintas longitudes de onda sin que se produzca interferencia entre ellas (siempre que los espectros de ambas señales no sean coincidentes y despreciando los efectos no lineales).

Las redes ópticas con encaminamiento por longitud de onda (*Wavelength-Routed Optical Network*, WRON) utilizan la tecnología WDM no sólo para aprovechar el ancho de banda de la fibra sino también para realizar tareas de encaminamiento en la capa física. De esta forma, es posible establecer circuitos ópticos entre nodos no necesariamente adyacentes en la topología física. Estos circuitos se denominan *lightpaths*. Los *lightpaths* pueden atravesar una o más fibras. Este enfoque en la transmisión de canales de ancho de banda fijo, restringe la capacidad de la red a adaptarse a las necesidades reales que demanden los usuarios, y la posibilidad de aumentar la capacidad para transmisiones a largas distancias.

En las redes WRON, puede darse la situación en la que el tráfico entre un par de nodos no llene u ocupe todo el ancho de banda disponible del *lightpath*. Por lo tanto, si se quisiera utilizar de manera eficiente el ancho de banda disponible, se podrían juntar varios paquetes de tráfico independientes para compartir la capacidad del *lightpath*. Esta técnica es conocida como *traffic grooming*. En cambio, esto únicamente tiene sentido si se comparten tráfico que tienen el mismo nodo de origen y el mismo nodo de destino [2].

De manera que, cuando el tráfico utilizado por unos usuarios con una conexión punto a punto no es suficiente para rellenar completamente la capacidad del *lightpath*, se desperdicia ancho de banda residual. Por el contrario, si la capacidad requerida por el enlace punto a punto es superior a la capacidad del *lightpath*, se deberán agrupar varios canales con un ancho de guarda adecuado entre los diferentes canales.

Por esta razón, esta tecnología no es espectralmente eficiente y se deben realizar mejoras y avances en esta tecnología.

Para solucionar este problema surgen las nuevas técnicas que permiten mejorar la eficiencia de las redes utilizando el espectro de manera más eficiente. De esta forma, en las redes flexibles *gridless* se elimina la limitación de la anchura del canal. De esta manera, cada canal tendrá una anchura acorde a la demanda de capacidad que pida el usuario.

Actualmente el Grupo de Comunicaciones Ópticas de la Universidad de Valladolid tiene implementado un simulador de redes ópticas con encaminamiento por longitud de onda. El objetivo fundamental del proyecto es la adaptación de dicho simulador a un escenario flexible donde no exista ninguna rejilla de canales con una anchura predefinida como ocurría en las actuales redes WRON.

Para poder validar la nueva versión se implementarán dos métodos: uno basado en *gridless* y otro utilizando una rejilla de canales en la que el usuario podrá cambiar el ancho de canal (a este último le llamaremos *fixed-grid*). Finalmente, se realizará un estudio comparativo de los ambos métodos suponiendo distintos escenarios de simulación.

Los objetivos que se persiguen son:

- Comprender y aprender los lenguajes de programación que utiliza el simulador de eventos discretos.
- Tener una visión detallada de las funcionalidades del simulador.
- Adaptación del simulador para su uso en redes flexibles.
- Desarrollar los métodos mencionados anteriormente en el simulador de eventos discretos OMNET++ [3].
- Realizar un estudio detallado y comparativo de los métodos de asignación de ancho de banda que se han desarrollado en el simulador.

#### <span id="page-23-0"></span>**1.2. Estructura del documento**

La memoria está estructurada de la siguiente manera:

En el capítulo 2 se presenta la evolución que ha habido en la investigación de las redes rígidas hacia las redes elásticas. Se describe el estándar de la ITU-T (*International Telecommunications Union*) y se presentan posibles mejoras para un mayor aprovechamiento del espectro, como por ejemplo los diferentes formatos de modulación, tecnologías OFDM (*Orthogonal Frequency Division Multiplexing*) y *Nyquist*-WDM.

En el capítulo 3 se presenta de manera detallada cómo está desarrollado el simulador con el que se va a trabajar. Además, se explica detalladamente cada módulo que forma el simulador y el funcionamiento de éste. En este capítulo se detallan las variables de entrada que deben se inicializar para poner en marcha el simulador y, además, se explica de manera detallada la función que se encarga de obtener el espectro ocupado a lo largo de una ruta seleccionada que va desde un nodo origen a un nodo destino.

En el capítulo 4 se presentan los dos métodos RSA (*Routing and Spectrum Assignment*) implementados en el simulador. Cada uno de estos métodos tiene dos variantes: *Joint* y *Disjoint*. Estos métodos y sus correspondientes variantes serán explicados detalladamente con la ayuda de diagramas de flujo y con ejemplos gráficos.

En el capítulo 5 se presentan los resultados de las simulaciones de todos los métodos y sus correspondientes conclusiones. Además, estos métodos serán comparados entre sí para obtener el método más eficiente en cuanto al grado de utilización del ancho de banda en el espectro de frecuencias.

En el capítulo 6 se presentan las conclusiones finales y una tabla final comparando los cuatro métodos implementados y, bajo unas determinadas condiciones, indicando cuál es el método con menor probabilidad de bloqueo o, lo que es lo mismo, el método más eficiente.

En el Anexo I se presenta de manera muy breve cómo funciona el simulador OMNeT++, su arquitectura, los lenguajes utilizados por el simulador OMNeT++ y conceptos fundamentales para tener una noción básica de cómo se organiza la herramienta OMNeT++.

# **Capítulo II**

### **Redes ópticas elásticas**

### <span id="page-25-1"></span><span id="page-25-0"></span>**2.1. Contexto histórico**

El continuo aumento del tráfico en la red y el hecho de que éste sea más heterogéneo, obliga a los operadores de redes a aumentar la capacidad y el rendimiento de sus redes de transporte. La demanda de tráfico por parte de los usuarios crece de manera exponencial, ya sea por la emisión de videos en *broadcast* o por un simple intercambio de archivos.

Actualmente las redes de transmisión óptica a 10Gbps y a 40Gbps son una realidad y están ampliamente desplegadas, incluso se están comenzando a implantar tecnologías que funcionen a 100Gbps.

Sin embargo, las tecnologías utilizadas en las redes de comunicaciones ópticas están basadas en el uso de WDM con una rejilla de canales fija y predefinida. Esta tecnología introduce una alta rigidez en la red, causando un bajo rendimiento en el uso del ancho de banda disponible cuando se establecen circuitos ópticos o *lightpaths* con que requieren menos ancho de banda del proporcionado en un canal o *slot* de la rejilla. Además, introduce una granularidad fija en el ancho de banda de los canales transportados a través de la fibra [4].

La Recomendación ITU-T G.694.1, establece una serie de rejillas espectrales fijas, que van desde los 12.5 GHz hasta los 100 GHz, aunque las más utilizadas y extendidas son las de 50 GHz y 100 GHz [5].

Debido a esta rigidez establecida por la Recomendación ITU-T G.694.1, se van desaprovechar una enorme cantidad de recursos de la red. Además, cuando se deseen implementar las tecnologías con tasas de transmisión de 400Gbps e incluso 1Tbps, que actualmente se están investigando, no será posible su implementación ya que esas tasas de datos tan elevadas no pueden ser transmitidas a largas distancias mediante una única portadora dentro de una rejilla de 50 GHz [4].

Por estas razones, para llegar a la solución de estos problemas se deberá flexibilizar la rejilla espectral, permitiendo la transmisión de canales con anchos de banda variable que se ajusten a la demanda de los usuarios.

Actualmente, los formatos de modulación multiportadora como OFDM *(Orthogonal Frequency Division Modulation)*, están atrayendo la atención de la comunidad científica para abordar la rigidez de la tecnología WDM.

Además, otra de las tecnologías propuestas para hacer un uso eficiente y óptimo del espectro es *Nyquist-WDM*, que permite enviar canales con un espaciamiento ideal igual a la tasa de baudio.

### <span id="page-26-0"></span>**2.2. Evolución hacia las redes ópticas elásticas**

El primer paso hacia las redes ópticas elásticas es la sustitución de la rejilla fija por una nueva flexible. La ITU-T, en el año 2012, actualizó el estándar G.694.1 del año 2002, y propuso una división del espectro óptico flexible denominado *flexgrid* [5]. El espectro óptico de la banda C (1530 – 1565 nm) es dividido en ranuras o *slots* de un tamaño fijo hasta un valor mínimo de 6.25 GHz, y se le asigna una frecuencia central a cada *lightpath* siguiendo la Ecuación 1.

$$
Frecuencia central = 193.1 THz + n \cdot 0.00625 THz \tag{1}
$$

Una vez fijada la frecuencia central donde se situará el *slot*, se fija la anchura de éste con la Ecuación 2, midiéndose en múltiplos de 12.5 GHz [4] [5].

<span id="page-26-3"></span><span id="page-26-2"></span>
$$
Archura de slot = 12.5 GHz \cdot m \tag{2}
$$

De esta manera, con tan sólo los valores de *n* y *m*, que deben ser números enteros, se podría asignar un canal en el espectro disponible.

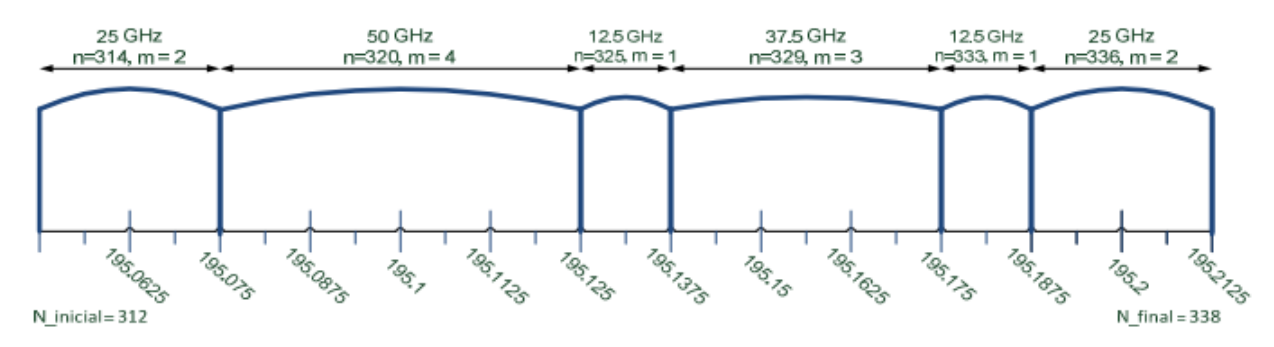

<span id="page-26-1"></span>*Figura 1. Ejemplo de asignación de canales usando una rejilla flexible (flexgrid) según el estándar de la ITU-T G.694.1*

Por otro lado, se pueden aprovechar los diferentes tipos de formatos de la señal o formatos de modulación, ya que esta característica ofrece a los diseñadores la capacidad de adaptar el formato de la señal transmitida en función de la relación señal ruido óptica (OSNR) requerida [6].

Si, por ejemplo, el formato de modulación elegido para transmitir con una tasa de 40Gbps es DQPSK, la anchura espectral ocupada para la transmisión es exactamente la misma independientemente del camino seleccionado o del número de saltos que haya entre el nodo origen y el nodo destino [7].

De esta manera, entra en juego otra variable para mejorar aún más la eficiencia de utilización del ancho de banda de la red óptica, esta variable es el formato de modulación.

Se debe escoger cuidadosamente qué formato de modulación se va a emplear para la comunicación ya que éste depende de manera sustancial de la OSNR. Por esta razón, para según qué distancias será mejor usar un formato de modulación u otro.

Para la misma tasa de datos, como se muestra en la Tabla 1, la modulación 16-QAM transporta el doble número de bits por símbolo que la modulación QPSK, además de necesitar la mitad de tasa de símbolo y por lo tanto va a ocupar la mitad de ancho de banda. Del mismo modo, la modulación 64-QAM transporta el triple número de bits por símbolo que la modulación QPSK y utiliza 1/3 del ancho de banda [7].

En cuestiones prácticas y para los formatos de modulación comentados anteriormente, las distancias máximas recomendadas para aplicar uno u otro formato de modulación son las siguientes [6]:

- $\triangleright$  DPSK: 8000 km
- $\triangleright$  QPSK: 4000 km
- $\triangleright$  16-QAM: 2000 km

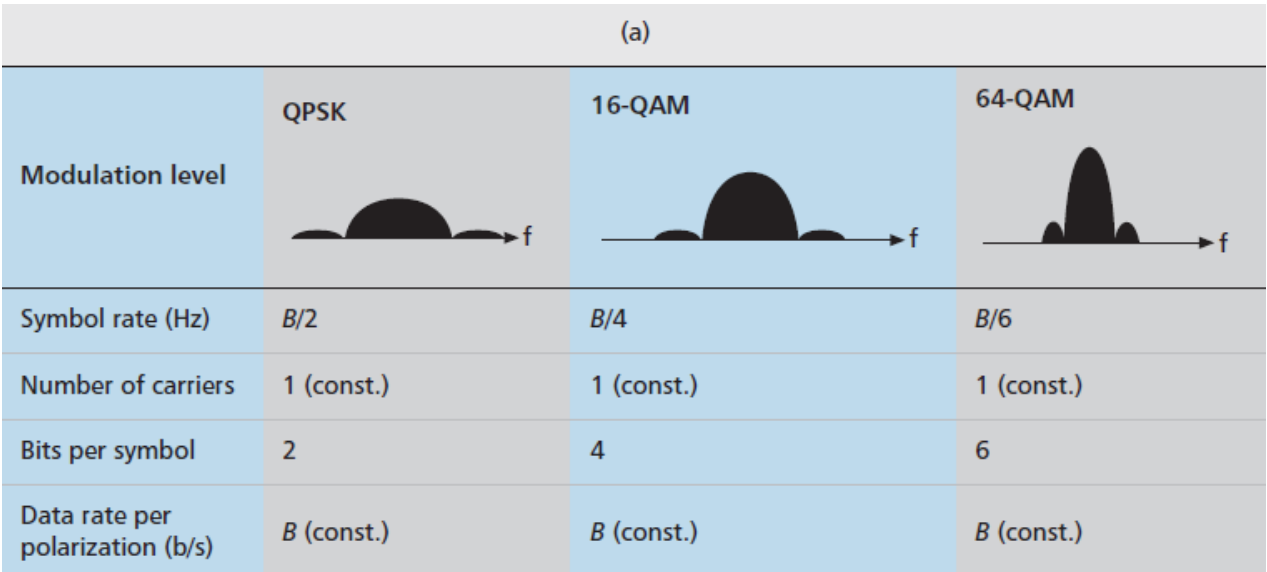

64-QAM: 1000km

*Tabla 1. Ancho de banda ocupado para los formatos de modulación QPSK, 16-QAM y 64-QAM*

<span id="page-27-0"></span>En la Tabla 2, se recoge un resumen de distintos tipos de modulación y la eficiencia espectral que se podría obtener utilizando el método *flexgrid* con respecto a los sistemas rígidos actuales basados en *fixed-grid* de 50 GHz. En la tabla, se estima una sobrecarga del 12% debido a la utilización de códigos correctores de errores (FEC) para aumentar el alcance de las señales, y una banda de guarda fija entre canales adyacentes de 10GHz [4].

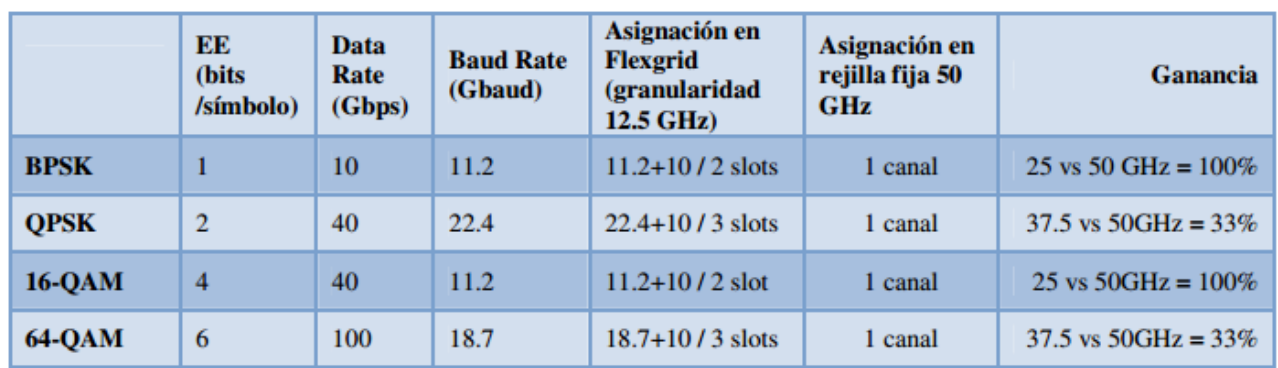

<span id="page-28-0"></span>*Tabla 2. Comparativa de tipos de modulación, midiendo la ganancia o eficiencia espectral si se utiliza flexgrid o fixed-grid con un ancho de rejilla de 50 GHz.*

Como conclusión a la Tabla 2, se observa que para los tipos de modulación presentados de obtienen ganancias iguales o por encima del 33%.

Se puede pensar que cuanto mayor sea la constelación que se forme con el tipo de modulación obtendremos una mayor eficiencia. En cambio, el aumento de formatos de modulación como por ejemplo 1024-QAM, está restringido por el fuerte incremento de la penalidad de potencia debido a la necesidad de tener una alta OSNR para el procesamiento de la señal, lo que a su vez restringe el sistema a lograr transmisiones de pocos kilómetros [8].

La multiplexación por división de frecuencias ortogonales (OFDM) es una tecnología prometedora para transmisiones de alta velocidad. Esta tecnología ha sido ampliamente adoptada por estándares inalámbricos y cableados tales como Wi-Fi, WiMAX, LTE *(Long-Term Evolution)*, DAB y DVB *(Digital Audio and Video Broadcasting)*, y DSL *(Digital Subscriber Loop)*.

OFDM es una clase especial de modulación multi-portadora que transmite un flujo de datos a alta velocidad dividido dentro de cierto número de canales ortogonales, llamados subportadoras. Al tener canales ortogonales, se pueden concentrar las subportadoras en mucho menor ancho espectral que en el caso de WDM, ya que, utilizando esta técnica de modulación, el espectro de las subportadoras puede solaparse con el resto permitiendo la eliminación de bandas de guarda entre las mismas [8].

Un ejemplo de señal OFDM en el domino espectral se muestra en la Figura 2.

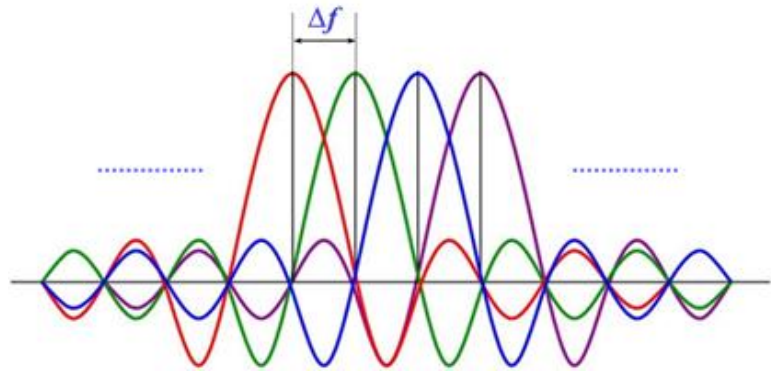

<span id="page-29-0"></span>*Figura 2. Señal OFDM en el dominio espectral formada por 4 subportadoras ortogonales entre sí. La ortogonalidad se consigue estableciendo que las frecuencias centrales de cada subportadora estén separadas entre sí un múltiplo entero del inverso de la duración del símbolo.*

Por otro lado, *Nyquist-WDM* (N-WDM) se basa en el uso de pulsos ópticos teniendo un espectro rectangular, con un ancho de banda igual a la tasa de símbolos. N-WDM tiene un rendimiento similar a O-OFDM [8].

# **Capítulo III**

## <span id="page-30-0"></span>**Funcionamiento del simulador de redes ópticas elásticas**

### <span id="page-30-1"></span>**3.1. Descripción del simulador**

El simulador que se ha adaptado en este trabajo fin de grado parte de una versión básica del simulador desarrollado por el Grupo de Comunicaciones Ópticas de la Universidad de Valladolid. Éste está desarrollado en la herramienta de simulación de eventos discretos OMNeT++. En su versión básica, el simulador implementa una red óptica con encaminamiento por longitud de onda o WRON (*Wavelength-Routed Optical Network*) centralizada. Se dice que es una red óptica centralizada debido a que los usuarios demandan ciertos recursos a la red, pero no poseen la capacidad de gestionar la red. El único componente encargado de la gestión y control de la red es el nodo de control.

Cada usuario debe enviar los datos necesarios al nodo de control y éste es el que se va a encargar de realizar toda la lógica correspondiente para satisfacer las condiciones que solicitan los usuarios.

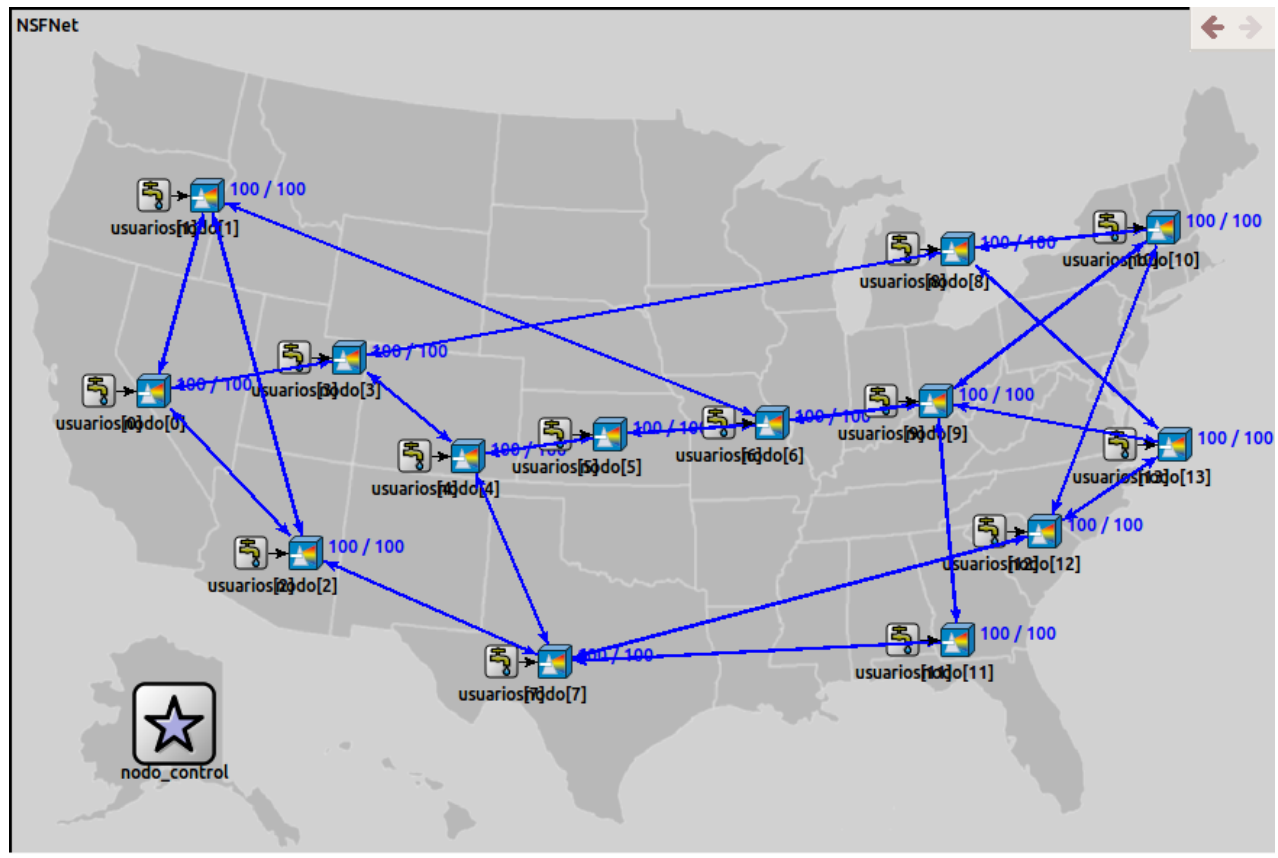

<span id="page-30-2"></span>*Figura 3. Topología de la red óptica NSFNet utilizada para la simulación de los métodos desarrollados que se mencionan en el Capítulo IV. La red está formada por 14 nodos, 42 enlaces que interconectan los nodos y el nodo de control, por éste último va a pasar toda la información procedente de los usuarios y, por lo tanto, tendrá el conocimiento absoluto de toda la red.*

El nodo de control tiene información de toda la red. Al igual que anteriormente se ha comentado que los usuarios no conocen información del estado de la red ni del estado de otros usuarios, el nodo de control debe conocer el estado de toda la red y la topología de ésta.

En el simulador que se ha adaptado durante este trabajo de fin de grado, el nodo de control se va a encargar tanto del encaminamiento de las conexiones entre los diferentes nodos, como de las técnicas o métodos para la asignación de los anchos de banda correspondientes a las capacidades demandadas por los usuarios.

El simulador puede tener cualquier topología que el usuario desee. Actualmente están implementadas dos: una red sencilla de seis nodos y la red NSFNet, cuya topología se observa en la Figura 3, que será la que se utilice en las pruebas de simulación descritas en el capítulo V.

### <span id="page-31-0"></span>**3.2. Estructura del simulador**

El simulador desarrollado con la herramienta OMNeT++ está estructurado en un conjunto de módulos, que a su vez pueden contener otro conjunto de módulos o pueden ser módulos sencillos. A la primera clase se los denomina módulos compuestos y, a los segundos, módulos simples [9]. Este tipo de jerarquía modular está explicado con detalle en el Anexo, en la sección "*Conexiones entre módulos*".

En la red óptica están las fuentes generadoras de información, cuya función es la que su propio nombre indica, generar peticiones de establecimiento de un nuevo *lightpath* desde ese nodo a otro nodo. Este módulo se observa en la Figura 4.

La información que proporciona este módulo simple es:

- Usuario origen
- Usuario destino. Se selecciona de forma aleatoria siguiendo una distribución uniforme.
- Capacidad demandada en GHz, *BWdem*. Se selecciona de forma aleatoria siguiendo una distribución uniforme entre un valor mínimo (*BWdem,min*) y uno máximo (*BWdem,max*), ambos fijados por el usuario.
- Tiempo que va estar establecido el *lightpath*, *Tlightpath. S*e selecciona de forma aleatoria siguiendo una distribución exponencial de media indicada por el usuario.

El tiempo entre dos peticiones de un nodo se genera de forma aleatoria siguiendo una distribución exponencial cuya media se rige por la siguiente fórmula, donde *load* es la carga de los usuarios y *N* es el número de nodos en la red:

<span id="page-31-1"></span>
$$
\overline{T_{pettcones}} = \frac{\overline{T_{lightpath}}}{(N-1) \cdot load} \cdot \frac{BW_{dem,min} + BW_{dem,max}}{BW_{req,max}}
$$
(3)

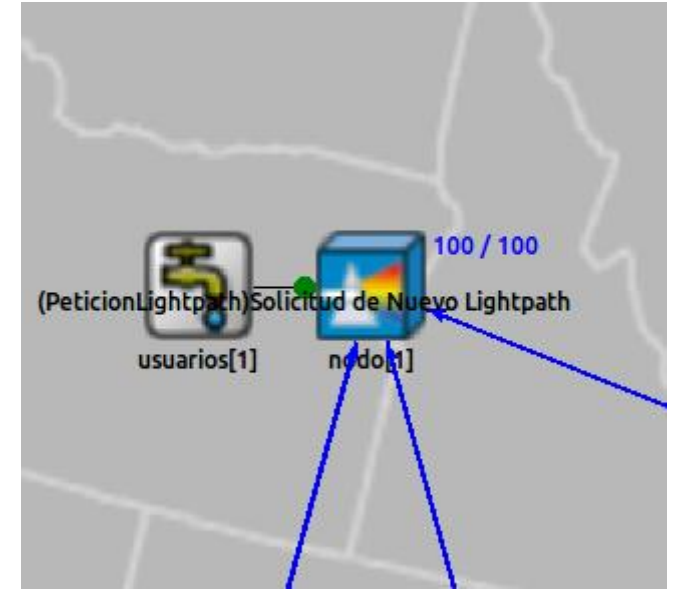

*Figura 4. La fuente generadora de información correspondiente al usuario 1 envía toda la información necesaria al divisor óptico pasivo.*

<span id="page-32-0"></span>Esta información se envía a un módulo sencillo que actúa como nodo frontera de la red óptica (Figura 4) que automáticamente reenviará la petición al nodo de control. Para ello, se comunica mediante una conexión directa con el nodo de control (para una conexión directa no es necesario que en la topología de la red haya un enlace específico de unión entre ambos). En dicha conexión con el nodo de control, que se puede apreciar en la Figura 5, se le envía a éste la información proporcionada por la fuente generadora de información, es decir, la información de establecimiento del *lightpath* que el usuario ha demandado previamente.

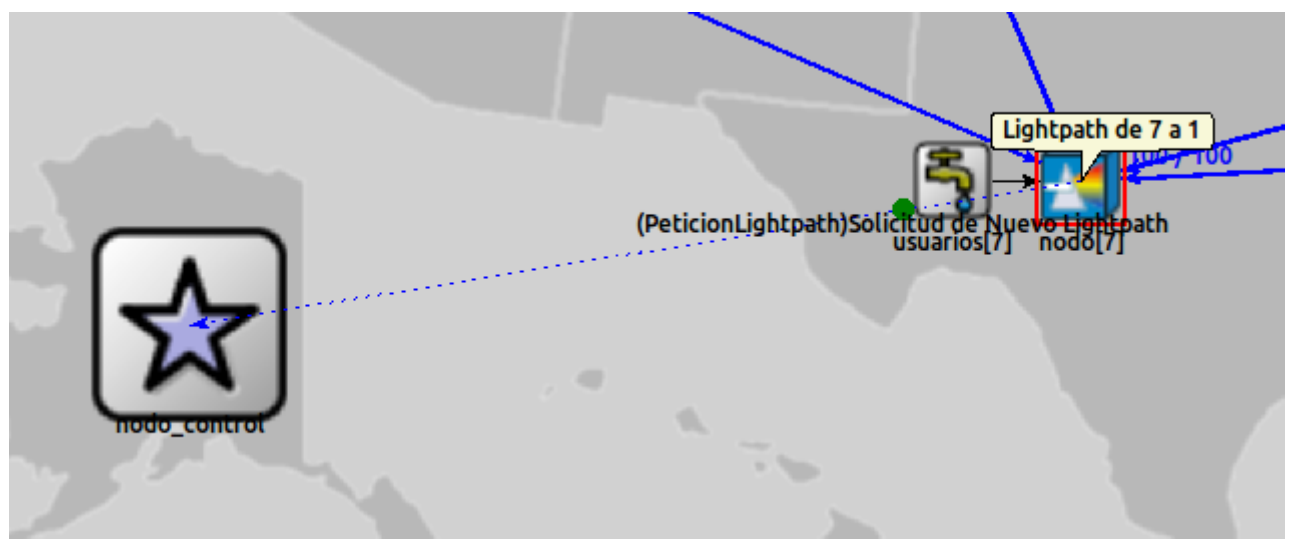

<span id="page-32-1"></span>*Figura 5. Conexión directa entre el divisor óptico pasivo y el nodo de control para el envío de la información procedente del usuario número 7, indicando que desea realizar un establecimiento del lightpath con el usuario número 1.*

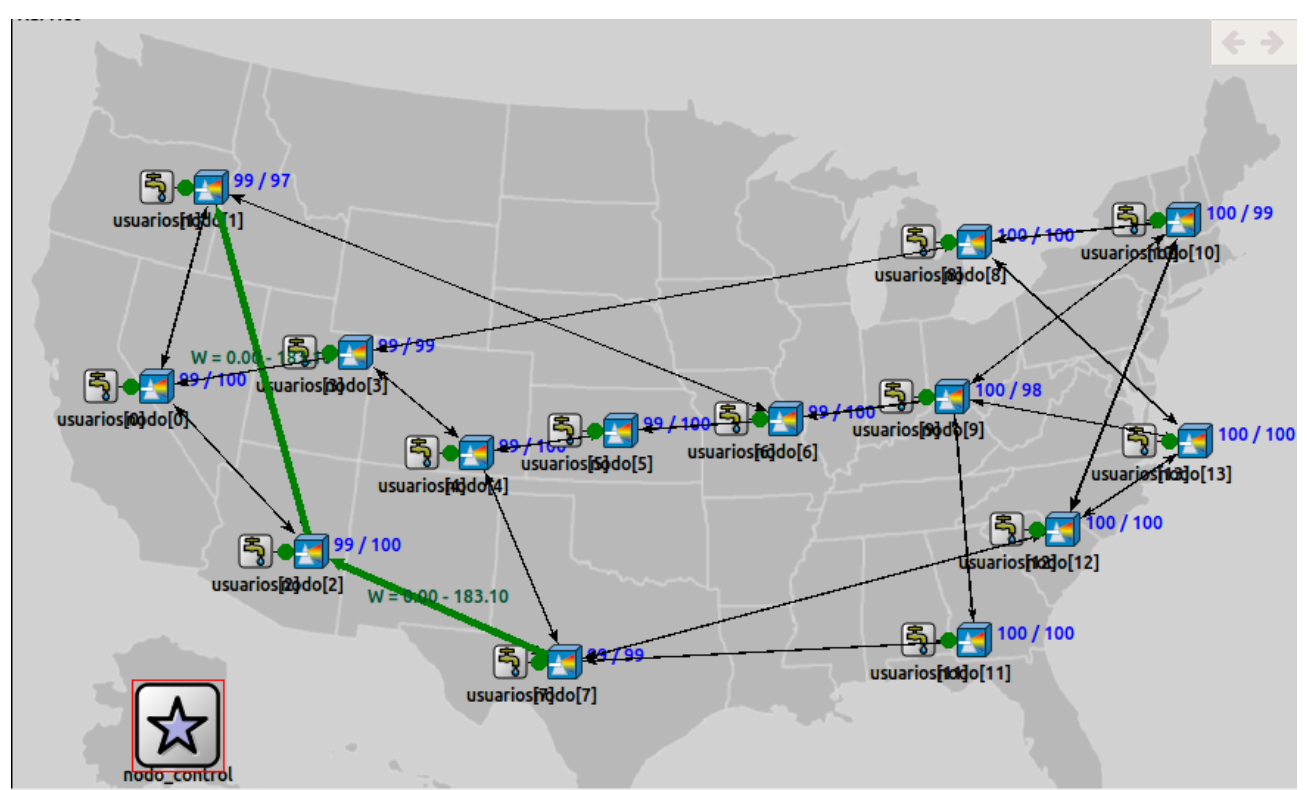

<span id="page-33-1"></span>*Figura 6. Establecimiento del lightpath entre el usuario 7 y el usuario 1. El encaminamiento de la ruta seleccionada atraviesa el nodo número 2 y se ocupan en el espectro de frecuencias de esos enlaces, el canal definido entre 0 y 183.10 GHz.*

A continuación, el nodo de control aplicará los métodos de encaminamiento y asignación del ancho de banda, hará los cálculos oportunos y decidirá si se puede realizar el establecimiento del *lightpath*, En caso que sea posible, se configurarán todos los nodos del camino (este proceso se evita para acelerar la simulación) y se establece el *lightpath* (y se muestra).

Continuando con el ejemplo de la Figura 5, en la Figura 6 se muestra que la petición del *lightpath* por el usuario 7 hacia el usuario 1 se ha podido realizar, estableciendo un *lightpath* con ruta 7-1 atravesando el nodo número 2.

### <span id="page-33-0"></span>**3.3. Nodo de control**

El nodo de control mostrado en la Figura 7, es el módulo que tiene toda la inteligencia de la red óptica. Conoce el estado de los enlaces y la topología de la red. Por lo tanto, en este módulo es donde van a estar implementados los métodos de asignación de ancho de banda demandado por los usuarios de la red, a parte del encaminamiento de los *lightpath*.

A diferencia de los módulos anteriormente nombrados, el nodo de control es un módulo compuesto de otro conjunto de módulos que se irán describiendo a lo largo de esta sección.

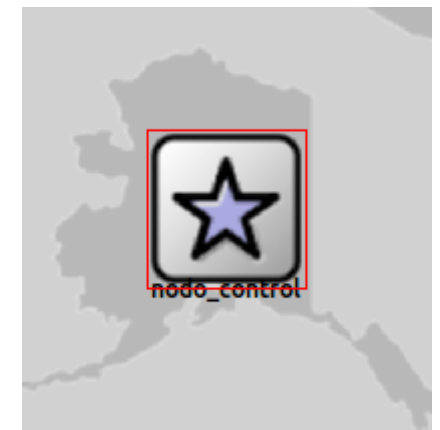

*Figura 7. Nodo de control del simulador de una red óptica elástica.*

<span id="page-34-0"></span>Dentro del módulo nodo de control, se encuentran tres diferentes módulos como muestra la Figura 8:

 Módulo *"Estado"*: Es un módulo simple cuya función principal es almacenar toda la información de la red, su estado. A este módulo no van a llegar paquetes, pero el resto de módulos van a poder acceder a él para saber el estado de los recursos y actualizar los mismos. Además, dentro de este módulo esta implementado el cálculo de rutas entre un origen y un destino.

En lo que atañe a este proyecto, este módulo proporciona información sobre el estado de los transmisores y receptores, indicando si están disponibles o no. Además, se encuentra definida una matriz tridimensional, llamada *matrizcapacidad*, en la que se almacena el estado de todos los enlaces de la red, en cuanto al nivel de ocupación del espectro de cada enlace. Las dimensiones de esta matriz son M x N x 2 donde:

- o M es el número de enlaces que forma la red óptica.
- o N representa el número de canales ocupados en el espectro de un enlace M. Esta variable está en continuo redimensionamiento a medida que se van a asignando nuevos canales para que los usuarios puedan establecer los *lightpaths*. A su vez, en este módulo *Estado* hay un vector denominado *filas\_tabla* que contiene el valor de N para cada enlace de la red y así no perder el control de esta variable.

Al comienzo de la simulación el valor de N será igual a 0, ya que aún no se habrá establecido ningún *lightpath* y por lo tanto no habrá espectro ocupado en los enlaces. Pero a medida que se vayan estableciendo los *lightpath*, tanto la matriz *matrizcapacidad* como el vector *filas\_tabla* se irán actualizando.

- o Las 2 columnas son la frecuencia inicial y la frecuencia final que abarca la ocupación del canal N en el espectro del enlace M.
- Módulo *"Nodo\_Control\_Dynamic\_WRON"*: Este módulo compuesto se encuentra dentro del módulo *"WRON\_Dinamica"*, en él están implementados todos los métodos y además es el que se encarga del encaminamiento y del establecimiento y liberación de los *lightpath*.

 Módulo *"WRON Semi\_Estática"*: Es un módulo compuesto diseñado para trabajar con redes estáticas o semiestaticas. Este módulo no aplica para los métodos que estamos desarrollando, ya que la red con la que se trabaje será una red dinámica.

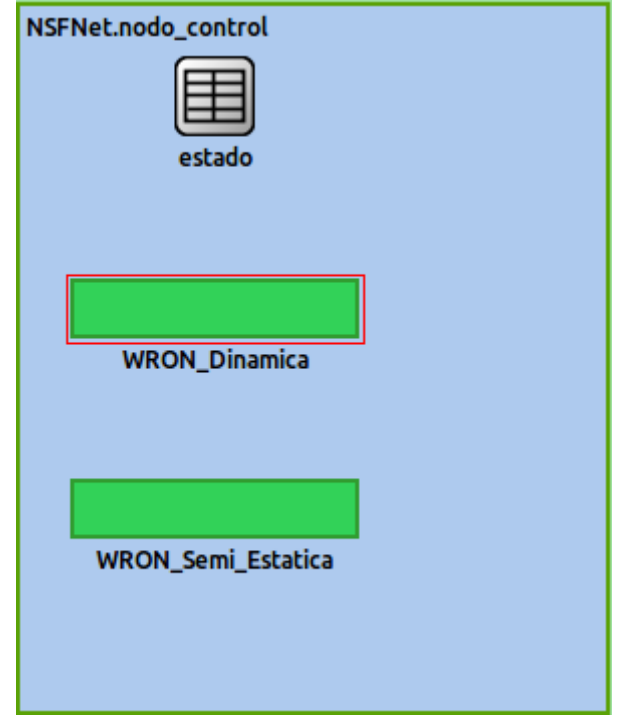

<span id="page-35-0"></span>*Figura 8. Dentro del nodo de control se encuentran otros tres módulos distintos: módulo Estado, módulo WRON\_Dinamica y módulo WRON\_Semi\_Estatica. Esta última no aplica al desarrollo del proyecto.*

Finalmente, dentro del módulo *"Nodo\_Control\_Dynamic\_WRON"* se encuentran los módulos más importantes dentro de este proyecto y se pueden apreciar en la Figura 9:

 *Control\_RWA\_Dinamico:* Este módulo tiene como función establecer, liberar o bloquear las peticiones de los *lightpath*. Para ello tiene una continua comunicación e intercambio de datos con los módulos *Estado* y *Metodo\_RWA\_Dinamico*. Como una de sus funciones es establecer los *lightpath* también su función será dibujarlos o representarlos en la herramienta OMNeT++.

Este módulo se comunica con el módulo *Estado* para actualizar recursos, como por ejemplo el número de transmisores y receptores o la matriz *matrizcapacidad* y el vector *filas\_tabla* que se han descrito anteriormente. También va a ser el encargado de sacar las estadísticas en cuanto a uso.

- *Metodo\_RWA\_Dinamico:* Este módulo es el encargado del RSA, es decir, seleccionar el camino o ruta adecuada y de ejecutar los métodos de asignación de ancho de banda principales de este proyecto, *gridless* y *fixed-grid*.
- *Método\_RWA\_Protección*: Este módulo se encarga de añadir protección a la red en el caso de que algún enlace se rompa o que el nivel de congestión de una ruta sea excesivamente elevado. Para el desarrollo de este proyecto, este módulo no se va a ejecutar.
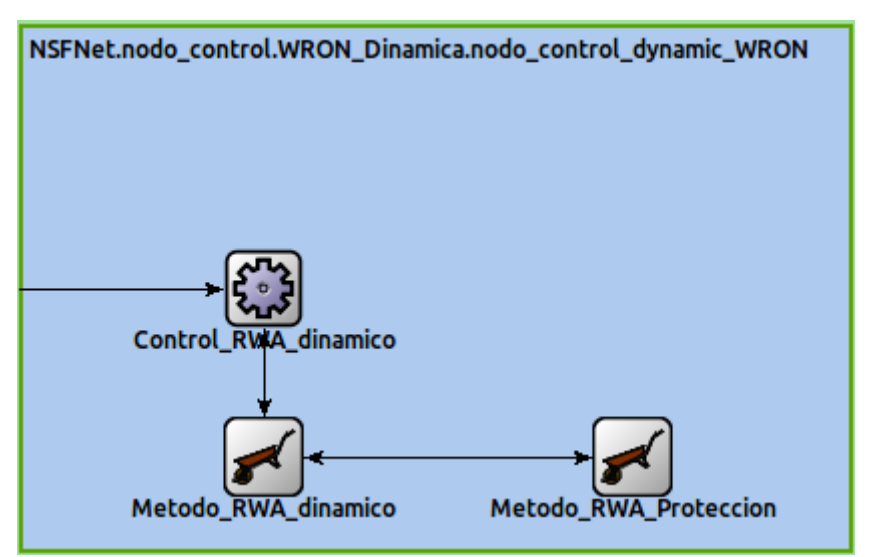

*Figura 9. Módulos simples que se encuentran dentro del módulo Nodo\_Control\_Dynamic\_WRON*

#### **3.4. Parámetros de entrada del simulador en omnet.ini**

Para la ejecución del simulador se deben declarar ciertas variables como parámetros de entrada. Estas variables son las siguientes:

- Número de transmisores y de receptores por nodo.
- Duración media del *lightpath.*
- $\triangleright$  Carga.
- Algoritmo RWA: Se debe seleccionar "Dynamic\_Algorithm"
- Método de asignación del ancho de banda: "Gridless" o "Fixed-Grid"
- La anchura del slot para el método *fixed-grid*: Valor en GHz
- Frecuencia máxima del espectro de frecuencias: Valor en GHz.
- Banda de guarda entre canales: Valor en GHz.
- Restricción del número de caminos a buscar.
- Ancho de banda mínimo demandado: Valor en GHz.
- Ancho de banda máximo demandado: Valor en GHz.

## **3.5. Método para la obtención del espectro ocupado en redes flexgrid**

Este método en el simulador de eventos discretos OMNeT++ se ha definido como una función, cuyos parámetros de entrada son los enlaces que va a atravesar la ruta que se está analizando y el número de saltos que hay para dicha ruta.

La finalidad de esta función es la obtención del espectro ocupado para la ruta que queremos recorrer. Para alcanzar dicho objetivo, se debe evaluar el estado de cada enlace y el espectro ocupado por cada enlace. Esto se debe a que la ruta puede atravesar múltiples enlaces y éstos tendrán un espectro ocupado diferente según anteriores peticiones de los usuarios.

En primer lugar, nuestro primer objetivo será obtener en una tabla bidimensional el espectro ocupado por todos los enlaces que atraviesa nuestra ruta. Para ello, se concatenan en una tabla bidimensional las frecuencias ocupadas para cada uno de los enlaces, obteniendo como resultado una única tabla donde cada fila es un canal y sus dos columnas representan la frecuencia inicial y la frecuencia final que ocupa el espectro por un enlace determinado.

A continuación, el segundo objetivo es ordenar dicha tabla de menor a mayor aplicando el método de ordenación en burbuja, ya que el siguiente paso será filtrar aquellos rangos de frecuencia que sean redundantes.

Y, por último, se realiza un filtrado a la matriz bidimensional para eliminar aquellos casos que no apliquen a nuestro objetivo final. Estos casos a tener en cuenta son los siguientes:

- $\triangleright$  Si por la ruta que se va a recorrer, el espectro ocupado de un enlace X coincide con el comienzo del espectro ocupado del enlace Y, el espectro resultante debería abarcar desde el comienzo del espectro del enlace X hasta el máximo entre el final del espectro del enlace X o del espectro del enlace Y. Este caso se explica de manera más esquemática en la Figura 10.
- $\triangleright$  Si por la ruta que se va a recorrer, el espectro ocupado de un enlace X coincide con el final del espectro ocupado del enlace Y, el espectro resultante debería abarcar desde el mínimo valor entre comienzo del espectro del enlace X o del comienzo del espectro del enlace Y hasta el final del espectro del enlace X. Este caso se explica de manera más esquemática en la Figura 11.
- Si por la ruta que se va a recorrer, el espectro ocupado de un enlace X cubre totalmente al espectro ocupado del enlace Y, la fila de la matriz bidimensional correspondiente al espectro ocupado por el enlace Y se eliminará, ya que no aplica tener en cuenta este espectro ocupado por dicho enlace Y. Este caso se explica de manera más esquemática en la Figura 12.

Tras haber realizado estos pasos correctamente, se obtiene como resultado una matriz bidimensional con dimensiones N x 2.

Cada una de estas N filas indica el canal ocupado para la ruta que estamos analizando y las dos columnas indican la frecuencia inicial y frecuencia final que ocupa cada canal. Esta información será utilizada los métodos que busquen la ruta y asignación de espectro (RSA *Routing and Spectrum Assignment)*

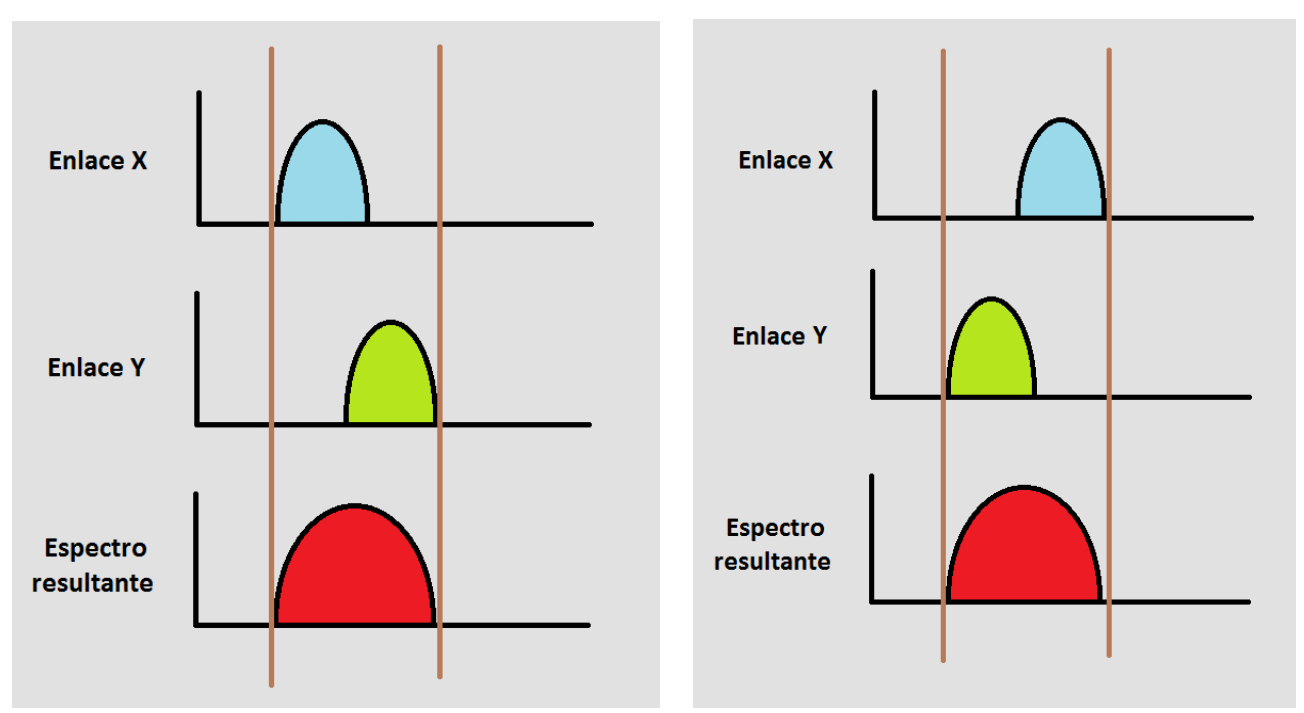

*Figura 10 y Figura 11. Representación de los casos que se deben tener en cuenta y el filtrado que se debe hacer sobre la matriz bidimensional para adaptarla a dicho esquema.*

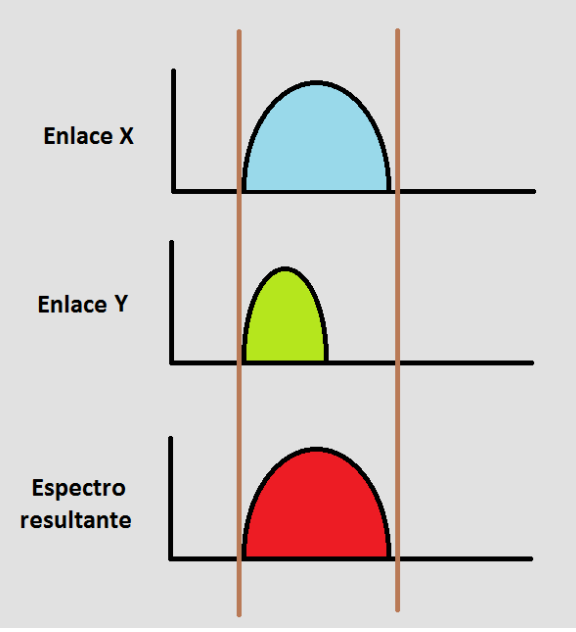

*Figura 12. Representación del caso en el que, si el canal ocupado por un enlace es cubierto por el de otro enlace, la fila de la matriz bidimensional correspondiente a dicho enlace deberá ser filtrada y eliminada.*

# **Capítulo IV**

# **Métodos RSA implementados para la búsqueda de ruta y asignación del espectro**

#### **4.1. Métodos Gridless**

# **4.1.1.Joint Spectrum Gridless**

El método JSG (*Joint Spectrum Gridless)* resuelve de forma disjunta el problema de la búsqueda de ruta y de la asignación de espectro. Utiliza la versión de redes elásticas que no contempla el uso de ninguna rejilla de canales. El objetivo de este método consiste en asignar exactamente el ancho de banda que el usuario demande. De esta manera, el grado de utilización del espectro aumentará considerablemente.

Por lo tanto, se van a conseguir altas eficiencias en cuanto al grado de utilización del espectro. Como se ha visto anteriormente, cuando se utilizan estas técnicas, siempre se debe dejar un ancho de guarda entre dos canales adyacentes para así evitar posibles interferencias entre canales que se produce en la transmisión por fibra óptica.

Como se aprecia en la Figura 13, la eficiencia del espectro es mucho mayor aplicando el método *gridless*. Esto se debe a que, manteniendo el tamaño de la rejilla fijo, tenemos mucho ancho de banda residual [10].

Para el cálculo de la ruta se utiliza *k-Shortest-Paths* obtenidos mediante una técnica de backtracking donde el usuario podrá seleccionar el número de caminos, *Kmax*, que se desee explorar.

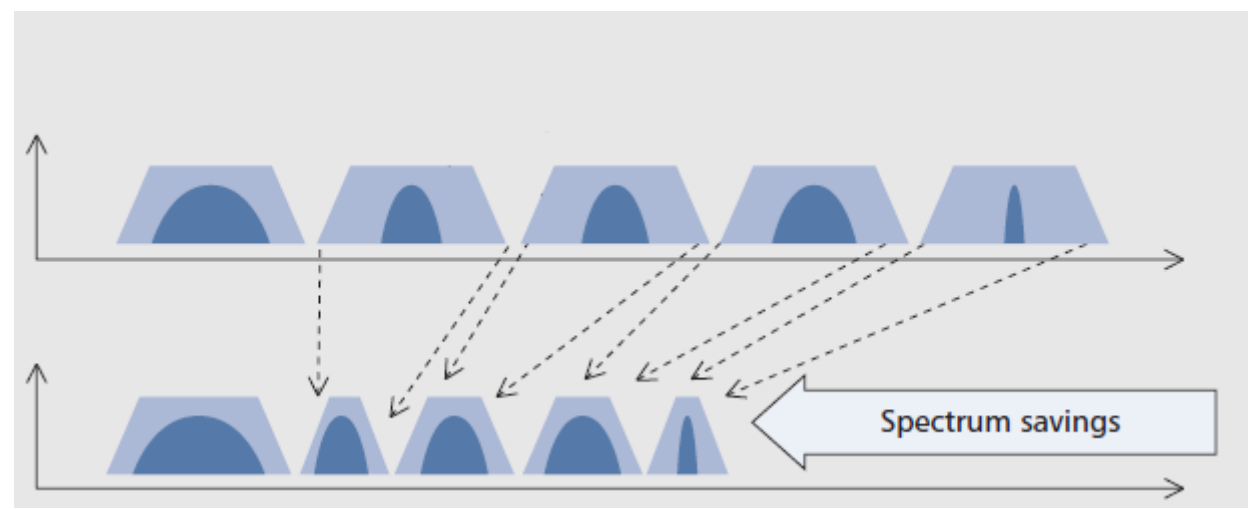

*Figura 13. Comparativa de la eficiencia de utilización del espectro entre emplear WDM con rejilla fija (imagen de arriba) y emplear el método gridless (imagen de abajo).*

Para la implementación del método JSG en el simulador de eventos discretos, se ha desarrollado el diagrama de flujo de la Figura 14 con el fin de entender de manera mucho más clara el desarrollo de este método.

En primer lugar, se debe comprobar que existen los recursos necesarios para poder realizar la transmisión. Estos recursos son, el número de transmisores que tiene disponible el nodo origen y el número de receptores que tiene disponible el nodo destino. Se puede dar la situación en la que el nodo origen no tenga transmisores disponibles para emitir la información o que el nodo destino no tenga receptores disponibles para captar la información que se envía desde el nodo origen. Si ocurre dicha situación, entonces la petición del *lightpath* o de la conexión queda en estado bloqueado.

El objetivo principal de cualquier operador de redes o diseñador de redes es minimizar el número de bloqueos que se pueden producir en la red.

Si tenemos recursos suficientes para realizar la conexión, se selecciona la primera ruta disponible (*K=0*) y se comprueba para dicha ruta qué zonas del espectro están ocupadas.

El funcionamiento del bloque que se encarga de obtener los rangos del espectro ocupados por todos los enlaces de la ruta se ha explicado detalladamente en el Capítulo III.

Una vez que se obtiene qué frecuencias están siendo utilizadas en el espectro y la capacidad que los usuarios demandan, se busca un espectro de frecuencia en el que poder establecer el lightpath. Si hay recursos disponibles para realizar correctamente la asignación del ancho de banda, partiendo de la capacidad que demanda el usuario y del espectro de frecuencias disponible, el método responderá con el rango de frecuencias que se van a utilizar para establecer el *lightpath*. Las frecuencias siempre se empiezan a mirar desde la más baja. Esto es lo que se denomina *first-fit* [11].

En el caso que la capacidad que demande el usuario sea superior a la capacidad que se puede asignar en el espectro de frecuencias, no se va a poder realizar la asignación del ancho de banda. Por lo tanto, se procede a buscar en otra posible ruta hasta alcanzar el máximo número de rutas fijado por el usuario (*Kmax*).

Si se da la situación en la que por ningún camino o ruta se puede asignar la capacidad que el usuario demanda, la petición del *lightpath* quedaría bloqueada.

# **4.1.2.Disjoint Spectrum Gridless**

El método DSG (*Disjoint Spectrum Gridless*) es una versión del método JSG en la que se permite que el ancho de banda solicitado por el usuario se le pueda ofrecer como suma de la capacidad de un conjunto de *lightpaths*. Estos *lightpaths* no tienen que tener espectros adyacentes ni tan siquiera seguir el mismo camino. Sin embargo, cada uno de ellos conserva la restricción de que entre dos canales adyacentes exista una banda de guarda. Este método supone que en los nodos fronteras entrante y saliente de una petición de

conexión, se producirá la división y posterior agregación de los datos de usuario para enviarlos por el conjunto de los lightpaths establecidos para satisfacer su demanda.

Para la implementación del método DSG en el simulador de eventos discretos, se ha desarrollado el diagrama de flujo de la Figura 15 con el fin de entender de manera mucho más clara el desarrollo de este método.

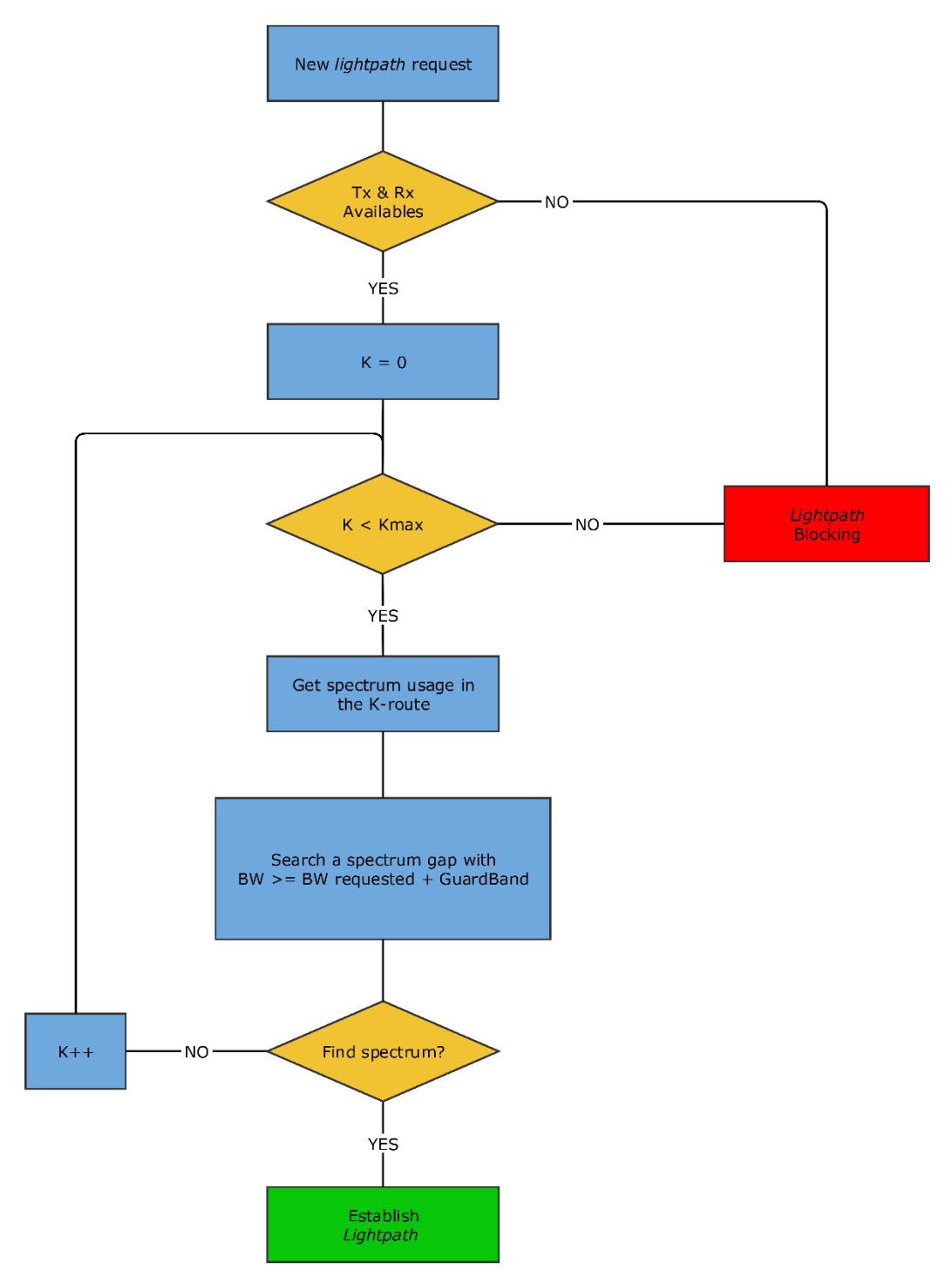

*Figura 14. Diagrama de flujo del método JSG desarrollado en el simulador de eventos discretos OMNeT++*

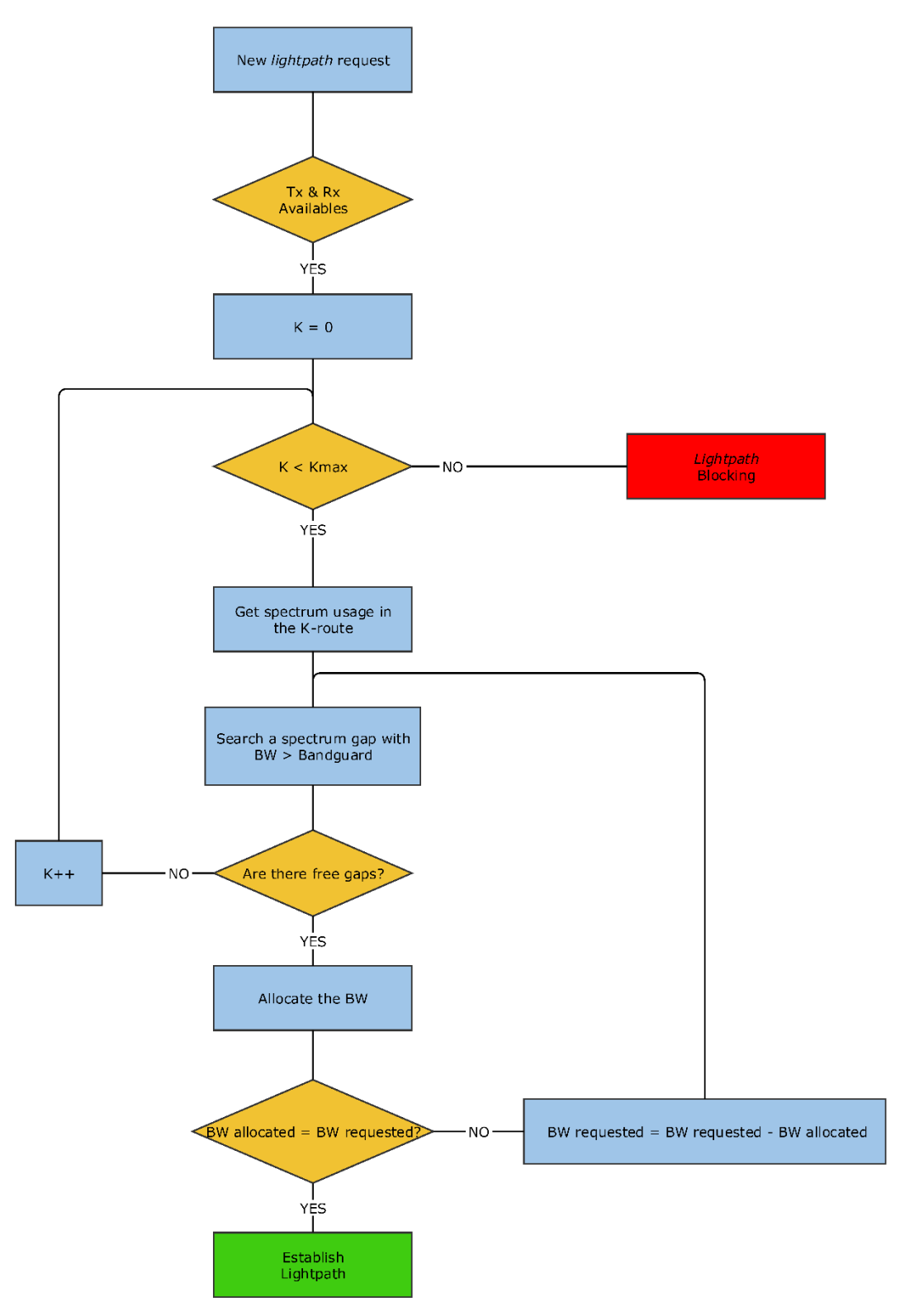

*Figura 15. Diagrama de flujo del método DSG desarrollado en el simulador de eventos discretos OMNeT++*

Al igual que en el método JSG, en primer lugar, se debe comprobar que existen los recursos necesarios para poder realizar la transmisión.

Si tenemos recursos suficientes para realizar la conexión, se selecciona la primera ruta disponible (*K=0*) y se comprueba para dicha ruta qué zonas del espectro están ya ocupadas.

Tras la obtención del espectro ocupado, se asignan todos los huecos del espectro siempre que tengan una anchura superior a 2 veces la banda de guarda. A continuación, se comprueba si el ancho de banda asignado en toda la ruta *K* coincide con el ancho de banda demandado. Si es así, se establece el *lightpath*. Si el ancho de banda asignado es menor, se continua por la siguiente ruta y se repite el mismo procedimiento hasta que el ancho de banda demandado y el asignado sea el mismo, o se haya llegado a la búsqueda del último camino, en este último caso el *lightpath* se bloquea.

# **4.2. Métodos Fixed-Grid**

# **4.2.1.Joint Spectrum Fixed-Grid**

El método JSF (*Joint Spectrum Fixed-grid*) considera que el espectro está dividido en *slots*. Sin embargo, a diferencia de lo que ocurre en una WRON clásica el espectro de un *lightpath* puede ocupar uno o más *slots*.

Como se observa en la Figura 16.a, el espectro se fragmenta en *slots* o canales de una anchura del canal fija. Al tener todos los canales la misma anchura, este método no será del todo eficiente, ya que siempre se va a dar el caso en el que tengamos anchos de banda residuales en los canales.

Cuando la capacidad demandada sobrepase la capacidad del *slot*, como ocurre en la Figura 16.b, la capacidad restante se deberá enviar por los *slots* adyacentes.

Si en una ruta no hay suficientes *slots* adyacentes para poder ser ocupados, se cambia de ruta y se repite la búsqueda de *slots* adyacentes.

Por otro lado, siempre se debe dejar un ancho de guarda fijo entre canales adyacentes para evitar que éstos se solapen en frecuencia o para asegurar que no se pueda producir interferencia entre canales [12].

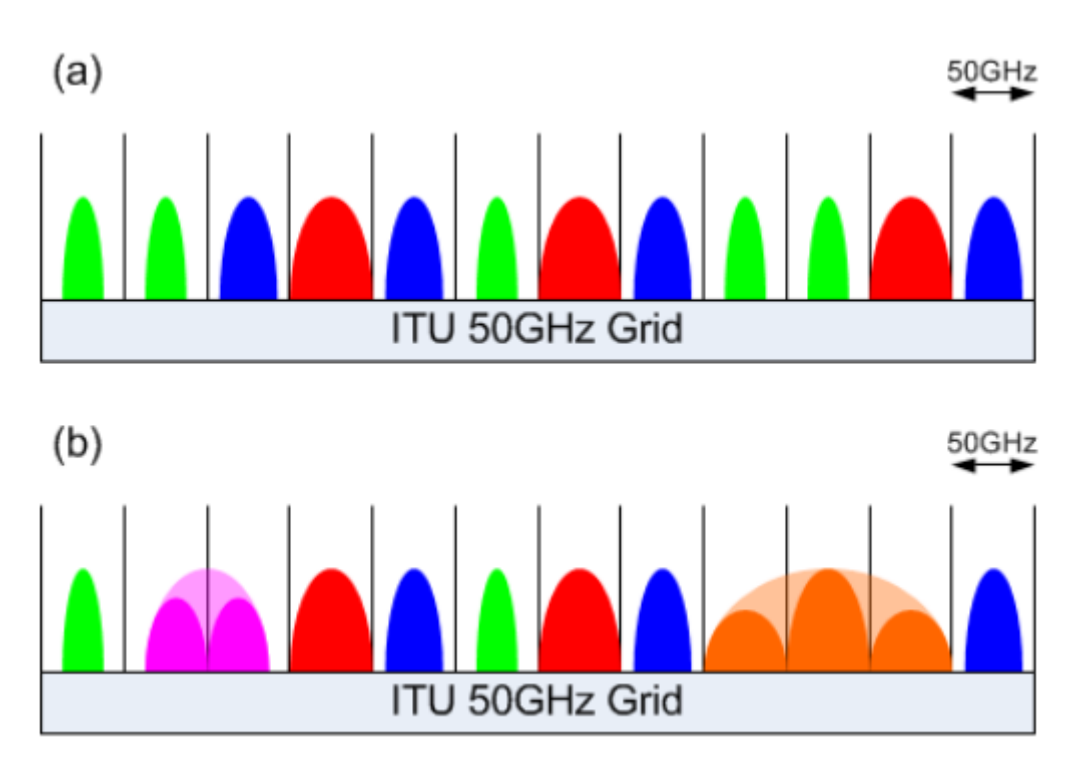

Figura 16. Esquema de la tecnología WDM fixed-grid. a) Se observa cómo cada ancho de banda demandado por el usuario se adapta al tamaño del slot de 50 GHz y hay un ancho de banda residual apreciable cuando no se completa el slot en su totalidad. b) Cuando se da la situación en la que el usuario demanda una mayor capacidad de la que los slots son capaces de abarcar, se tiene que enviar en varios slots independientes como ocurre para las capacidades de color rosa y naranja.

Para la implementación del método JSF en el simulador de eventos discretos, se ha desarrollado el diagrama de flujo de la Figura 17 con el fin de entender de manera mucho más clara el desarrollo de este método.

Al igual que en los métodos anteriores, se debe comprobar que existen los recursos necesarios para poder realizar la transmisión.

Si tenemos recursos suficientes para realizar la conexión, se selecciona la primera ruta disponible (*K=0*) y se comprueba para dicha ruta qué zonas del espectro están ya ocupadas.

El funcionamiento del bloque que se encarga de obtener los rangos del espectro ocupados por todos los enlaces de la ruta se ha explicado detalladamente en el Capítulo III.

Se calcula el número de slots que se van a necesitar para asignar la capacidad que el usuario demanda. El número de slots necesarios se obtiene aplicando la siguiente fórmula:

$$
n^{\circ} slots = \left[\frac{BW_{req}}{BW_{slot}}\right]
$$
 (4)

Debido al factor de redondeo del entero superior, se debe que exista ancho de banda que no se utilice en la transmisión. Por esta razón se afirma que se desperdician recursos en cuanto al ancho de banda utilizando este método RSA.

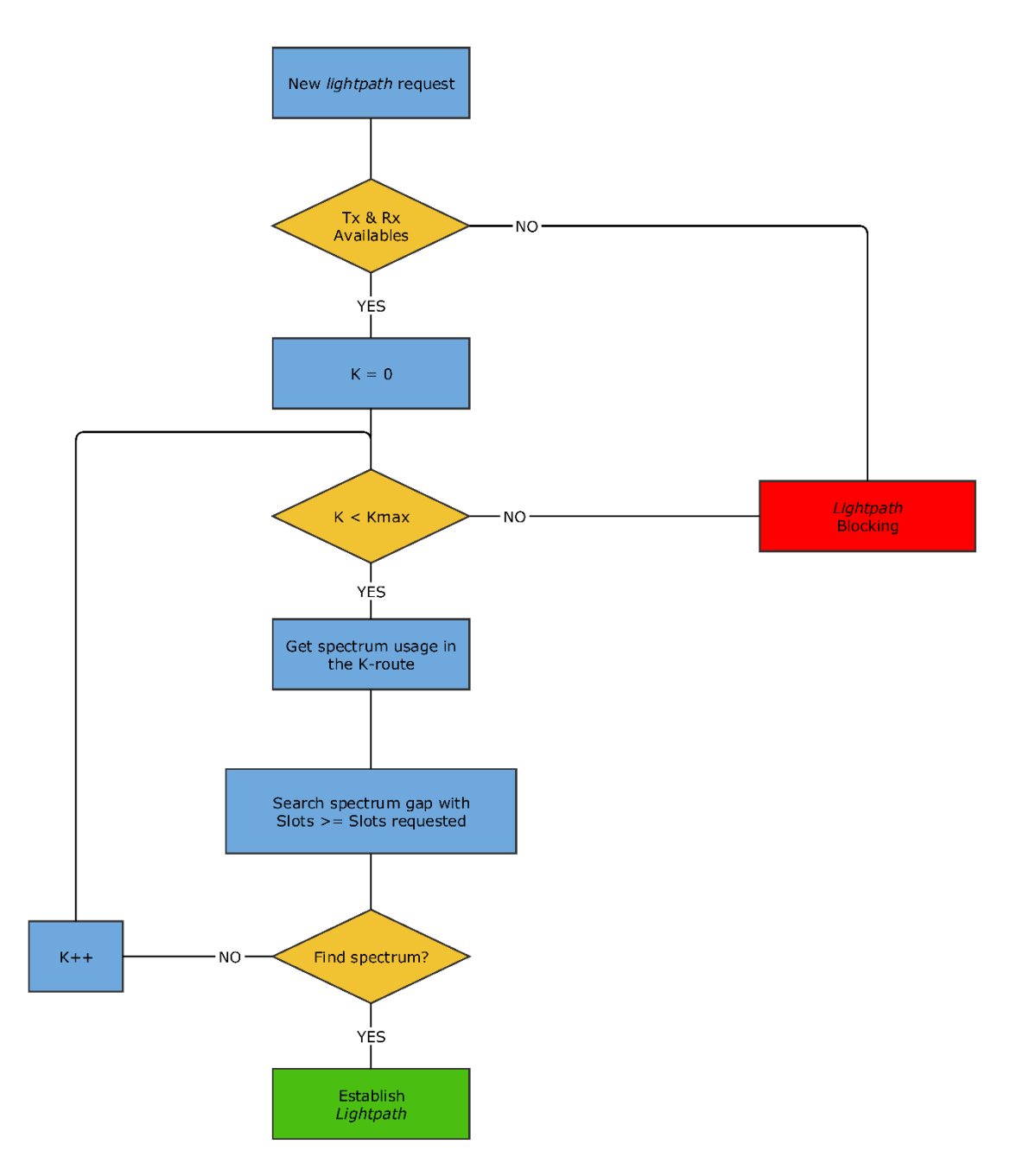

*Figura 17. Diagrama de flujo del método JSF desarrollado en el simulador de eventos discretos OMNeT++*.

A partir del número de slots necesarios y del espectro ocupado para la ruta *K*, se buscan aquellos huecos cuyo ancho sea superior o igual al ancho que ocuparían los slots demandados. En el caso de no encontrar ningún hueco que cumpla la anterior condición se busca en la siguiente ruta.

Para finalizar, si se consiguen asignar correctamente todos los *slots* que el usuario ha demandado, el método de asignación finaliza correctamente. Si tras buscar por todas las rutas posibles no se consiguen asignar todos los *slots* que el usuario demanda, la petición queda bloqueada y no se podrá establecer el *lightpath*.

# **4.2.2.Disjoint Spectrum Fixed-Grid**

El método DSF (*Disjoint Spectrum Fixed-Grid*) es una versión del método JSF en la que se permite que el ancho de banda solicitado por el usuario se le pueda ofrecer como suma de la capacidad de un conjunto de *slots*. Estos *slots* no tienen que tener espectros adyacentes ni tan siquiera seguir el mismo camino. Sin embargo, cada uno de ellos conserva la restricción de que entre dos canales adyacentes exista una banda de guarda. Este método supone que en los nodos fronteras entrante y saliente de una petición de conexión, se producirá la división y posterior agregación de los datos de usuario para enviarlos por el conjunto de los lightpaths establecidos para satisfacer su demanda.

Para la implementación del método DSF en el simulador de eventos discretos, se ha desarrollado el diagrama de flujo de la Figura 18 con el fin de entender de manera mucho más clara el desarrollo de este método.

Al igual que en los métodos anteriores, se debe comprobar que existen los recursos necesarios para poder realizar la transmisión.

El funcionamiento del bloque que se encarga de obtener los rangos del espectro ocupados por todos los enlaces de la ruta se ha explicado detalladamente en el Capítulo III.

Si tenemos recursos suficientes para realizar la conexión, se selecciona la primera ruta disponible (*K=0*) y se comprueba para dicha ruta qué zonas del espectro están ya ocupadas.

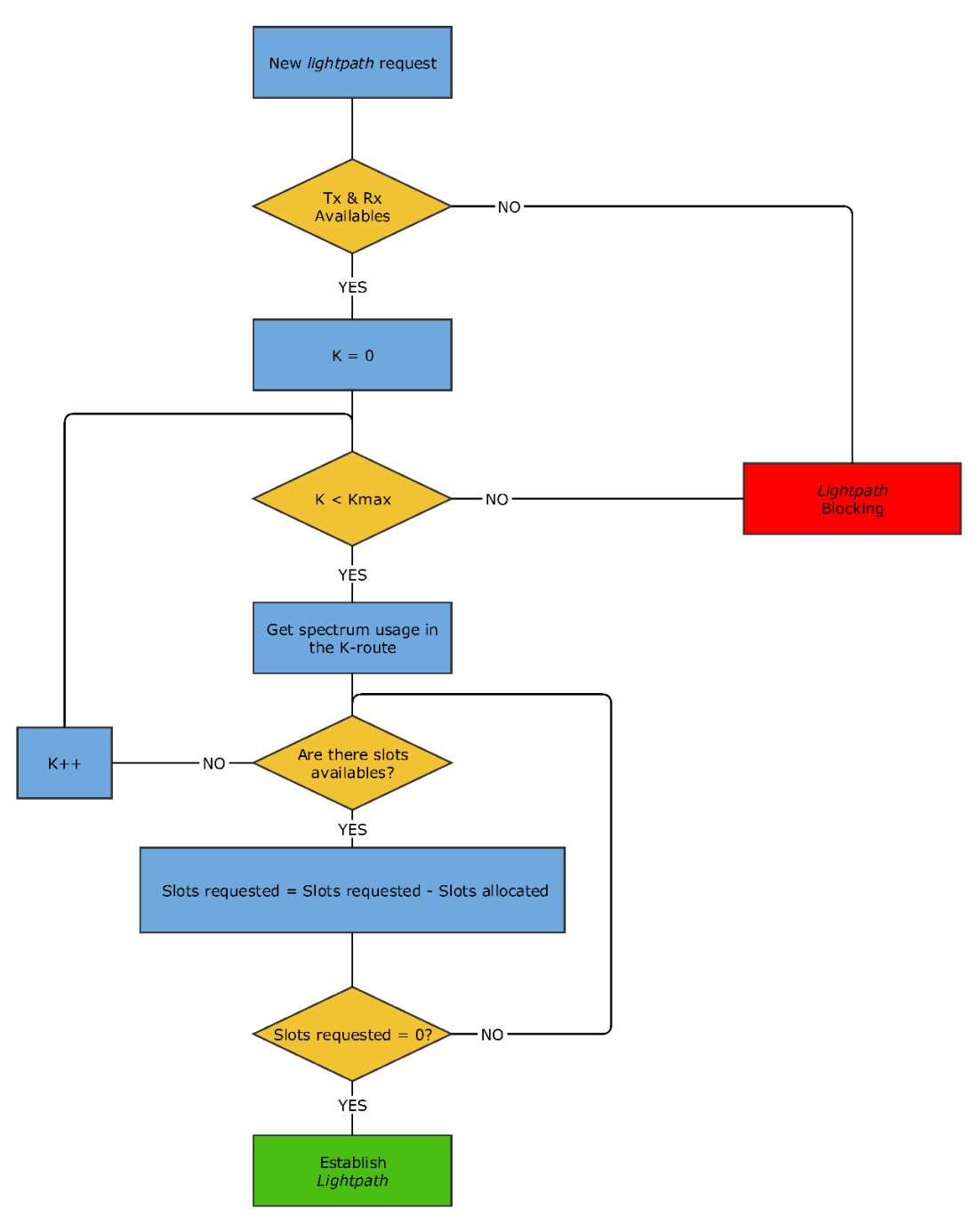

*Figura 18. Diagrama de flujo del método DSF desarrollado en el simulador de eventos discretos OMNeT++.*

Se calcula el número de slots que se van a necesitar para asignar la capacidad que el usuario demanda de la misma manera que para el método JSF.

A partir del número de slots necesarios y del espectro ocupado para la ruta *K*, se asignan tantos *slots* como se pueda hasta alcanzar el número de *slots* demandados por los usuarios. Si se da la situación en la que para la ruta *K* no hay más *slots* vacíos y aún no se han asignado todos los *slots* que el usuario demanda, se cambia de ruta y se continúa la búsqueda de *slots* disponibles por esta nueva ruta hasta que el número de *slots* demandados y asignados sean iguales. Para esta situación, se ha realizado un ejemplo gráfico en el siguiente apartado con la Figura 19 y Figura 20.

Para finalizar, si se consiguen asignar correctamente todos los *slots* que el usuario ha demandado, el método de asignación finaliza correctamente. Si tras buscar por todas las rutas posibles no se consiguen asignar todos los *slots* que el usuario demanda, la petición queda bloqueada y no se podrá establecer el *lightpath*.

#### **4.2.2.1. Ejemplo del funcionamiento del método DSF**

Se supone que hay un espectro de frecuencias fragmentado en 10 slots con una anchura de slot de 50 GHz cada uno (el estándar de la ITU recomienda utilizar anchuras de slot de 12.5 GHz a 100 GHz, o incluso más [5]).

De esos 10 slots que forman el espectro, 7 slots están siendo ocupados por dos *lightpath* de otros usuarios que recorren también esa misma fibra, como se observa en la Figura 19.

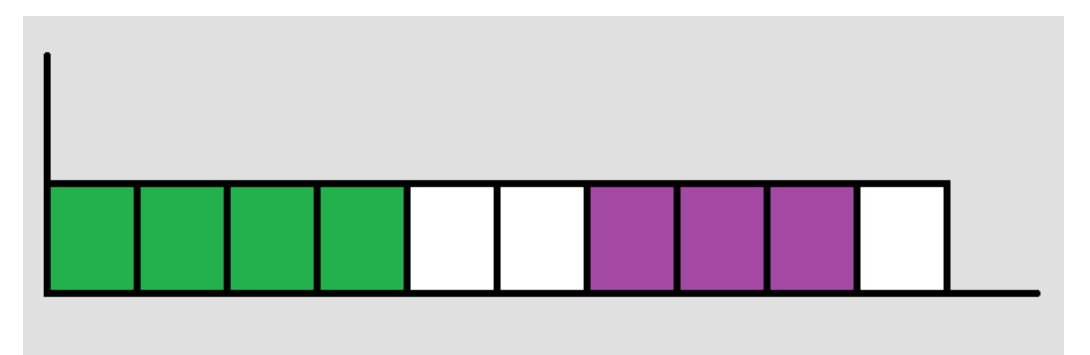

*Figura 19. Espectro compuesto por 10 slots de 50 GHz de ancho, de los cuales 7 slots están ocupados por otros usuarios que transmiten por el mismo enlace o fibra.*

Si la capacidad que demanda el usuario equivale a 5 slots, en esta ruta no se podrán asignar los 5 slots, ya que únicamente tenemos 3 slots libres. Pero no por esta razón se descarta dicha ruta y, por lo tanto, se envían el mayor número de slots posibles hasta completar el espectro, es decir, 3 slots. Los otros 2 slots restantes se mandarán por otra ruta alternativa, obteniendo como resultado el siguiente esquema que se muestra en la Figura 20.

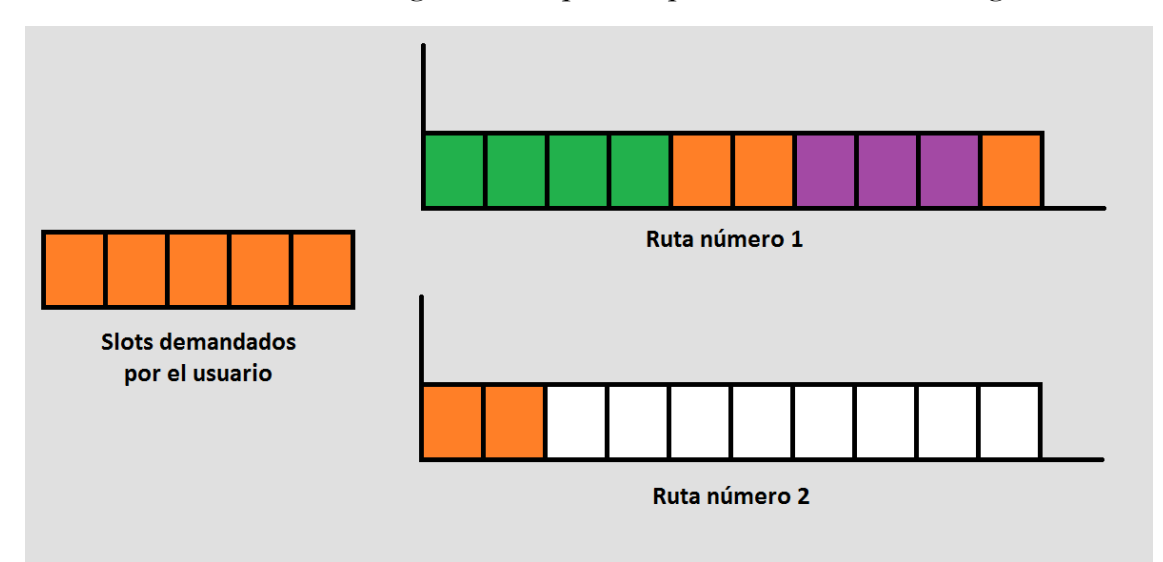

*Figura 20. Solución que se da en el método DSF para la asignación del ancho de banda cuando los slots disponibles en una ruta son menores a los que el usuario demanda.*

# **Capítulo V**

# **Resultados de la simulación**

A lo largo de este capítulo se van a mostrar los resultados de la ejecución del simulador. Para la realización de todas las simulaciones, se ha utilizado la red NSFNet, cuya topología de red consta de 14 nodos y 42 enlaces de fibra óptica.

Las variables que se han fijado como parámetros de entrada son las siguientes:

- Número de transmisores y receptores por nodo: 100.
- Duración media del *lightpath* (*Tlightpath*): 60 s.
- Ancho de banda del espectro utilizable: 3.75 THz (banda C:  $1535 1565$  nm).
- $\triangleright$  Banda de guarda: 10GHz.
- Ancho de los *slots*: 200 GHz, 100 GHz, 50 GHz, 25 GHz, 12.5 GHz.
- Número de caminos máximos a buscar (*Kmax*): 1, 2, 3, 5, 10.
- Mínimo ancho de banda demandado (*BWdem,min*): 1 GHz, 50 GHz, 100 GHz, 200 GHz.
- Máximo ancho de banda demandado (*BWdem,min*): 300 GHz.

Cada probabilidad de bloqueo obtenida a través de la simulación de los métodos implementados, es la media de todas las probabilidades de bloqueo obtenidas tras un determinado número de iteraciones. Las iteraciones están limitadas a la convergencia de los valores que se van obteniendo o están limitadas hasta un valor umbral que es muy pequeño.

Todas las gráficas se muestran en media con un intervalo de confianza del 95%.

En cada una de las siguientes gráficas están representados ambos parámetros, probabilidad de bloqueo e intervalo de confianza, sin embargo, en la mayoría de los casos el intervalo de confianza es tan pequeño que en las gráficas no se alcanza a visualizar.

Conjuntamente a los resultados de cada método, se estudiará cuál de todos ellos es el más eficiente.

# **5.1. Resultados del método fixed-grid**

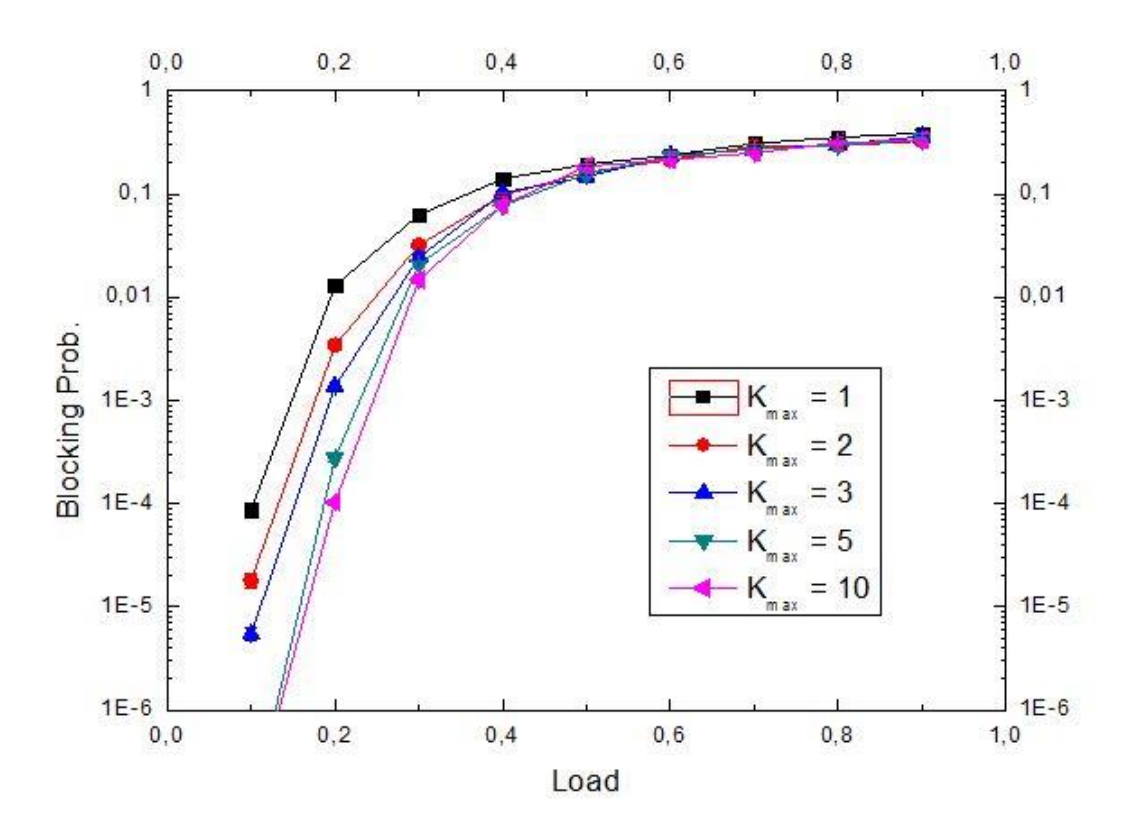

# **5.1.1.Resultados de Joint Spectrum Fixed-grid**

*Gráfica 1. Resultado de la eficiencia de la utilización del ancho de banda para la red NSFNet con el método JSF según la probabilidad de bloqueo, dada una carga de utilización de la red por parte del usuario y fijando el tamaño de los slots a 200 GHz, el mínimo ancho de banda que puede solicitar el usuario a 1 GHz y el máximo a 300 GHz.*

La Gráfica 1 muestra como las curvas que tienen una menor restricción en el número de caminos, son mucho más eficientes que si la restricción de caminos es muy exigente. Por ejemplo, para cargas de valor 0.2, tenemos una probabilidad de bloqueo notablemente inferior cuando se permite buscar en hasta 10 posibles rutas que cuando únicamente se puede buscar en 1 ruta. Esta diferencia, para dicha carga, es de 125 veces inferior.

A continuación, en la Gráfica 2 y en la Gráfica 3, se van a disminuir el tamaño de los *slots* a valores de 100 GHz y de 50 GHz respectivamente para comprobar si se produce algún cambio significativo si lo comparamos con la Gráfica 1 que tiene un tamaño de *slot* de 200 GHz.

En estas gráficas se observa que, como en la Gráfica 1, si la restricción de número de caminos es más leve, las curvas se comportan de mejor manera si hablamos de probabilidad de bloqueo.

Además, según se va disminuyendo el tamaño del *slot*, las curvas son más pronunciadas y, por lo tanto, esto indica que son más eficientes.

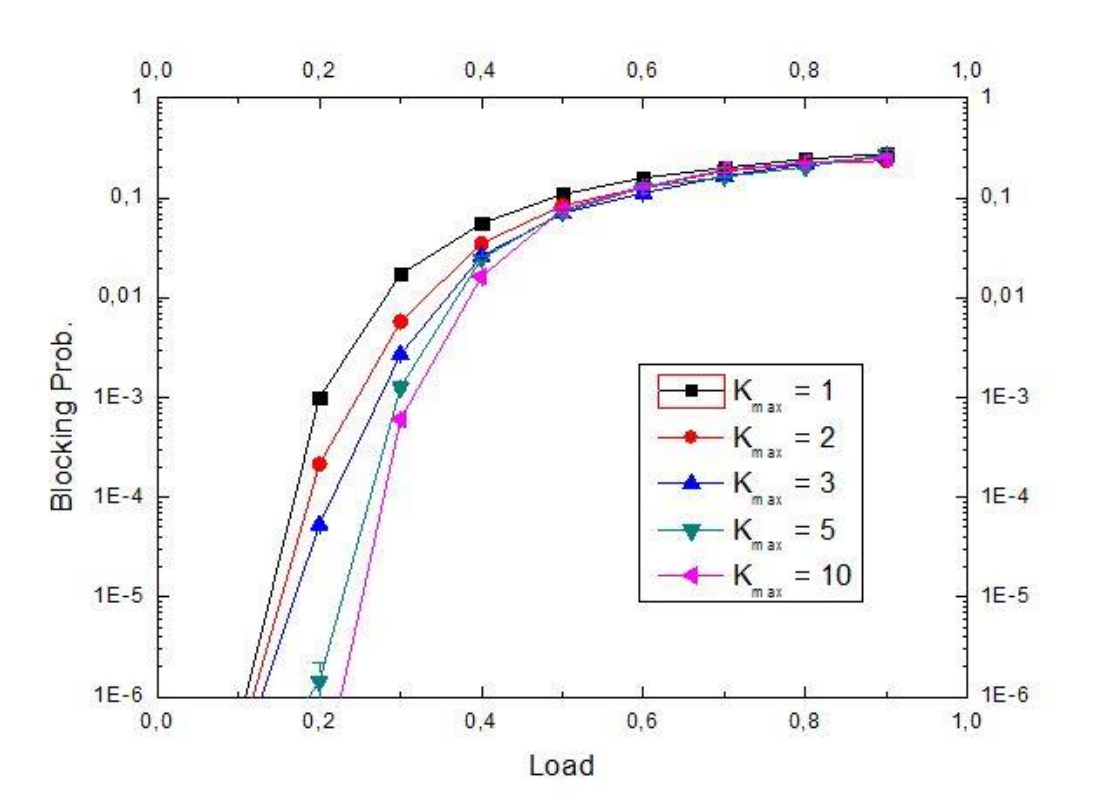

*Gráfica 2. Resultado de la eficiencia de la utilización del ancho de banda para la red NSFNet con el método JSF según la probabilidad de bloqueo, dada una carga de utilización de la red por parte del usuario y fijando el tamaño de los slots a 100 GHz, el mínimo ancho de banda que puede solicitar el usuario a 1 GHz y el máximo a 300 GHz.*

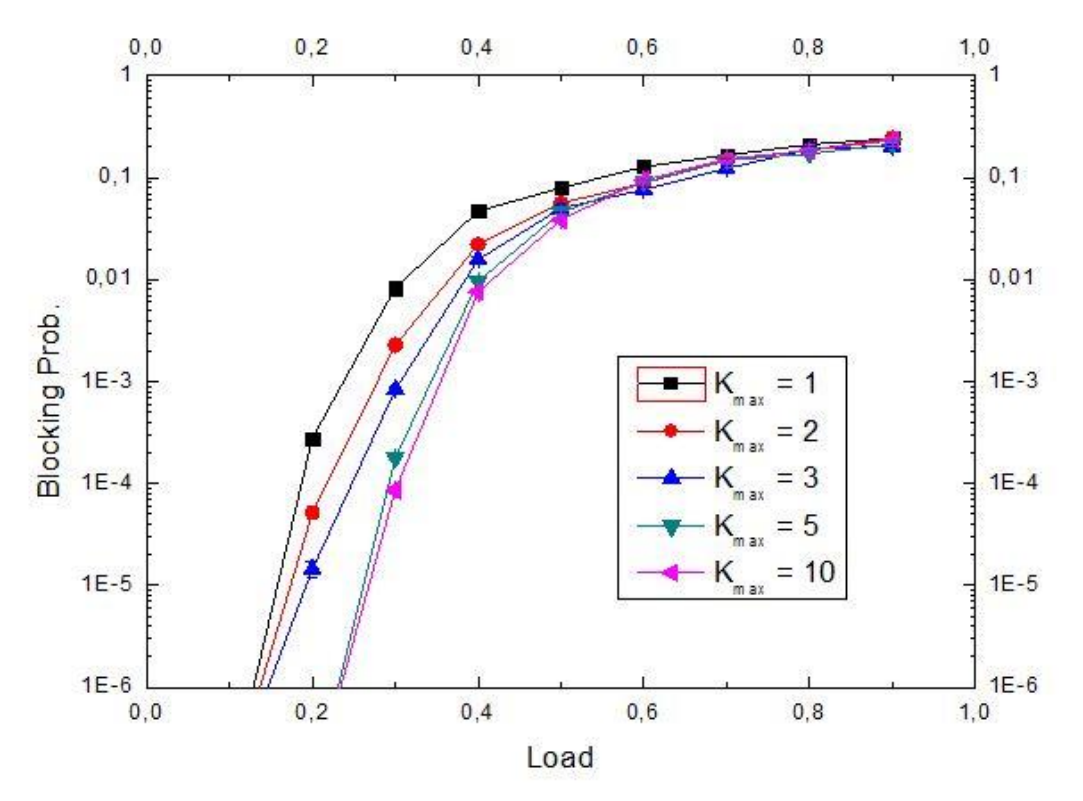

*Gráfica 3. Resultado de la eficiencia de la utilización del ancho de banda para la red NSFNet con el método JSF según la probabilidad de bloqueo, dada una carga de utilización de la red por parte del usuario y fijando el tamaño de los slots a 50 GHz, el mínimo ancho de banda que puede solicitar el usuario a 1 GHz y el máximo a 300 GHz.*

Sin embargo, no siempre que se disminuya el tamaño del *slot* significa que el método vaya a funcionar de manera más eficiente. Se puede observar que no ocurre dicha afirmación tanto en la Gráfica 4 como en la Gráfica 5, donde se utilizan tamaños de 25 GHz y 12.5 GHz respectivamente.

Esto se debe a que, si el tamaño del *slot* es muy pequeño, se va a tener un elevado número de bandas de guarda. La función de las bandas de guarda son proteger ante interferencias entre canales adyacentes, pero al fin y al cabo es ancho de banda que se está ocupando y no se está utilizando. Por esta razón, un número excesivo de bandas de guarda va a incrementar la sobrecarga de la red y con ello la probabilidad de bloqueo aumentará, haciendo que la eficiencia para la asignación del ancho de banda demandado para este método disminuya.

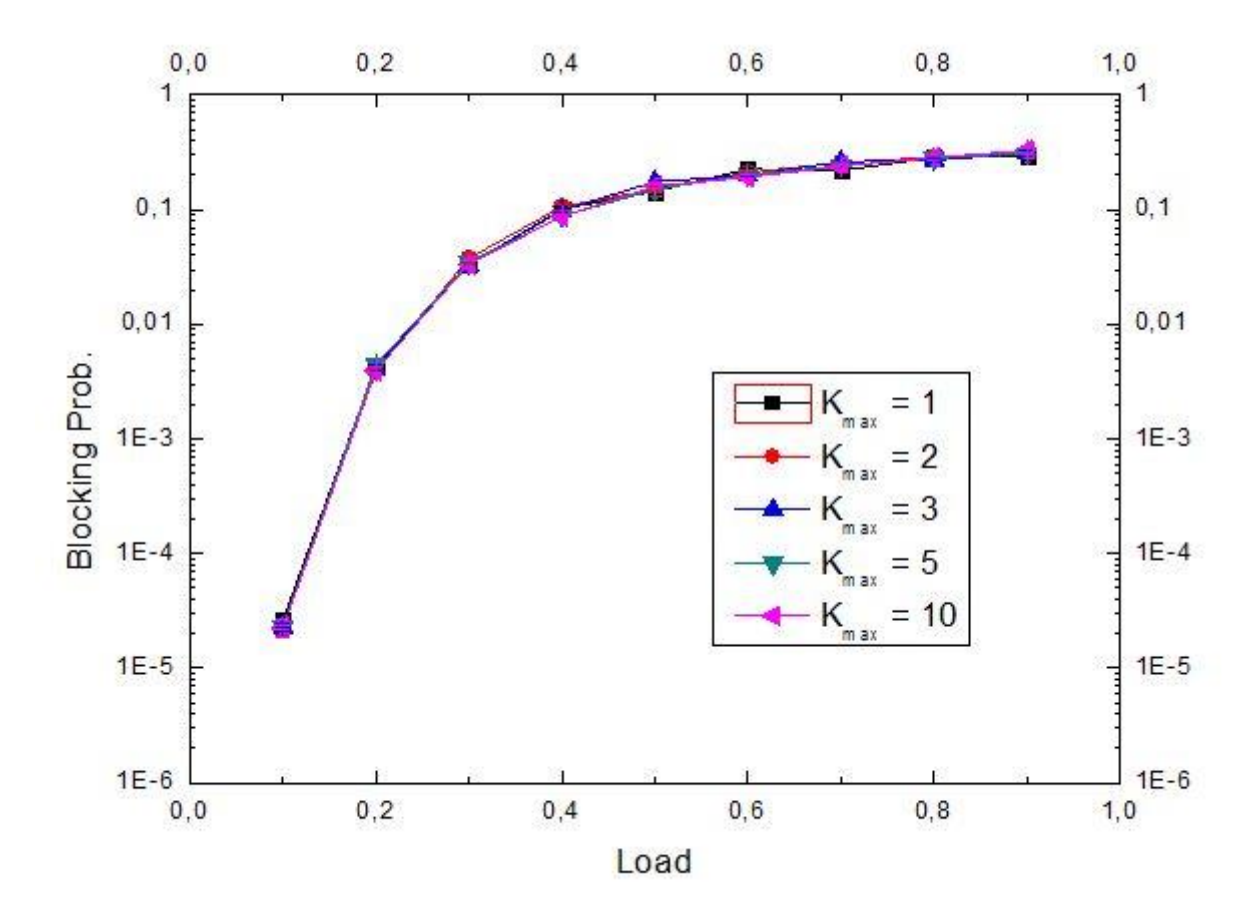

*Gráfica 4. Resultado de la eficiencia de la utilización del ancho de banda para la red NSFNet con el método JSF según la probabilidad de bloqueo, dada una carga de utilización de la red por parte del usuario y fijando el tamaño de los slots a 25 GHz, el mínimo ancho de banda que puede solicitar el usuario a 1 GHz y el máximo a 300 GHz.*

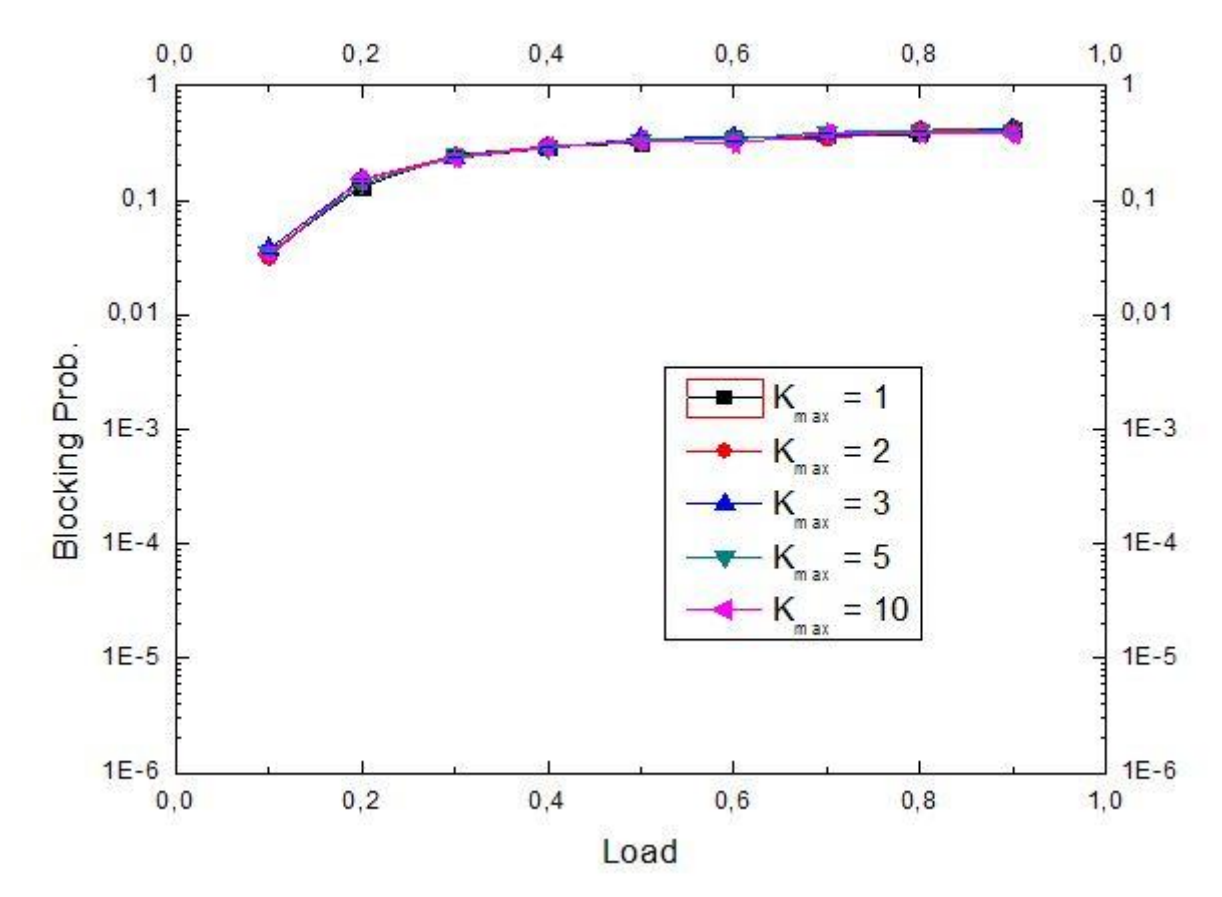

*Gráfica 5. Resultado de la eficiencia de la utilización del ancho de banda para la red NSFNet con el método JSF según la probabilidad de bloqueo, dada una carga de utilización de la red por parte del usuario y fijando el tamaño de los slots a 12.5 GHz, el mínimo ancho de banda que puede solicitar el usuario a 1 GHz y el máximo a 300 GHz.*

Una vez realizado el análisis anterior, en las siguientes gráficas se va a analizar qué tamaños de *slots* funcionan mejor o, dicho de otra forma, son más eficientes para los anchos de banda demandado por los usuarios. Para realizar este análisis, se fija el número de caminos en los que poder buscar (*Kmax*) y el valor del ancho de banda mínimo que pueden solicitar los usuarios (*BWdem,min*).

Como se observa en la Gráfica 6 y Gráfica 7, el tamaño del *slot* que hace que la red funcione de manera más eficiente es el *slot* de 50 GHz.

A continuación, el siguiente *slot* más eficiente es el que tiene un tamaño de 100 GHz. Luego el de tamaño 200 GHz y, para finalizar, los *slots* de tamaño de 25 GHz y 12.5GHz que, como se ha comentado anteriormente, son los más ineficientes.

En la Gráfica 8 y Gráfica 9, se corroboran los anteriores resultados, esta vez para un valor del mínimo ancho de banda demandado por los usuarios (*BWdem,min*) de 200 GHz. Se puede apreciar que ahora la curva del *slot* de tamaño 100 GHz se aproxima mucho a la del *slot* de 50 GHz, aunque no la supera.

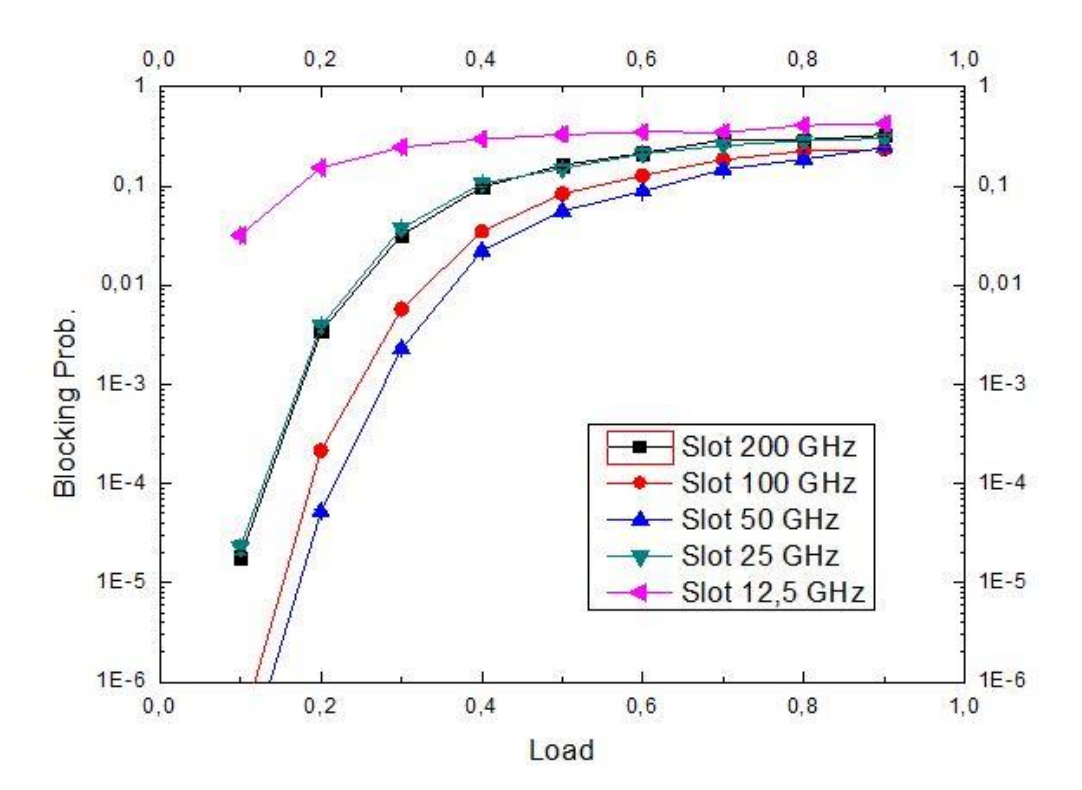

*Gráfica 6. Resultado de la eficiencia de la utilización del ancho de banda para la red NSFNet con el método JSF según la probabilidad de bloqueo, dada una carga de utilización de la red por parte del usuario y fijando el número de rutas máximo donde poder buscar a 2, el mínimo ancho de banda que puede solicitar el usuario a 1 GHz y el máximo a 300 GHz.*

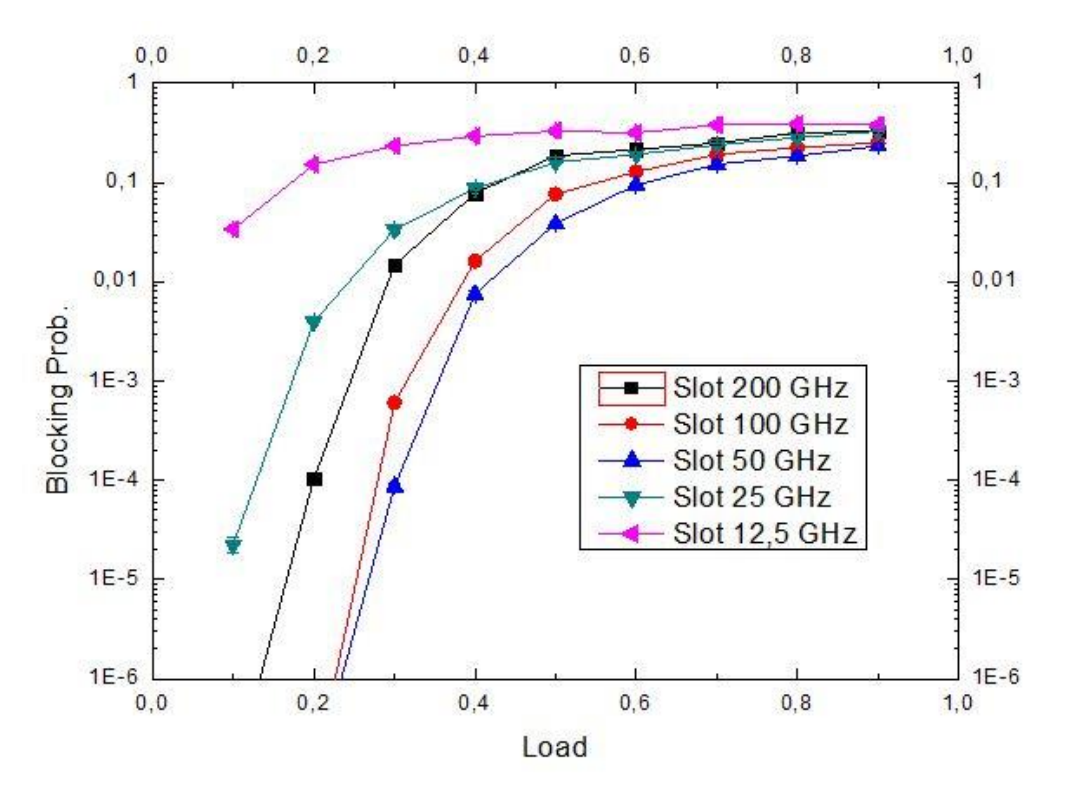

*Gráfica 7. Resultado de la eficiencia de la utilización del ancho de banda para la red NSFNet con el método JSF según la probabilidad de bloqueo, dada una carga de utilización de la red por parte del usuario y fijando el número de rutas máximo donde poder buscar a 10, el mínimo ancho de banda que puede solicitar el usuario a 1 GHz y el máximo a 300 GHz.*

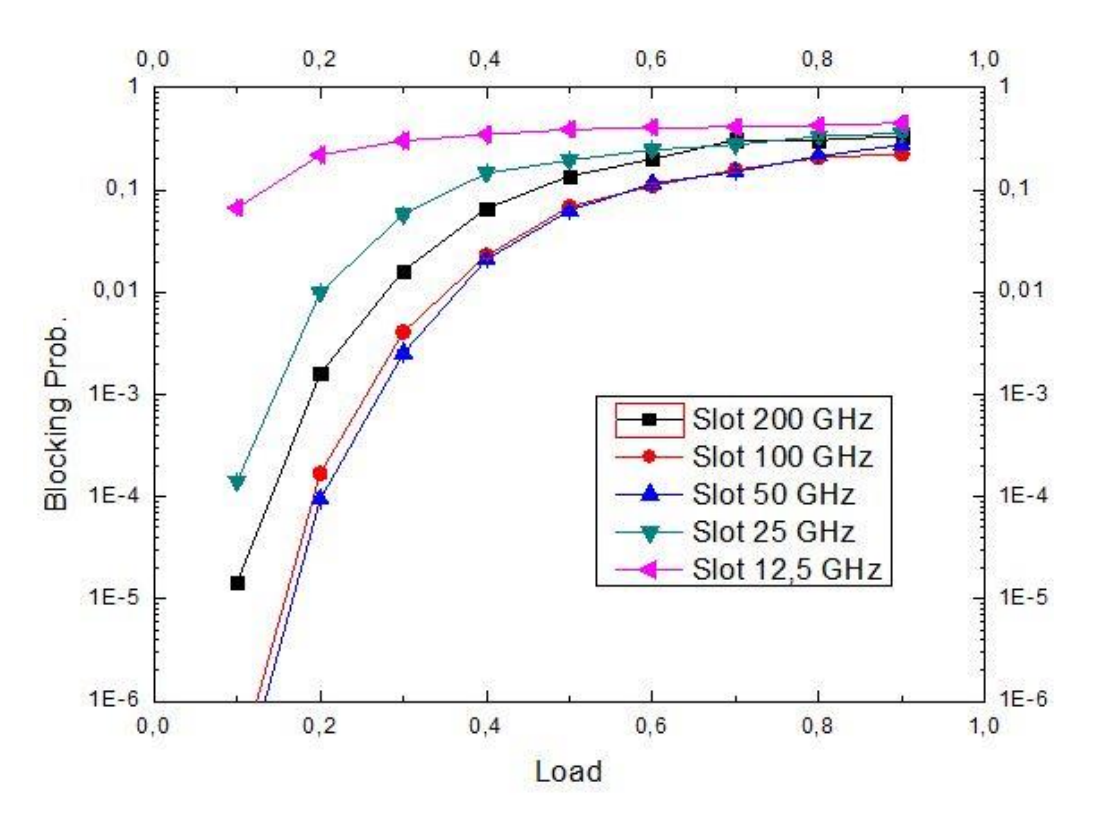

*Gráfica 8. Resultado de la eficiencia de la utilización del ancho de banda para la red NSFNet con el método JSF según la probabilidad de bloqueo, dada una carga de utilización de la red por parte del usuario y fijando el número de rutas máximo donde poder buscar a 2, el mínimo ancho de banda que puede solicitar el usuario a 200 GHz y el máximo a 300 GHz.*

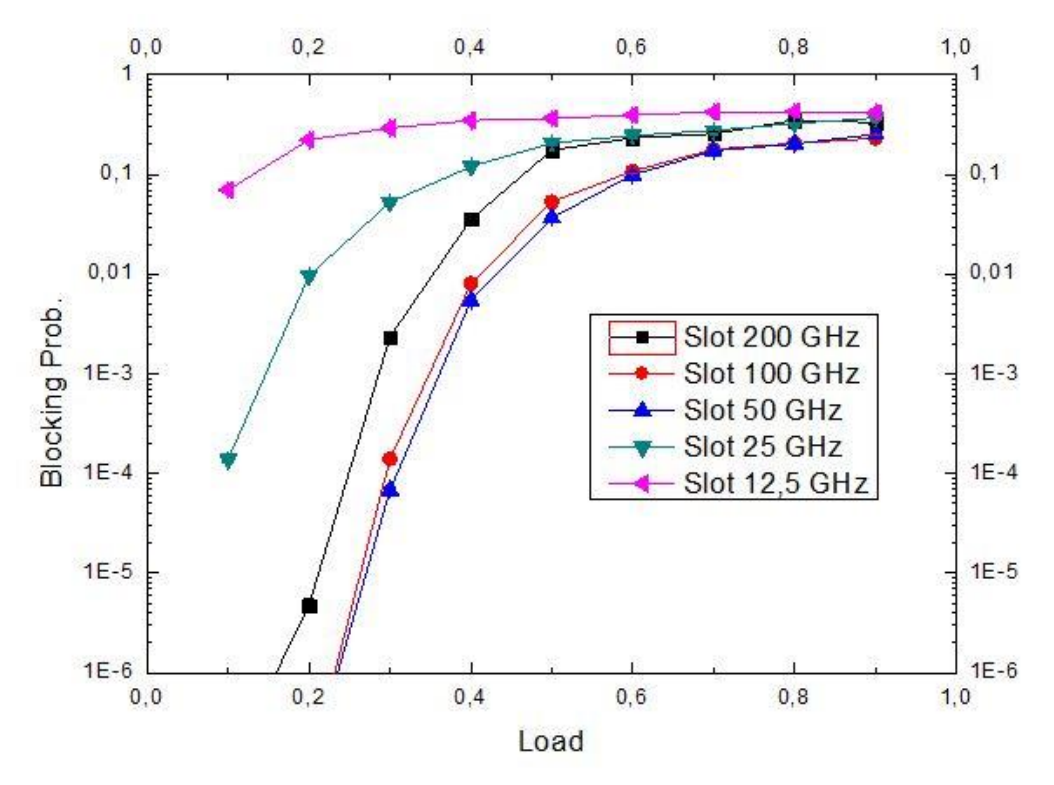

*Gráfica 9. Resultado de la eficiencia de la utilización del ancho de banda para la red NSFNet con el método JSF según la probabilidad de bloqueo, dada una carga de utilización de la red por parte del usuario y fijando el número de rutas máximo donde poder buscar a 10, el mínimo ancho de banda que puede solicitar el usuario a 200 GHz y el máximo a 300 GHz.*

# **5.1.2.Comparación con Disjoint Spectrum Fixed-grid**

A continuación, se van a comparar los métodos JSF y DSF para ver cuál de estos dos funciona de manera más eficiente para la asignación del ancho de banda demandado por los usuarios.

Para la comparativa, se han fijado los tamaños de los *slots* a 50 GHz y a 100 GHz, ya que son los que mejor eficiencia tienen en el método JSF para las capacidades demandadas.

En la Gráfica 10 se estudia la comparativa fijando el número de caminos a buscar a 1 y el ancho de banda mínimo que puede solicitar el usuario a 1 GHz. Se puede observar con claridad, que el método DSF funciona notablemente mejor (tanto para *slots* de tamaño 50 GHz como de 100 GHz) que el método JSF.

En la Gráfica 11 y en la Gráfica 12 se consolidan los resultados de la comparativa cambiando el número de caminos donde buscar, tomando valores de 2 caminos y 5 caminos respectivamente.

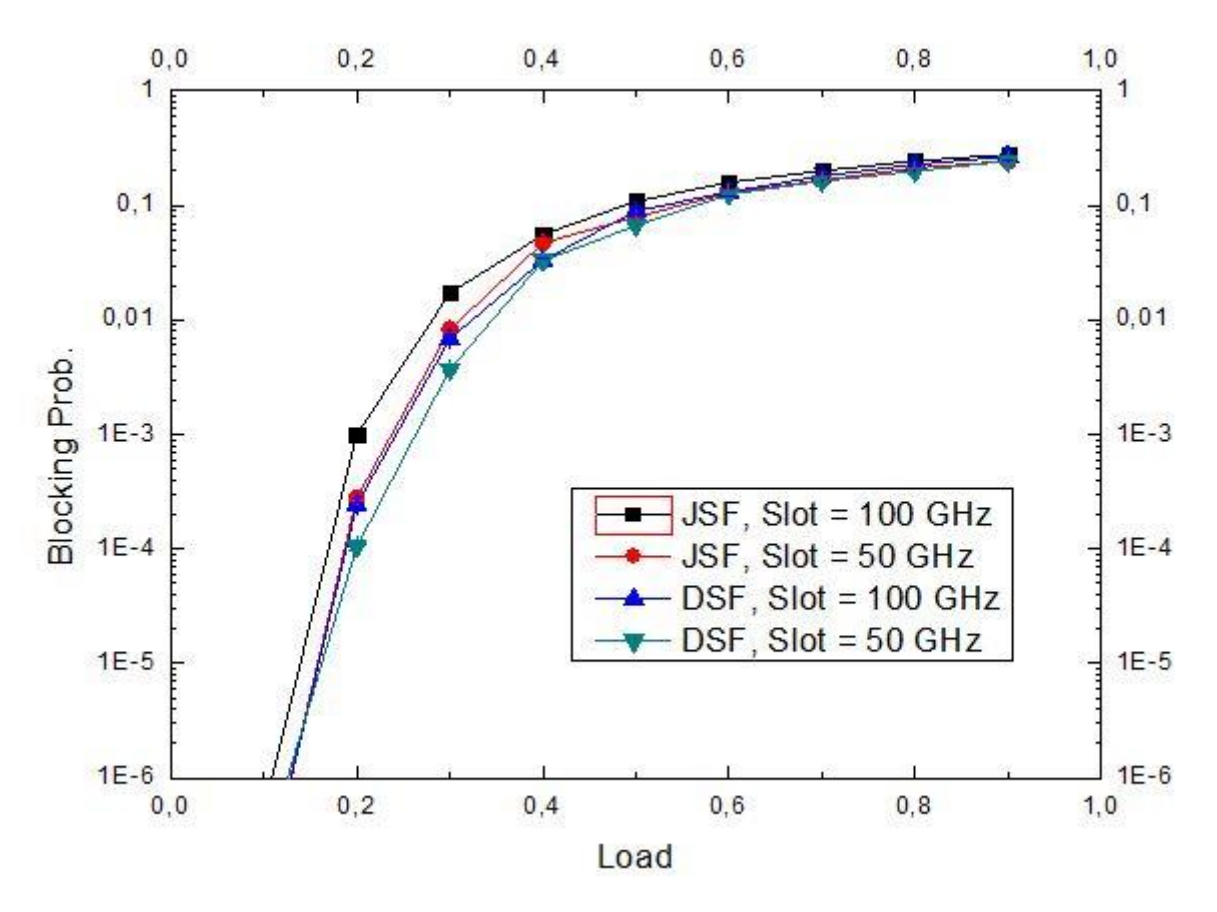

*Gráfica 10. Comparativa de resultados para la red NSFNet entre el método JSF y el método DSF según la probabilidad de bloqueo, dada una carga de utilización de la red por parte del usuario y fijando el número de rutas máximo donde poder buscar a 1, el mínimo ancho de banda que puede solicitar el usuario a 1GHz y el máximo a 300 GHz.*

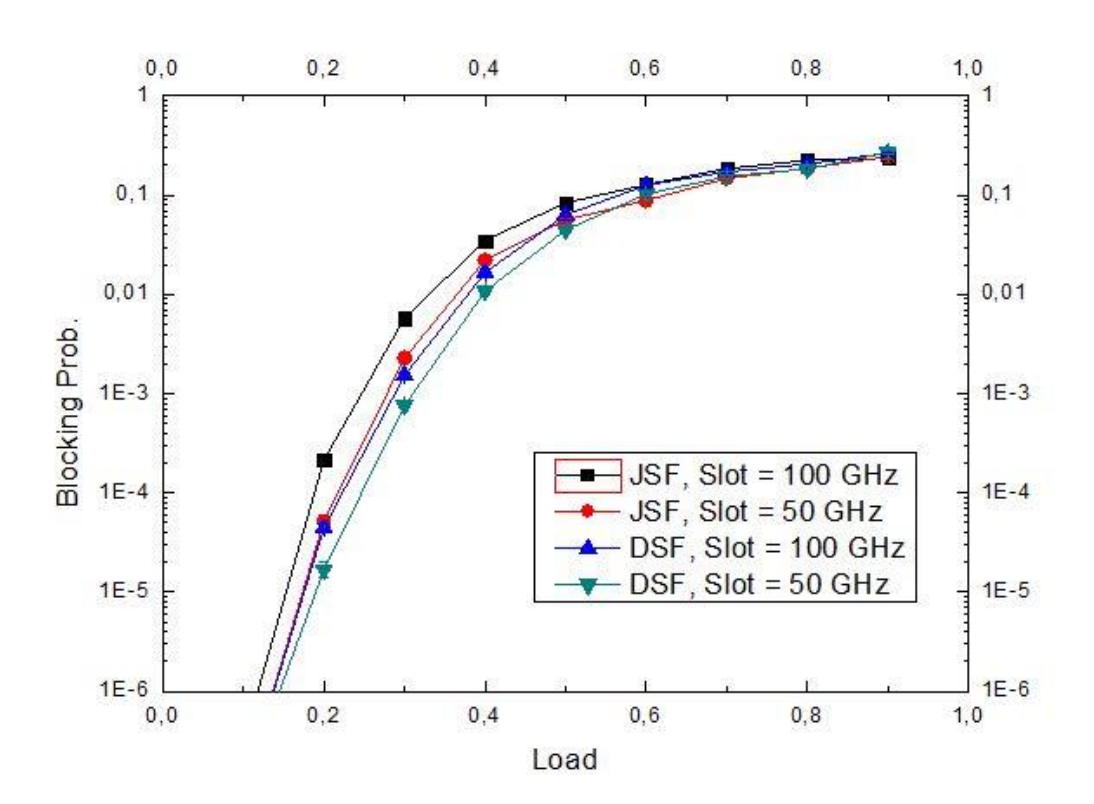

*Gráfica 11. Comparativa de resultados para la red NSFNet entre el método JSF y el método DSF según la probabilidad de bloqueo, dada una carga de utilización de la red por parte del usuario y fijando el número de rutas máximo donde poder buscar a 2, el mínimo ancho de banda que puede solicitar el usuario a 1GHz y el máximo a 300 GHz.*

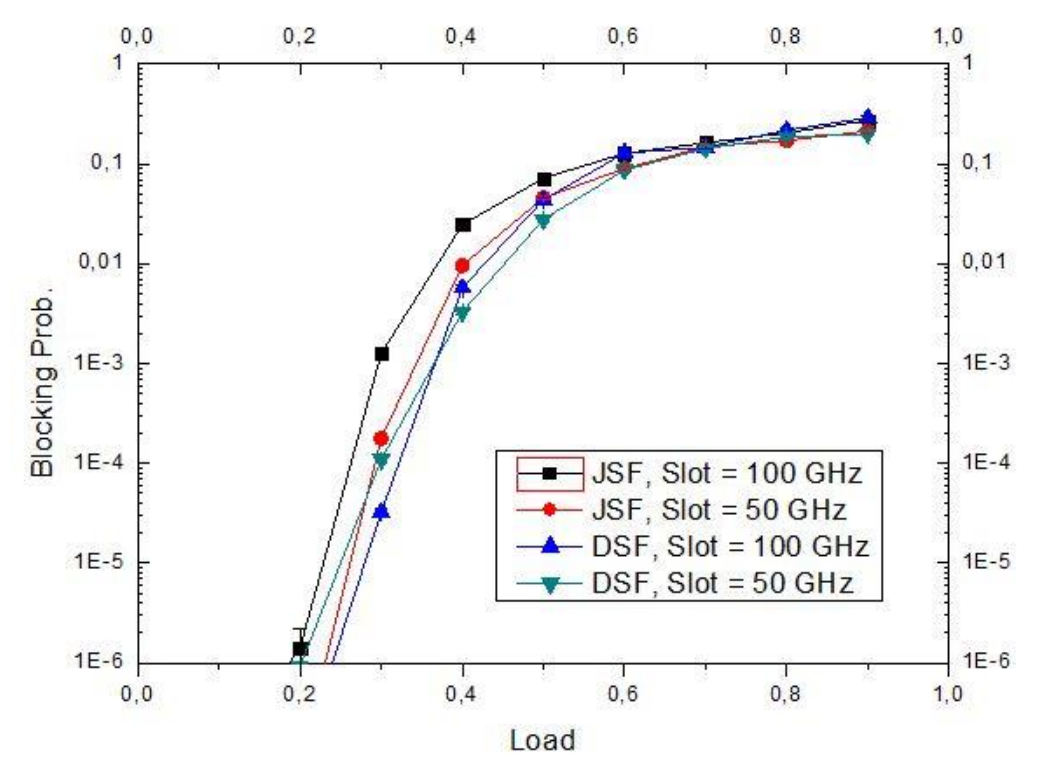

*Gráfica 12. Comparativa de resultados para la red NSFNet entre el método JSF y el método DSF según la probabilidad de bloqueo, dada una carga de utilización de la red por parte del usuario y fijando el número de rutas máximo donde poder buscar a 5, el mínimo ancho de banda que puede solicitar el usuario a 1GHz y el máximo a 300 GHz.*

Para finalizar con esta comparativa entre los métodos JSF y DSF, si se aumenta el mínimo ancho de banda demandado por los usuarios, como se observa en la Gráfica 13, el método DSF para un tamaño de *slot* de 50 GHz, deja de ser más eficiente que el método JSF. Esto se debe a que, al demandar mucho ancho de banda (entre 200 GHz y 300 GHz), y como el método DSF añade una banda de guarda a cada *slot* para evitar interferencias, la red comienza a sobrecargarse y por lo tanto el método *Disjoint* deja de ser más eficiente que el método *Joint*. Por eso es muy importante elegir un tamaño de *slot* adecuado al ancho de banda que demandan los usuarios.

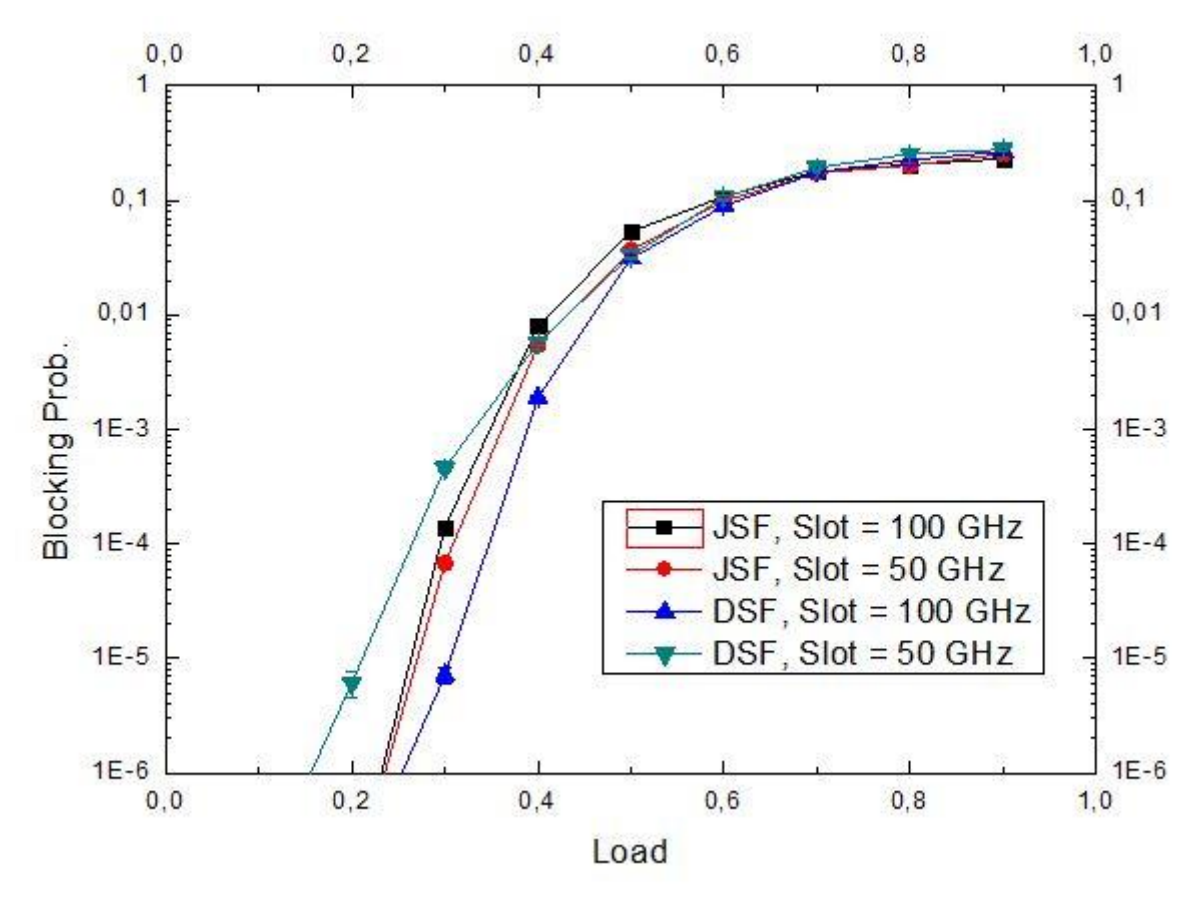

*Gráfica 13. Comparativa de resultados para la red NSFNet entre el método JSF y el método DSF según la probabilidad de bloqueo, dada una carga de utilización de la red por parte del usuario y fijando el número de rutas máximo donde poder buscar a 10, el mínimo ancho de banda que puede solicitar el usuario a 200GHz y el máximo a 300 GHz.*

### **5.2. Resultados del método gridless**

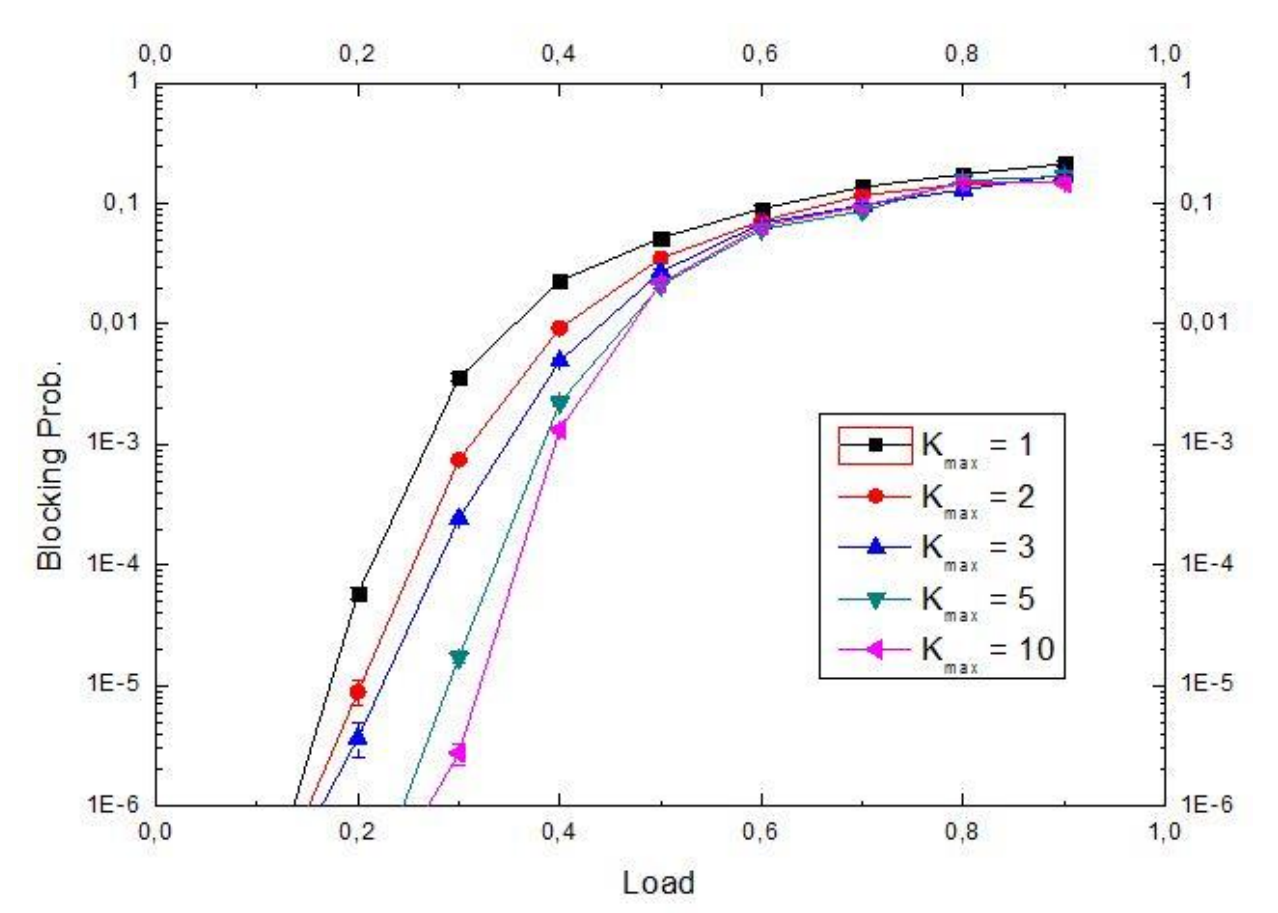

#### **5.2.1.Resultados de Joint Spectrum Gridless**

*Gráfica 14. Resultado de la eficiencia de la utilización del ancho de banda para la red NSFNet con el método JSG según la probabilidad de bloqueo, dada una carga de utilización de la red por parte del usuario y fijando el mínimo ancho de banda que puede solicitar el usuario a 1 GHz y el máximo a 300 GHz.*

La Gráfica 14 muestra como las curvas que tienen una menor restricción en el número de caminos, son mucho más eficientes que si la restricción de caminos es muy exigente. Por ejemplo, para cargas de valor 0.3, tenemos una probabilidad de bloqueo notablemente inferior cuando se permite buscar en hasta 10 posibles rutas que cuando únicamente se puede buscar en 1. Esta diferencia, para dicha carga, es mayor a tres órdenes de magnitud.

Por otro lado, la Gráfica 15, la Gráfica 16 y la Gráfica 17 representa la evolución de las curvas cuando se fija el número de rutas en las que buscar y se varía el ancho de banda mínimo que los usuarios pueden demandar.

Como se observa en esas tres gráficas, las curvas son prácticamente iguales, aunque siempre queda por encima la curva que representa el mínimo ancho de banda de valor 200 GHz.

Además, a medida que se aumenta el número de rutas donde buscar, la curva se vuelve más pronunciada y, por lo tanto, sus probabilidades de bloqueo son más bajas.

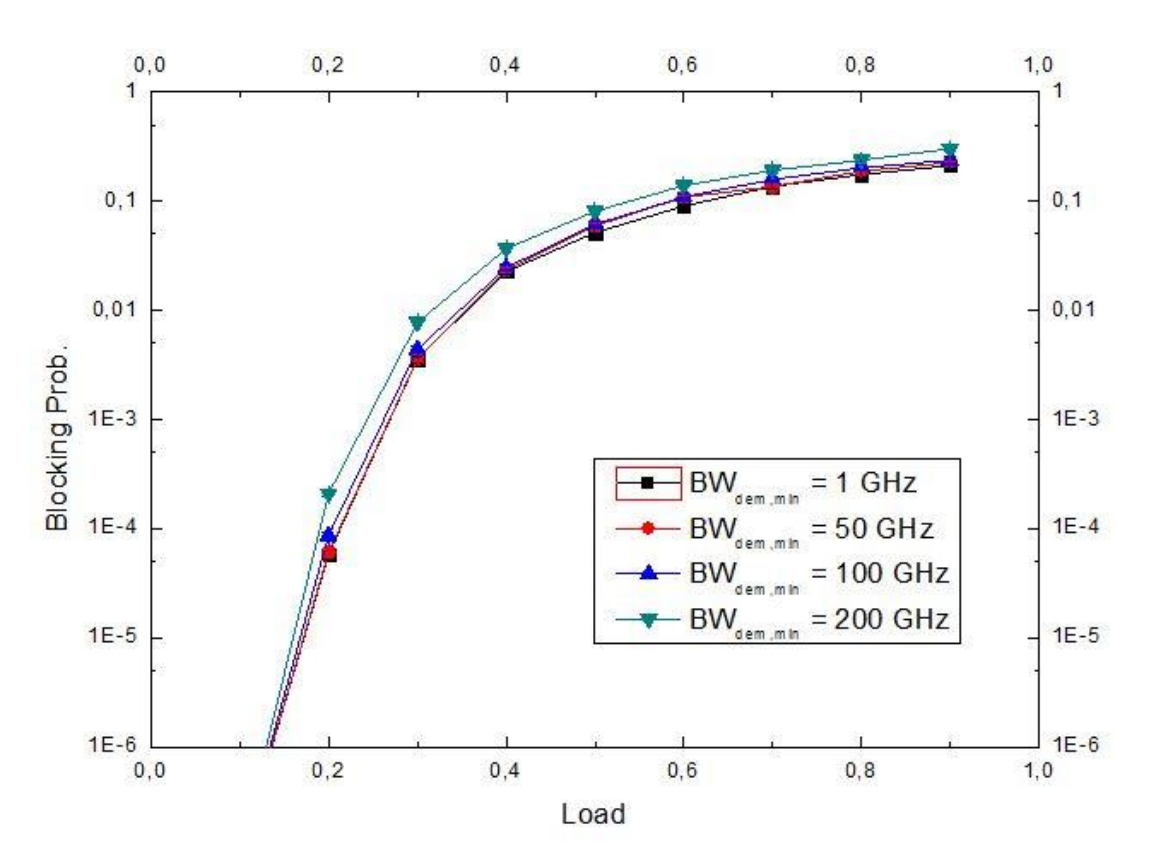

*Gráfica 15. Resultado de la eficiencia de la utilización del ancho de banda para la red NSFNet con el método JSG según la probabilidad de bloqueo, dada una carga de utilización de la red por parte del usuario y fijando número de rutas en las que se puede buscar a 1 y el máximo ancho de banda demandado a 300 GHz.*

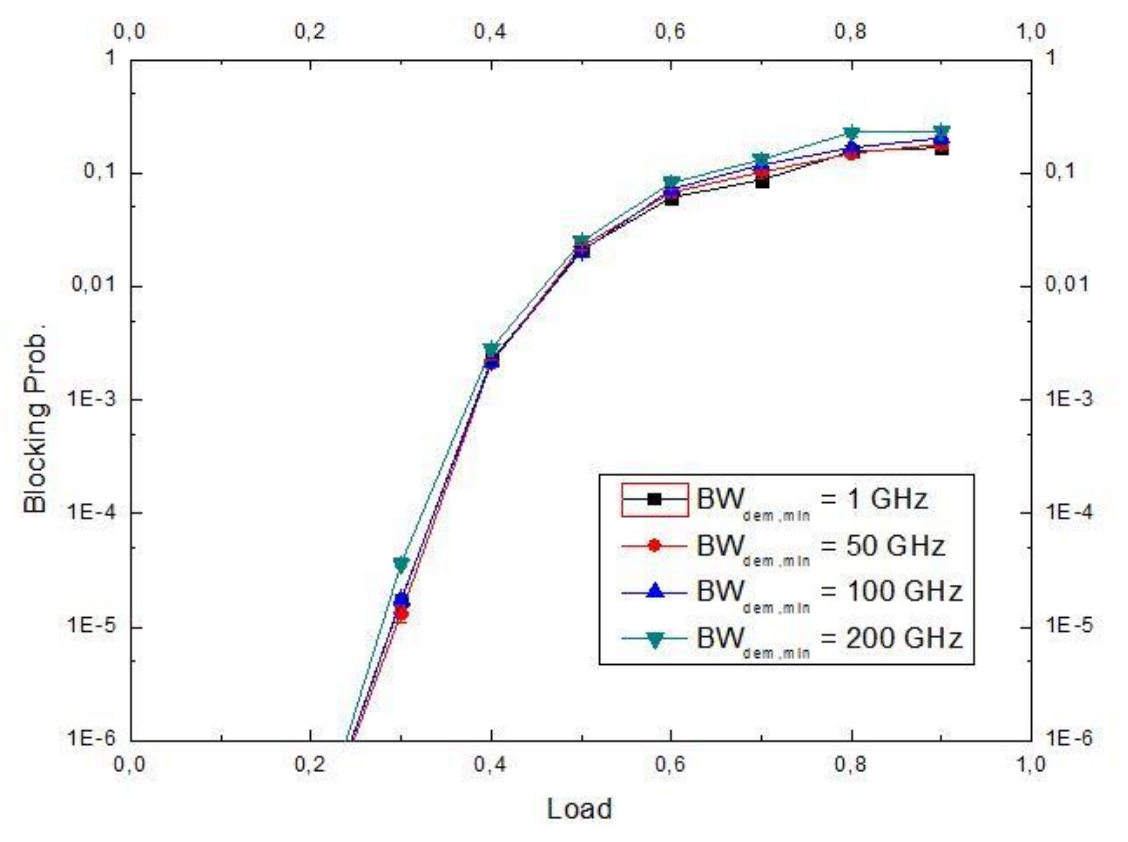

*Gráfica 16. Resultado de la eficiencia de la utilización del ancho de banda para la red NSFNet con el método JSG según la probabilidad de bloqueo, dada una carga de utilización de la red por parte del usuario y fijando número de rutas en las que se puede buscar a 5 y el máximo ancho de banda demandado a 300 GHz.*

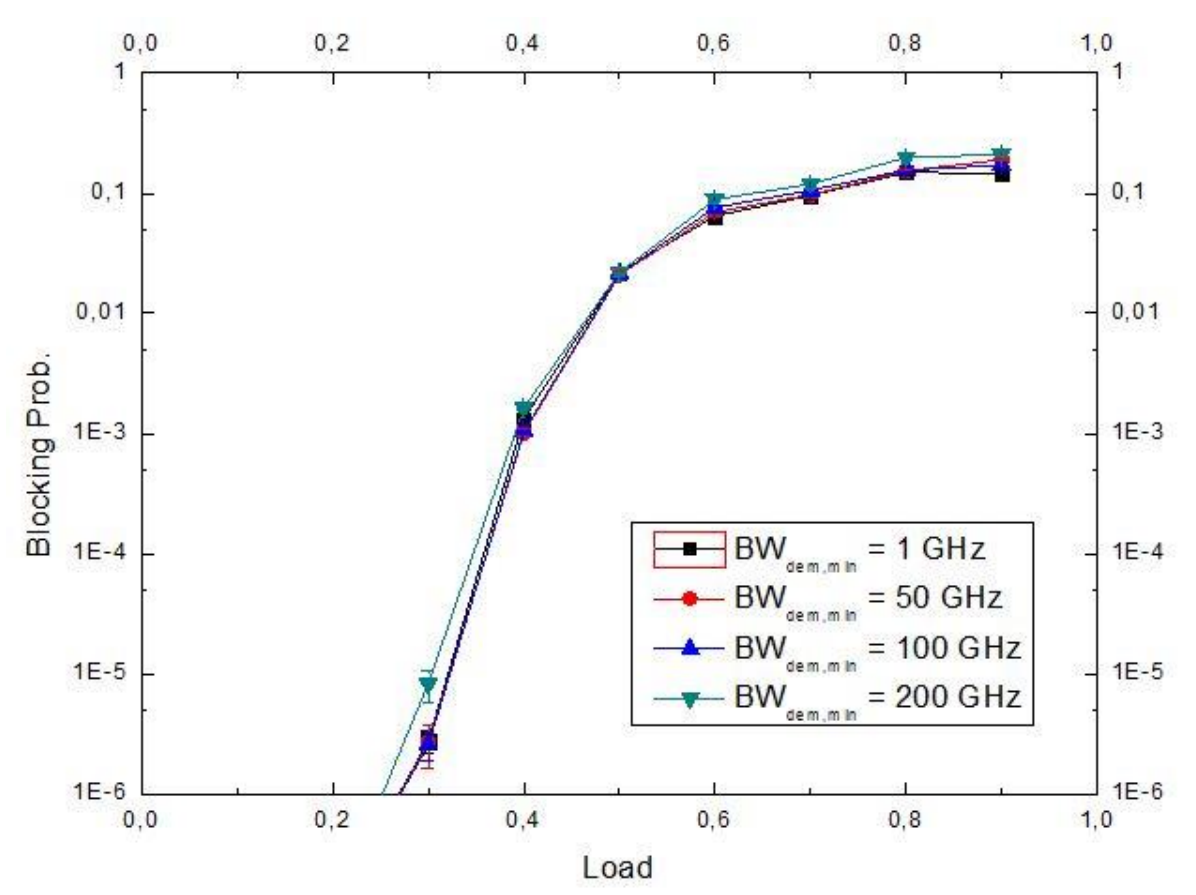

*Gráfica 17. Resultado de la eficiencia de la utilización del ancho de banda para la red NSFNet con el método JSG según la probabilidad de bloqueo, dada una carga de utilización de la red por parte del usuario y fijando número de rutas en las que se puede buscar a 10 y el máximo ancho de banda demandado a 300 GHz.*

### **5.2.2.Comparación con Disjoint Spectrum Gridless**

A continuación, se van a comparar los métodos JSG y DSG para ver cuál de estos dos funciona de manera más eficiente para la asignación del ancho de banda demandado por los usuarios.

En la Gráfica 18, en la Gráfica 19 y en la Gráfica 20 se puede observar la comparativa entre los dos métodos, fijando el número de posibles rutas donde buscar a un valor de 1, 2 y 3 respectivamente. Se observa que para cargas por debajo de 0.3 es cuando el método DSG comienza a ser más efectivo que el método JSG.

Esto se debe a que para cargas superiores a 0.3, el método DSG está sobrecargando la red debido al aumento de bandas de guarda (una por cada *lightpath* que se establece) que debe reservar cada vez que se disgregue la capacidad demandada por el usuario.

Sin embargo, como se observa en la Gráfica 21, si aumenta el número de caminos donde buscar por encima de *K=3*, el método DSG no podrá superar de ninguna de las maneras el método JSG.

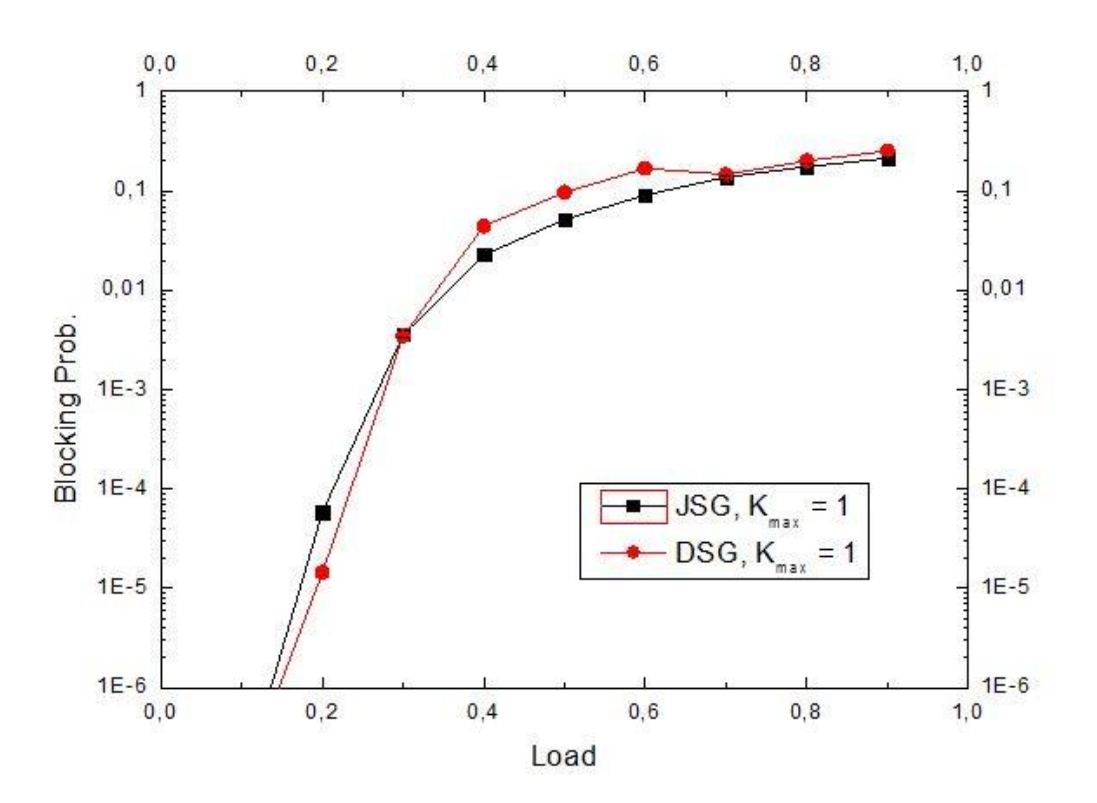

*Gráfica 18. Comparativa de resultados para la red NSFNet entre el método JSG y el método DSG según la probabilidad de bloqueo, dada una carga de utilización de la red por parte del usuario y fijando el número de rutas máximo donde poder buscar a 1, el mínimo ancho de banda que puede solicitar el usuario a 1 GHz y el máximo a 300 GHz.*

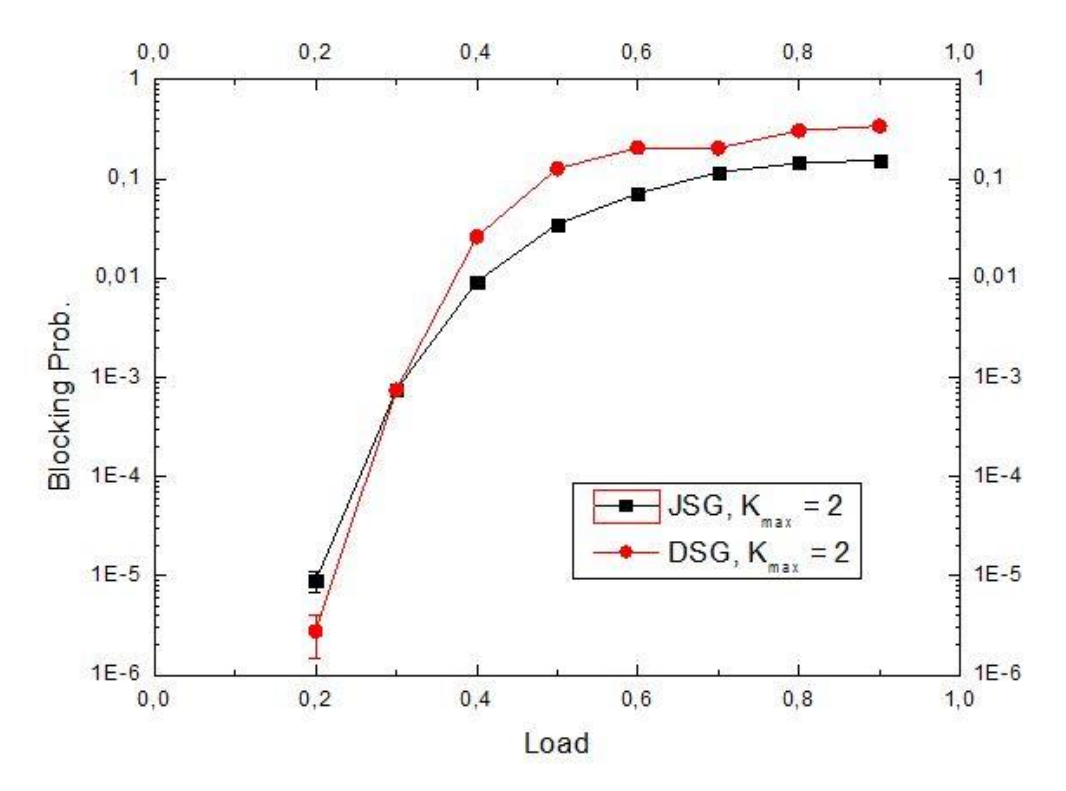

*Gráfica 19. Comparativa de resultados para la red NSFNet entre el método JSG y el método DSG según la probabilidad de bloqueo, dada una carga de utilización de la red por parte del usuario y fijando el número de rutas máximo donde poder buscar a 2, el mínimo ancho de banda que puede solicitar el usuario a 1 GHz y el máximo a 300 GHz.*

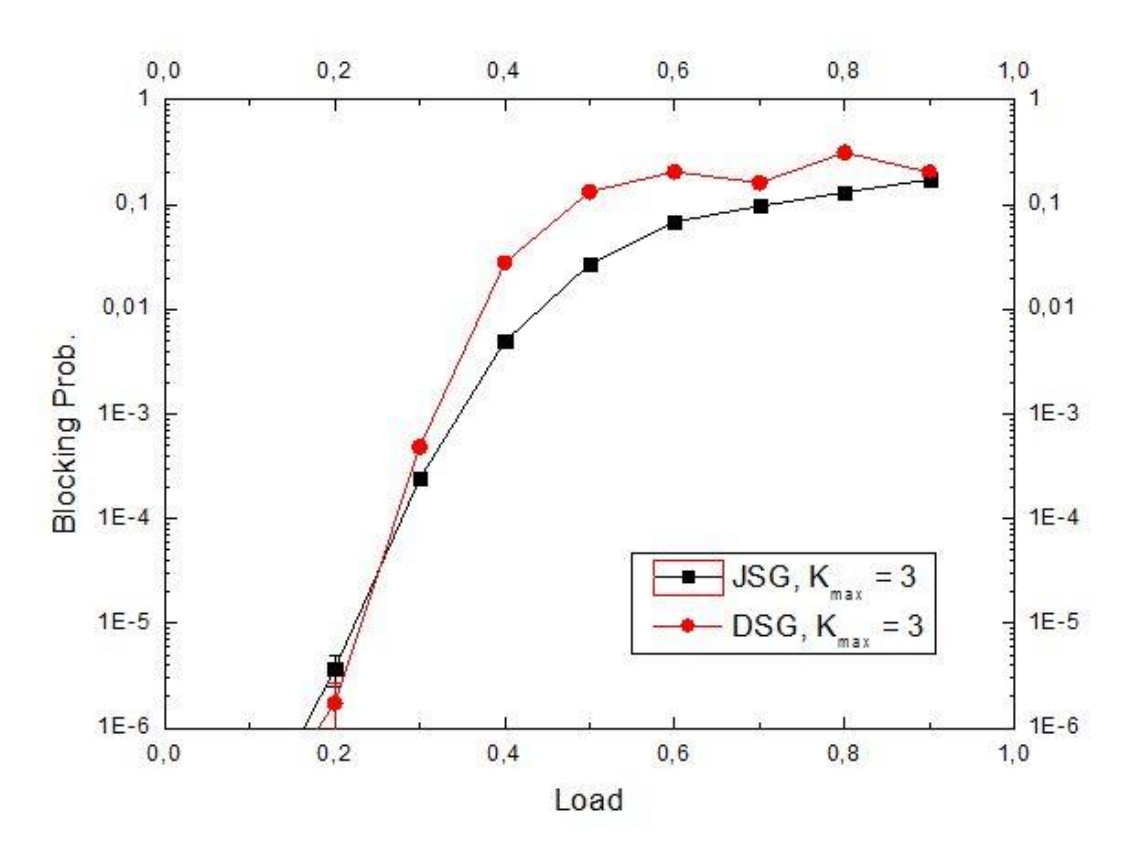

*Gráfica 20. Comparativa de resultados para la red NSFNet entre el método JSG y el método DSG según la probabilidad de bloqueo, dada una carga de utilización de la red por parte del usuario y fijando el número de rutas máximo donde poder buscar a 3, el mínimo ancho de banda que puede solicitar el usuario a 1 GHz y el máximo a 300 GHz.*

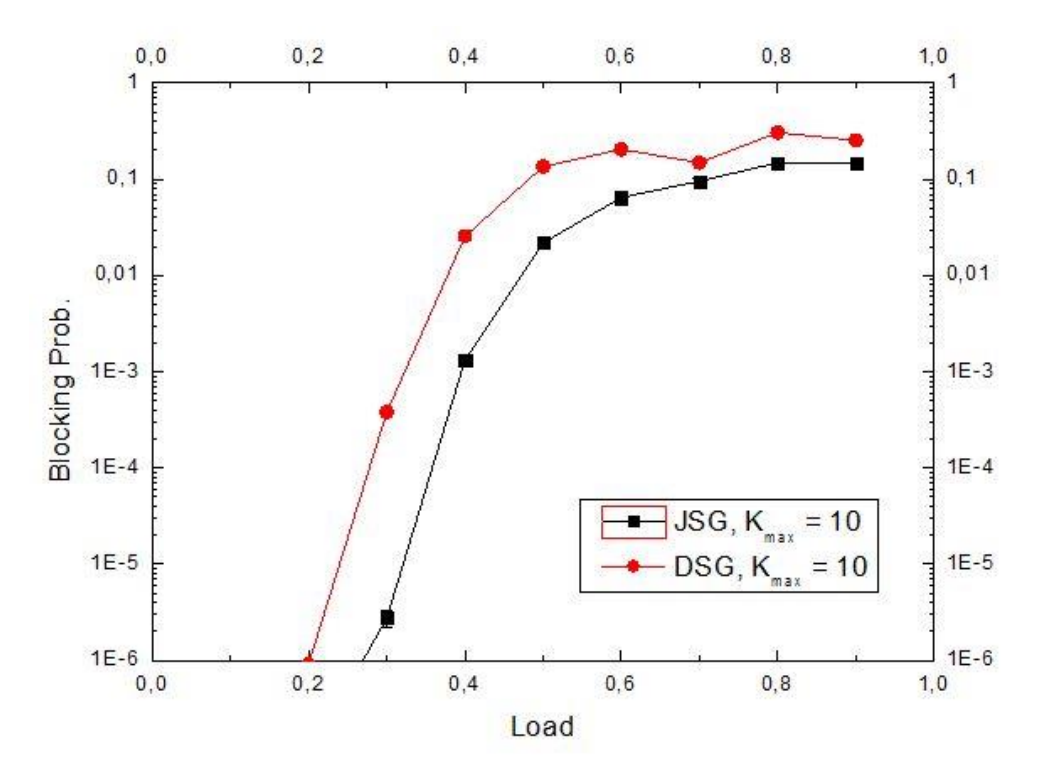

*Gráfica 21. Comparativa de resultados para la red NSFNet entre el método JSG y el método DSG según la probabilidad de bloqueo, dada una carga de utilización de la red por parte del usuario y fijando el número de rutas máximo donde poder buscar a 10, el mínimo ancho de banda que puede solicitar el usuario a 1 GHz y el máximo a 300 GHz.*

#### **5.3. Comparativa entre los métodos gridless y los métodos fixed-grid**

Para la representación de la siguiente comparativa, se han seleccionado aquellos valores que, para su método eran los más eficientes.

Es decir, para el tamaño de los *slots* en los métodos *fixed-grid* se ha establecido el valor de 50 GHz dado que hemos visto que es el que mejor se comporta.

Por otro lado, se va a realizar un estudio conservador en cuanto al número máximo de rutas donde se va a poder buscar. Por esta razón, la Gráfica 22 tendrá un número máximo de rutas *Kmax=1*, la Gráfica 23 tendrá un número máximo de rutas *Kmax=2* y la Gráfica 24 tendrá un número máximo de rutas *Kmax=3*.

Por último, el ancho de banda mínimo demandado por los usuarios (*BWdem,min*), será aquel que proporcione una mayor variedad de capacidades demandadas diferentes. Por lo tanto, tomará un valor de *BWdem,min = 1 GHz*.

Finalmente, en la Gráfica 25, se realiza la misma comparación, pero esta vez fijando el mínimo ancho de banda demandado a *BWdem,min=200 GHz*, el número máximo de rutas a *Kmax=3* y el tamaño de los *slots* a 100 GHz (ya que, con ese mínimo ancho de banda demandado, es el que mejor se comporta). Se observa que claramente el método DSG es el más eficiente.

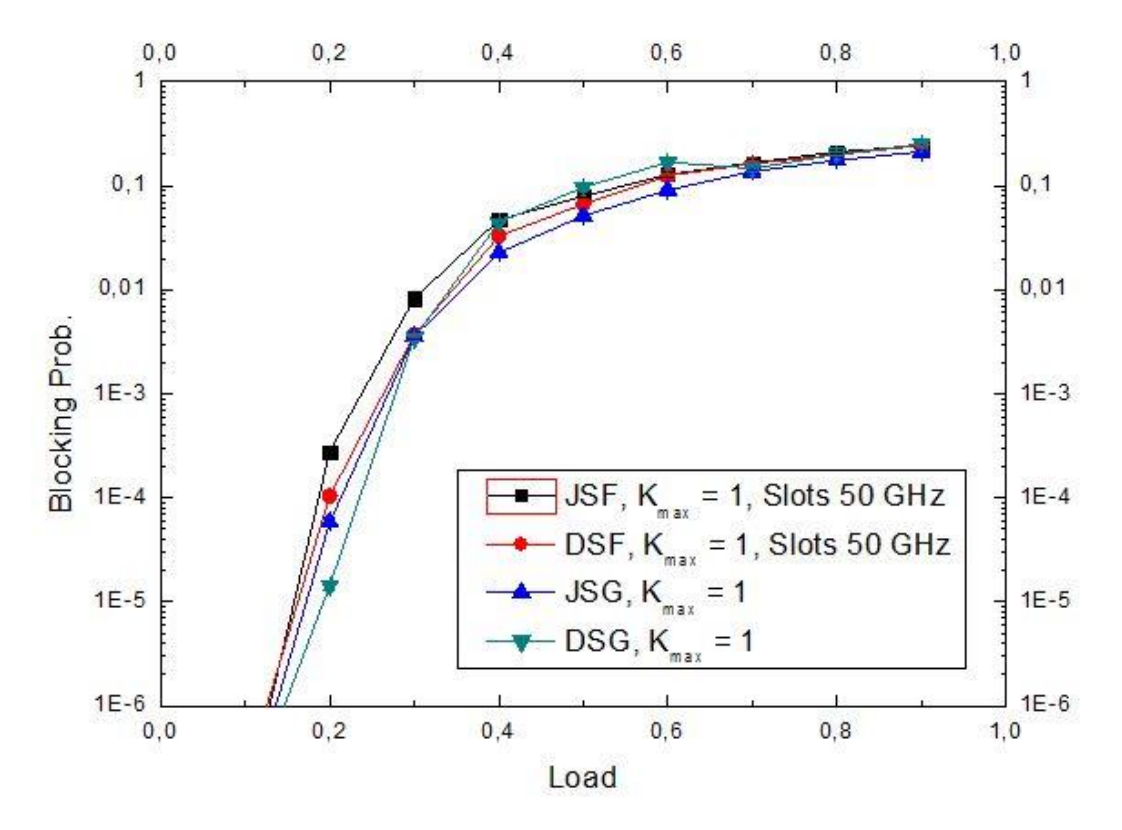

*Gráfica 22. Comparativa entre todos los métodos implementados en la red NSFNet según la probabilidad de bloqueo, dada una carga de utilización de la red por parte del usuario, fijando el número de rutas máximo donde poder buscar a 1, el tamaño de los slots a 50 GHz, el mínimo ancho de banda que puede solicitar el usuario a 1 GHz y el máximo a 300 GHz.*

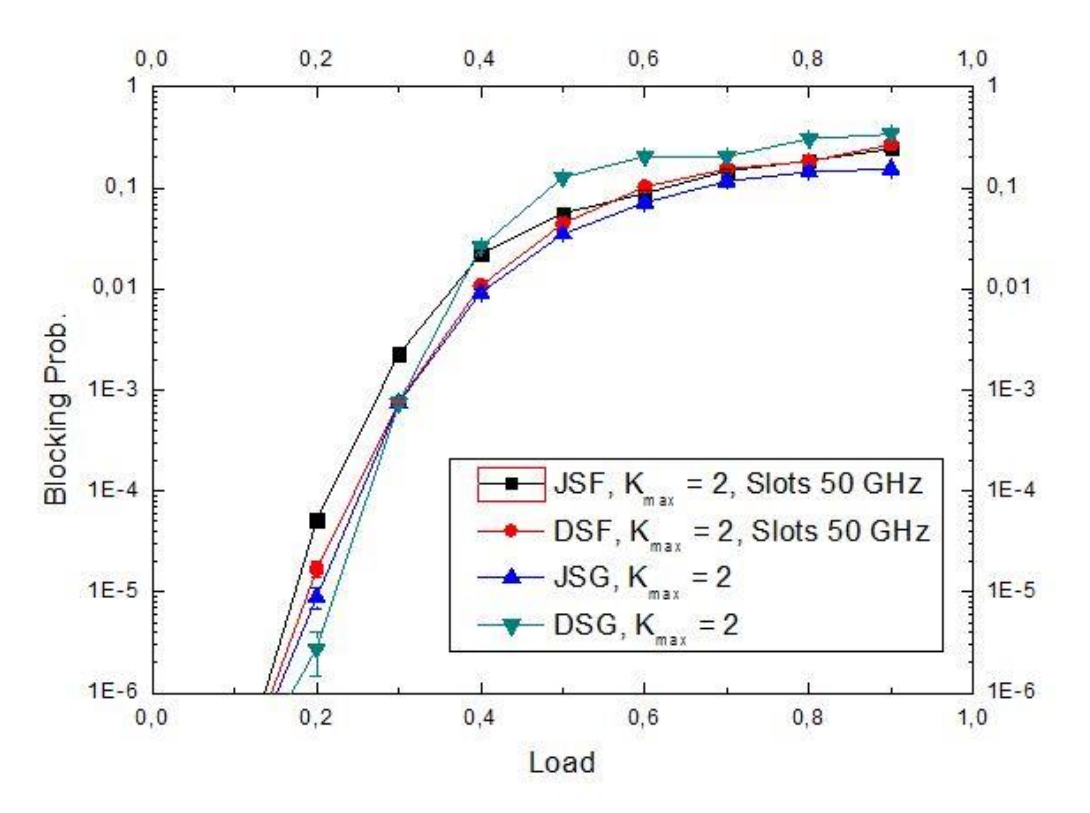

*Gráfica 23. Comparativa entre todos los métodos implementados en la red NSFNet según la probabilidad de bloqueo, dada una carga de utilización de la red por parte del usuario, fijando el número de rutas máximo donde poder buscar a 2, el tamaño de los slots a 50 GHz, el mínimo ancho de banda que puede solicitar el usuario a 1 GHz y el máximo a 300 GHz.*

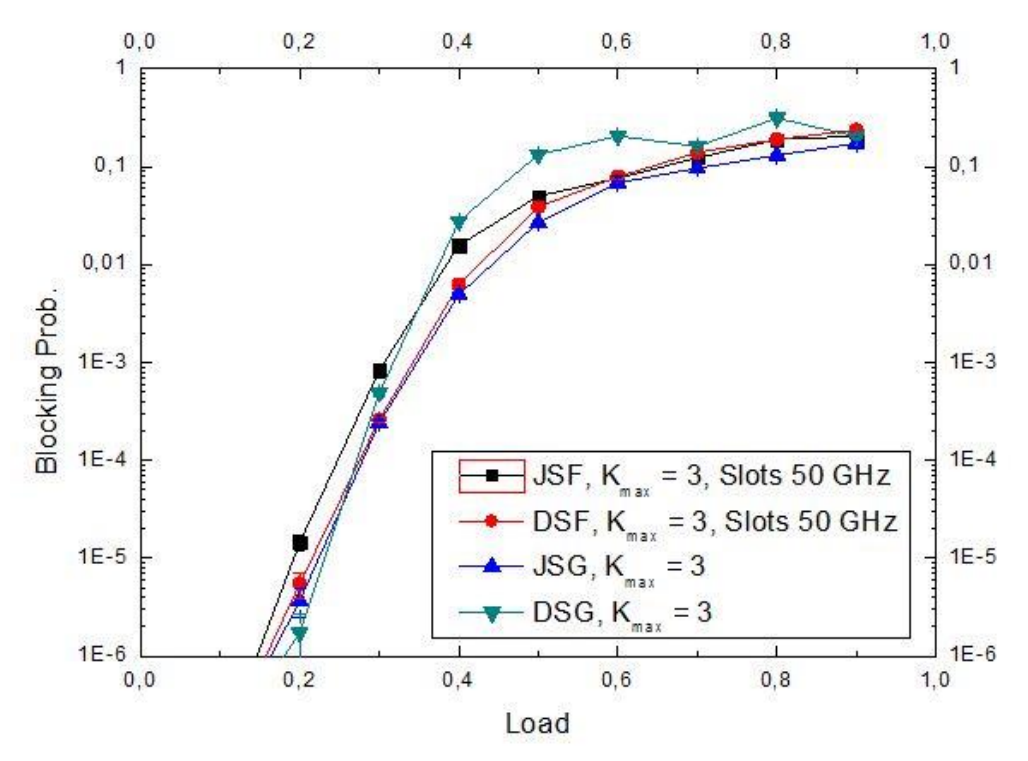

*Gráfica 24. Comparativa entre todos los métodos implementados en la red NSFNet según la probabilidad de bloqueo, dada una carga de utilización de la red por parte del usuario, fijando el número de rutas máximo donde poder buscar a 3, el tamaño de los slots a 50 GHz, el mínimo ancho de banda que puede solicitar el usuario a 1 GHz y el máximo a 300 GHz.*

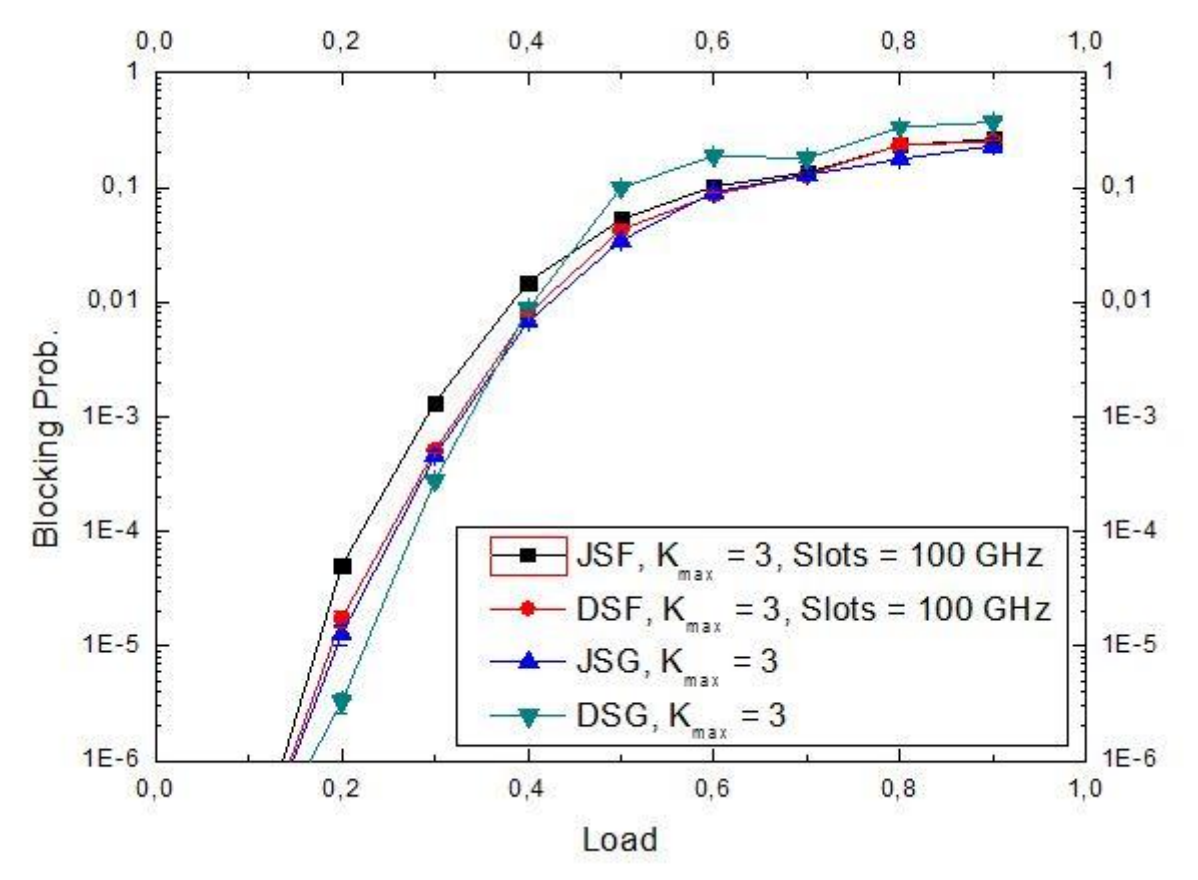

*Gráfica 25. Comparativa entre todos los métodos implementados en la red NSFNet según la probabilidad de bloqueo, dada una carga de utilización de la red por parte del usuario, fijando el número de rutas máximo donde poder buscar a 3, el tamaño de los slots a 100 GHz, el mínimo ancho de banda que puede solicitar el usuario a 200 GHz y el máximo a 300 GHz.*

# **Capítulo VI**

# **Conclusiones**

Tras los resultados obtenidos de todos los métodos implementados para el aprovechamiento eficiente del espectro de frecuencias, se puede afirmar que los métodos *gridless* con cargas que producen probabilidades de bloqueo inferiores a 10-3 (esto es, en la región que suelen funcionar este tipo de redes), tienen un comportamiento notablemente más eficiente que los métodos de rejilla fija (*fixed-grid*).

Por otro lado, cuanto más leve sea la restricción del número de rutas disponibles para intentar establecer los *lightpath*, mejor eficiencia espectral se consigue, ya que las probabilidades de bloqueo disminuyen en todos los métodos al incrementar el número de rutas posibles.

Se debe estudiar de manera detallada qué valor fijar como tamaño de los *slots* en función de la capacidad demandada por los usuarios, ya que, si disminuimos en exceso el tamaño de los *slots*, se va a producir una sobrecarga de ancho de banda no utilizado en la red. Por esta razón, el tamaño de los *slots* no debe ser ni muy elevado, pero tampoco muy bajo.

Por lo general, el uso de los métodos *Disjoint* suele ser más eficiente que para los métodos *Joint*, pero también se debe tener en cuenta que puede llegar un punto en el que el método *Disjoint* deje de serlo ya que deben reservar dos bandas de guarda cada vez que se disgregue, y esto puede sobrecargar el espectro con anchos de banda no utilizado, y con ello la red.

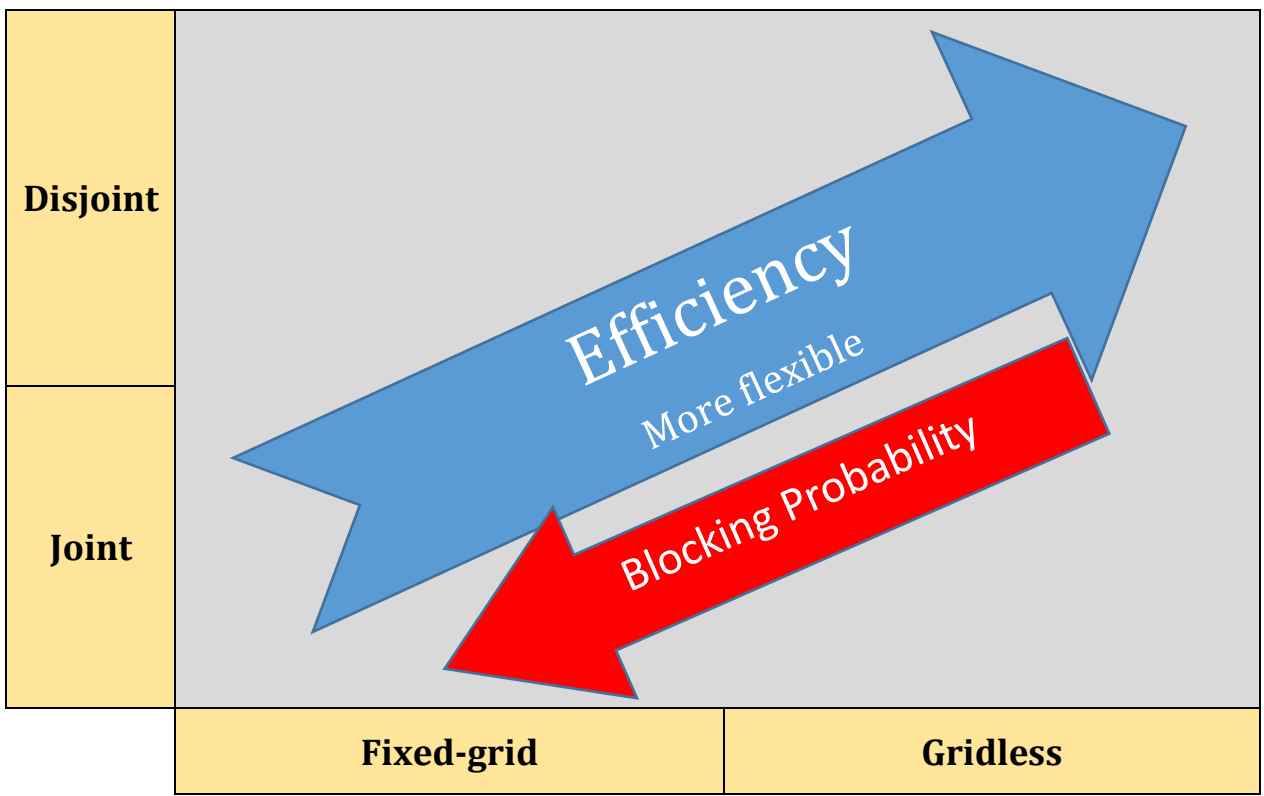

*Tabla 3. Eficiencia en la asignación del ancho de banda según el método seleccionado.*

# **Referencias**

- [1] I. Tomkos, E. Palkopoulou y M. Angelou, *A Survey of Recent Developments on Flexible/Elastic Optical Networking,* Peania, 2012.
- [2] S. Yang y F. Kuipers, «Impairment-Aware Routing in Translucent Spectrum-Sliced Elastic Optical Path Networks».
- [3] «OMNeT++ Discrete Event Simulator,» 2016. [En línea]. Available: https://omnetpp.org/.
- [4] A. Mayoral, *Algoritmos de planificación para redes elásticas,* Madrid, 2013.
- [5] ITU-T, *Recommendation ITU-T G.694.1,* 2012.
- [6] X. Chen, Y. Zhong y A. Jukan, *Multipath Routing in Elastic Optical Networks with Distance-adaptive Modulation Formats,* IEEE - Optical Networks and Systems, 2013.
- [7] M. Jinno, B. Kozicki, H. Takara, A. Watanabe, Y. Sone, T. Tanaka y A. Hirano, *Distance-Adaptive Spectrum Resource Allocation in Spectrum-Sliced Elastic Optical Path Network,* IEEE Communications Magazine, 2010.
- [8] J. J. Granada, A. M. Cárdenas y N. Guerrero, *Redes ópticas elásticas: un nuevo paradigma en las futuras redes de telecomunicaciones,* Cúcuta, 2015.
- [9] A. Varga, *OMNeT++ Simulation Manual Version 5.0,* 2016.
- [10] O. Gerstel, M. Jinno, A. Lord y S. J. Ben Yoo, *Elastic Optical Networking: A New Dawn for the Optical Layer?,* IEEE Communications Magazine, 2012.
- [11] H. Zang, J. P. Jue y B. Mukherjee, *A Review of Routing and Wavelength Assignment Approaches for Wavelength-Routed Optical WDM Networks,* California, 1999.
- [12] P. Wright, A. Lord y L. Velasco, *The Network Capacity Benefits of Flexgrid,* Brest, 2013.
- [13] A. Martín, *Métodos para gestionar la calidad de servicio en redes PON bajo la plataforma OMNeT++,*  Valladolid: Universidad de Valladolid, 2015.

# **Anexo I**

# **Simulador de eventos discretos OMNeT++**

# **1. Introducción**

En este anexo se describe el entorno de trabajo utilizado para desarrollar el simulador de redes ópticas para la asignación de recursos de la red. En lo que atañe a este proyecto será el ancho de banda demandado por los usuarios. Puesto que en anteriores Proyectos Fin de Carrera se ha tratado este tema en profundidad, se expondrán unas nociones básicas que permitirán una aproximación a los distintos elementos que conforman el entorno de trabajo del simulador de redes OMNeT++ [13].

### **2. Simulador de redes OMNeT++**

El entorno de trabajo OMNeT++ es un simulador de redes de eventos discretos, que está basado en el lenguaje de programación *C++*. Se basa en módulos orientados a objetos, y es de código abierto. Conviene destacar que, puesto que es un simulador de eventos discretos, en OMNeT++ los objetos cambian de estado únicamente en instantes discretos de tiempo, es decir, nada sucede entre dos eventos consecutivos, los cuales tardan un tiempo nulo en ser realizados.

### **2.1. Creación de un proyecto en OMNeT++**

Con el objetivo de empezar a trabajar con el entorno de trabajo OMNeT++ y crear así un proyecto en el mismo, se necesitan al menos un fichero *\*.ned* y uno o más ficheros *\*.cc*/*\*.h*  que modelen el funcionamiento de los módulos simples y las conexiones básicas de la red.

Así pues, los ficheros *\*.ned* están escritos en el lenguaje de alto nivel NED (*NEtwork Description*), el cual se emplea para la creación de la arquitectura de las redes, y puede definirse de dos formas, o bien con cualquier editor de texto (código fuente), o con el editor visual GNED (bloques de módulos). Para poder ser compilado, OMNeT++ lo pasa a código *C++* mediante el compilador *nedtool*. De esta manera se define la topología de la red, los módulos, puertas, conexiones, y posición en la visualización del entorno a partir de estos ficheros *\*.ned*.

Por otro lado, los ficheros *\*.cc/\*.h* se encargan de modelar el comportamiento de un módulo y para ello lo primero que se hace es crear una clase derivada de la clase base *cSimpleModule*. Se podrán introducir nuevas funciones o modificar las funcionalidades incorporadas en este módulo para modelar el comportamiento deseado del sistema. Si además se quieren crear mensajes propios para un sistema concreto, pueden incluirse nuevos ficheros *\*.msg*, que serán luego pasados a *C++* por el compilador de mensajes.

Un aspecto clave a tener en cuenta para poder llevar a cabo un proyecto en OMNeT++, es el fichero de configuración *omnetpp.ini*. En él se define cómo va a ser ejecutada la simulación y en él aparecen los valores de los parámetros declarados en el modelo de la red. Finalmente, OMNeT++ permite definir diversas configuraciones para la ejecución de la simulación (*[Run 1]*, *[Run 2]*..., *[Run N]*), de entre las cuales habrá que elegir una.

# **2.2. Concepto de modelado en OMNeT++**

Un módulo OMNeT++ consiste en una jerarquía de modelos que permite reflejar la estructura de una red donde la comunicación entre módulos se basa en el intercambio de mensajes. El diseño de estos modelos se realiza de forma jerárquica, anidando los módulos entre sí, de forma que el nivel más alto es el denominado módulo de sistema y a partir de éste se van encontrando módulos compuestos de otros módulos, y así hasta el nivel más bajo, formado por los módulos simples. Los módulos simples son el nivel más bajo de la jerarquía y la unidad principal de simulación. En ellos reside todo el peso del modelado y funcionalidad del sistema, por lo que son la parte más importante del mismo. Las funcionalidades de los módulos compuestos se añaden en los archivos desarrollados en C++ para los módulos simples, derivados de la clase cSimpleModule. Esta clase contiene algunas funciones mínimas que deben implementarse para que la simulación pueda funcionar (initialize(), handleMessage() y finish()), al mismo tiempo que permite la inclusión de nuevas funciones o métodos [9].

### **2.3. Conexiones entre los módulos**

Para poder enlazar módulos entre sí se requiere una serie de enlaces o canales. De esta manera, cada uno de los enlaces o canales que conectan módulos son instancias de las clases *cIdealChannel*, *cDelayChannel* o *cDatarateChannel*, que a su vez se extienden de la clase *cChannel*. Si bien *cIdealChannel* modela un canal ideal (sin retardo ni pérdida de paquetes), *cDelayChannel* y *cDatarateChannel,* por ejemplo, permiten añadir al canal parámetros propios de conexiones reales, tales como:

- Propagation delay: Tiempo que tarda en llegar el mensaje al destino en relación a lo que debería tardar, es decir, en función de la longitud del canal atravesado y del medio en que se transmite.
- BER o bit error rate: Probabilidad de que un bit transmitido sea erróneamente identificado en recepción.
- Data rate: Tasa de transmisión del enlace.

Los extremos de todo canal en OMNeT++ terminan en objetos de la clase *cGate* denominados "puertas". Estas puertas se definen en el fichero \**.ned* de cada módulo y forman parte de la interfaz de éste con el resto de módulos. Según el tipo de conexión, se distinguen tres tipos de puertas: de entrada (*input*), de salida (*output*) o de entrada y salida (*inout*).

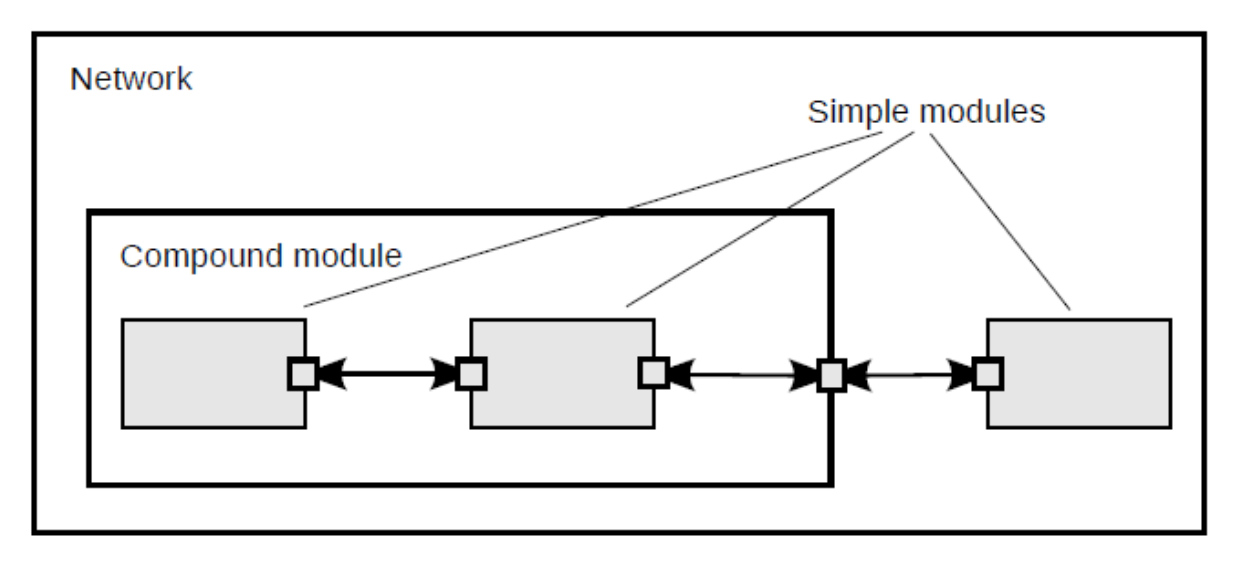

*Figura 21. Representación esquemática de la estructura y jerarquía de los módulos en el simulador de eventos discretos OMNeT++*

A modo de ejemplo, en la Figura 21 la red está formada por un módulo compuesto y un módulo simple. A su vez, el modulo compuesto lo forman dos módulos simples interconectados entre sí. El módulo compuesto tiene una puerta para conectarse con el exterior con el otro módulo de la red, de tipo entrada/salida (*inout*). Por otra parte, los módulos simples también pueden conectarse entre sí mediante enlaces bidireccionales o unidireccionales. Los módulos simples podrán intercambiarse mensajes entre ellos, al mismo tiempo que podrán enviar/recibir mensajes hacia/del módulo compuesto con destino/origen algún módulo externo perteneciente a la misma red que se simula.

#### **2.4. Intercambio de mensajes**

La comunicación entre módulos se consigue mediante el intercambio de mensajes o paquetes. Los mensajes pueden representar tramas o paquetes de una red real, pudiendo incluir diferentes estructuras de datos. Asimismo, el intercambio de mensajes puede realizarse de dos formas, bien mediante un camino predefinido que seguirá el mensaje desde su creación en el módulo origen hasta su llegada al módulo destino, bien a través de puertas y conexiones directas entre dos módulos.

Para enviar un mensaje hacia otro módulo, es necesario emplear la función *send()* o *sendDelayed().* La primera envía el mensaje al módulo destino en el mismo instante en que
se invoca este método; mientras que la segunda lo envía cierto tiempo después, como si hubiera experimentado un retardo pasado como parámetro.

La posible definición de la función *sendDelayed()* difiere con respecto al anterior en la inclusión de un parámetro de tipo *simtime\_t* que especifica el retardo a añadir en la transmisión del mensaje.

Existe también una tercera función para el envío de mensajes, *sendDirect()*. Esta función se emplea para enviar un mensaje a un módulo sin que se tenga en cuenta la puerta ni la conexión.

Cabe destacar que OMNeT++ no permite a un mismo módulo enviar más de una vez el mismo mensaje, por lo que para enviar a varios destinos un mismo mensaje es necesario realizar copias del original mediante el método *dup()* de la clase *cMessage* antes de realizar el primer envío. Esto se puede aplicar para retransmisiones, o para el caso de envío de mensajes a varios módulos por difusión o *broadcast*.

Otra posibilidad que ofrece el entorno de simulación es la creación de mensajes que sean enviados y recibidos por el mismo módulo, es decir, auto-mensajes o *self-messages*. La creación y asignación de parámetros son iguales que para el resto de mensajes, pero la forma de enviarlos es diferente, pues se realiza mediante la función *scheduleAt(cMessage \*msg, simtime\_t time)*. Esta función envía un auto-mensaje para el mismo módulo donde se encuentra implementado en el instante de tiempo que se pase como parámetro en la variable "*time*" [9].

## **3. Conclusiones**

El entorno de trabajo OMNeT++ es un simulador de redes de eventos discretos, basado en módulos orientados a objetos, programados en el lenguaje C++. La elección de esta plataforma de trabajo para la realización del proyecto se sustenta en el hecho de que es un entorno multiplataforma de libre distribución para propósitos académicos de investigación, además de que su programación por módulos favorece la simulación de procesos en paralelo y distribuidos.